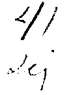

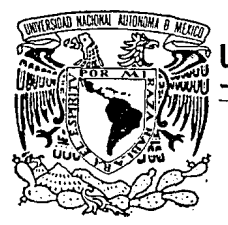

# UNIVERSIDAD NACIONAL AUTONOMA DE MEXICO

FACULTAD DE INGENIERIA

## DISENO DEL LABORATORIO DE EMISIONES VEHICULARES DE LA DIVISION DE ESTUDIOS DE POSGRADO DE LA FACULTAD DE INGENIERIA - UNAM

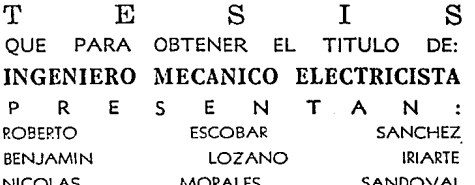

DIKECTOR DE TESIS: **LOPEZ** DR. **ALEJANDRO** F. **ROMERO** 

FALLA DE CRIGEN

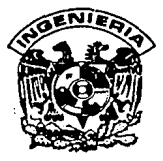

MEXICO, D. F.

1989

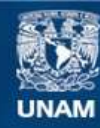

Universidad Nacional Autónoma de México

**UNAM – Dirección General de Bibliotecas Tesis Digitales Restricciones de uso**

## **DERECHOS RESERVADOS © PROHIBIDA SU REPRODUCCIÓN TOTAL O PARCIAL**

Todo el material contenido en esta tesis esta protegido por la Ley Federal del Derecho de Autor (LFDA) de los Estados Unidos Mexicanos (México).

**Biblioteca Central** 

Dirección General de Bibliotecas de la UNAM

El uso de imágenes, fragmentos de videos, y demás material que sea objeto de protección de los derechos de autor, será exclusivamente para fines educativos e informativos y deberá citar la fuente donde la obtuvo mencionando el autor o autores. Cualquier uso distinto como el lucro, reproducción, edición o modificación, será perseguido y sancionado por el respectivo titular de los Derechos de Autor.

#### INDICE.

## **INTRODUCCION**

1.- LA CONTAMINACION ATMOSFERICA, ESTADO ACTUAL.

- **DE** COMBUSTION INTERNA, INTRINSECAMENTE  $2 - LA$  MAQUINA CONTAMINANTE.
- $3. -$ **DISPOSITIVOS** ANTI CONTANI NANTES: **PRINCIPIOS** DE FUNCTONAMIENTO Y FORMAS DE EVALUACION.
- LA EVALUACION DE EMISIONES VEHICULARES.  $4. -$
- 5.- PROYECTO DE UN LABORATORIO DE EMISIONES D.E.P.F.I. UNAM. EQUIPO A UTILIZAR

PRINCIPIO DE FUNCIONAMIENTO DE **ANALIZADORES** Y MEDIDORES DE FLUJO VOLUMETRICO. AYUDA DE MANEJO DINAMOMETRO DE CHASIS

OBRA CIVIL.

INSTALACION ELECTRICA. INSTALACION HIDRAULICA. EQUIPO DE COMPUTO.

CONCLUSIONES.  $\mathbf{a}$ .

#### l NTRODUCCI ON

Hasta hace unas décadas la creciente actividad industrial del hombre no hab1a af'ectado grandemente su entorno. Se creia que los oceanos y la atmósfera eran basureros de capacidad infinita que podían regenerar todos los desechos que en ellos se vertian. Sin embargo la calidad del ambiente ha empeorado rápidamente en los últimos años, ya que los ecosistemas no han podido regenerar la enorme canl idad de contaminantes a que han sido expuestos. Causa de ello fué y sigue siendo la 11 beral idad con que se arrojan desechos al entorno y ademas el desconocimiento de los efectos que tienen muchas sustancias sobre el delicado equilibrio ecológico.

Actualmente la contaminación de suelos, aguas y atmósfera se ha convertido en un problema de aclual \dad ya que la cal \dad de vida de los humanos se ha visto afectada ser\amentc. Un ejemplo palpable de ello se tiene en la Ciudad de México: la calidad del aire que respiramos es realmente mala. Casi todos los dias los per16dlcos reporlan que se han rebasado los limites permisibles de contaminación ambiental.

Cada dla se arrojan a la atmósfera de la Ciudad de México:

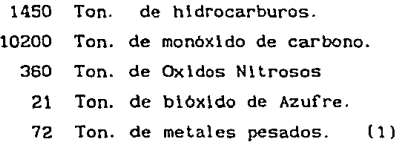

Estas gigantescas cantidades de contaminante ya no se diluyen en la atmósfera tan fácilmente como antes. Se ha rebasado ya la frontera del máximo de sustancias extrañas que puede asimilar la naturaleza y ahora debe pagarse por ello entre otras cosas con un alre irresplrable.

Causantes de la contamlnación del aire hay muchos, entre los

cuales se pueden citar industrias del cemento. centrales termoeléctricas, lavanderias, automóviles y camiones.

 $\overline{2}$ 

Es de enfatizarse el hecho de que en el area metropolitana del D. F. los vehiculos automotores son responsables del 80% de la contaminación, según datos de SEDUE.

Los motores de combustlon interna son intrinsecamente contaminantes, por lo menos en el estado actual del arte. La génesis de esta contaminación asi como medidas para dlsmlnuir su magnitud se analizaran en algunos capítulos de la tesis.

Por ahora basta decir en esta introducción que a la fecha no hay desarrollos de dlsposlt1vos antlcontamlnantes, de motores, nl de instrumental para conocer y cuantificar los procesos de formación de contaminantes para las condiciones específicas de altitud, tipo de gasolina y hábitos de manejo de México. Se sabe que hay contamlnac16n pero no se conoce con exactitud el estado del parque vehicular mexicano. Faltando este conoclmlento no se pueden tomar medidas para disminuir la emisión de gases de escape con todo el conocimiento de causa que se quisiera. Se sabe de muchos dispositivos anticontaminantes desarrollados fuera de México, se conoce su funclonamlento teóricamente, pero no se conoce a ciencia cierta su eficacia para las condiciones mexicanas.

En el capitulo 3 se describe el funcionamiento de algunos tipos de dispositivos anticontamlnantes que podrian ayudar a reducir emisiones.

Sin embargo no basta una exposición teórica de medidas que posiblemente puedan reducir la contaminación. El funclonamlento de los motores a gasolina modernos es tan complejo que resulta aventurado tratar de predecir lo que causará cualquier modificación que se le haga. Se pueden preveer tendencias en el comportamiento de un motor. pero no se puede asegurar la magnitud del efecto.

En este caso se vuelve imprescindible recurrir a pruebas que permitan evaluar (cuantlflcurl la bondad de cualquier acción lomada en un motor. condlcloncs siml lares Dichas pruebas deben efectuarse en las que trabaja normalmente un automóvil. En los muchos años de la lndustrla automotriz se han desarrollado métodos cada vez más exactos pero más complejos para conocer los verdaderos niveles de emisión de vehiculos automotores. Dinamómetros de motor que permiten "mapear" con gran precision las máquinas a prueba, analizadores cada vez más precisos y de respuesta mas raplda, dinamómetros de chasis que permiten simular en un automóvil cualquier carga de camino son parte de las herramientas de que dispone el investigador o el diseñador en ingeniería automotriz. Estas mismas herramientas se deben emplear en la lucha contra los altos niveles actuales de contaminación.

Y son precisamente estas herramientas el tema central de esta tesis. Se pretende exponer lo que se debe hacer para tener una infraestructura básica que permita una investigación coherente <sup>y</sup>lógica que busque no solamente una reducción de la emisión de contaminantes, sino mayor economía de combustible, mayor eficiencia en el ciclo termodinámico Otto y Diesel, mayor confort de manejo.

<sup>A</sup>lo largo de la tesis se desea exponer un proyecto para un laboratorio de emisiones que se deberá instalar en la División de Estudios de Posgrado de la Facultad de lngenieria de la UNAM. Con este proyecto se intentan alcanzar varios objetivos:

Dar a conocer como es un laboratorio de emisiones.

Mostrar que clase de investigaciones y desarrollos se pueden realizar en un laboratorio de esta naturaleza.

Impulsar la lnvestlgaclón original en la UNAM en ramas tan importantes como la automotriz.

Desarrollar dispositivos anticontaminantes efectivos a ciencia cierta.

Sentar precedente para que otros compañeros continúen y superen el trabajo desarrollado en esta área de la Ingeniería.

Demostrar que como estudiantes de la Facultad de Ingenierla de la UNAM somos dignos participantes de la comunidad académica de la misma y podemos aportar soluciones de beneficio institucional e incluso nacional.

las siguientes páginas se En desarrollan varios temas relacionados con el proyecto de un laboratorio de emisiones, para la DEPFI -UNAM.

"La contaminación del aire en  $1 -$ Bravo.H et al (1987) México" Universo Veintiuno, México.

## CAPITULO 1. LA CONTAMINACION ATMOSFERICA, ESTADO ACTUAL.

La contaminación del aire es uno de los problemas ambientales más importantes, y es el resultado de las actividades que conducen al desarrollo de un país.

Aún cuando existen fuentes naturales  $de$ contaminación atmosférica como las erupciones volcánicas, las tolvaneras y incendios forestales, son las fuentes antropógenas las los. que ocupan la atención en este estudio.

Estas últimas se clasifican a su vez en fuentes fljas -la actividad industrial- y fuentes móviles los vehiculos automotores. La combustión empleada para obtener calor, generar energía eléctrica ó movimiento, es el proceso de emisión de contaminantes más significativo.

Las emisiones anuales de contaminantes  $\alpha$  $\mathbf{h}$ zona metropolitana son superiores a 4 millones de toneladas de las cuales 81% son de origen vehicular y el 19% provienen de fuentes industriales.

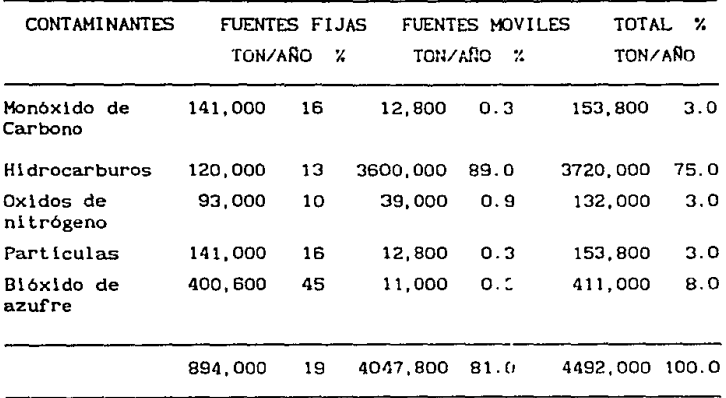

Su composición tóxica es la siguiente: (0)

 $\overline{\mathbf{5}}$ 

more would be a compatible

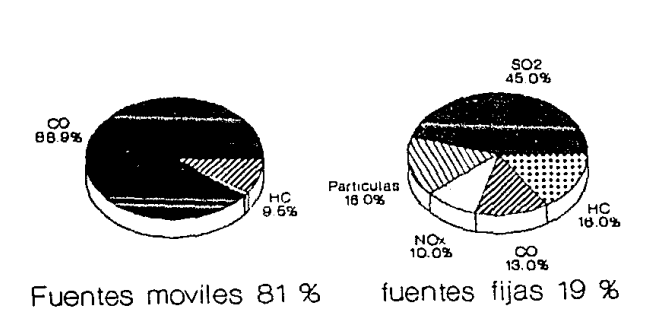

 $|$ Figura 1.1

## Fuentes de contaminacion

## CARACTERIST!CAS DE LOS CONTAMINANTES.

MONÓXIDO DE CARBONO ( CO ) . (1)

Es lncoloro, inodoro, lnsaboro y tóxico, existe en bajas concentraclones en el alre. procede de dos fuentes:

Las naturales como es la oxidación del metano que en su mayorla se transforma en dióxido de carbono y agua, llega a producirse una concentraclón cerca de 1 p. p. m pero esto es lnslgnlf1cante comparado con las fuentes artificiales.

Las artlflclales como son la oxldactón de combustibles de fuentes móvl les o fijas y los lncendlos en basureros

6

Su toxicidad en la gente se debe a su afinidad con la hemoglobina, reduciendo la cantidad de oxigeno transportada por los glóbulos rojos a las células.

Los estándares primarios que son la cantidad máxima de gases a la que puede ser expuesto el hombre son:

> 1 hora 35 p.p.m 8 horas 9 p.p.m

#### DIÓXIOO DE CARBONO. ( C02 ) (2)

Es un gas incoloro, inodoro, insaboro e inerte usado en extlnguidores de fuego, su estado sól ldo es el hielo seco.

Resulta de la combustión completa, de la respiración y de la rotoslntesls en plantas .

Durante este slglo la proporción ha crecido de 290 p.p.m a 330 p.p.m (1980). Es el principal productor del erecto Invernadero a altas concentraciones.

#### HIDROCARBUROS ( HC ) (3)

Familia de compuestos químicos cuyas moléculas consisten de carbono e hidrógeno, en esta familia se encuentra el petróleo y el gas natural. Existen una serie de subfamilias de los hidrocarburos como son los aromáticos y los alifáticos.

La volatilidad de cualquier part lcula de hidrocarburo está estrechamente relacionada con el número de átomos de carbono en cada una de las moléculas. Entre mayor sea el número de átomos, mayor es su punto de ebulllclón.

Las moléculas de la gasolina generalmente tienen de 5 a 10 átomos de carbono.

 $E1$  total de toneladas de hidrocarburos vertidos anualmente a la atmósfera por vehiculos, plantas industriales e incendios representa del 10-15% del tonelaje de contaminación del aire.

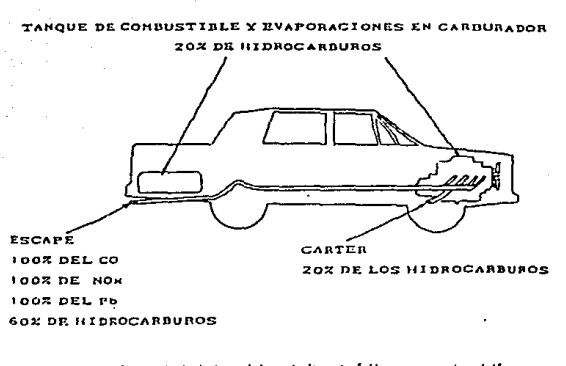

Diocelhuelde oprosinado de las vulotomo de los autemávites por punto de<br>Esdapesta de alg Polintina, ILC. Porkina, Mc Graw-Hill Engahusha, 1976). Distribucion de las emisiones del automovil Figura 1.2 l

ÓXIDOS DE NITRÓGENO. (NOx ) (4)

De las muchas clases de óxido de nitrógeno conocidas, solo dos están comunmente involucradas en la contaminación del aire, y son el ÓXIDO NÍTRICO ( $NO$ ) y el DIÓXIDO DE NITRÓGENO ( $NO<sub>2</sub>$ ). Cualquier proceso en el que el aire, cuya mezcla es de 79% nitrógeno y 21% oxígeno, se callenta arriba de los 1100 °C producirá óxido nitrico.

El óxido nitrico es un gas incoloro y por si solo no se cree que sea una amenaza para la salud del hombre,  $lo$  es indirectamente en algunos cambios del aire particularmente cuando la luz solar y otra particulas se encuentran presentes. es tóxico a muy altas concentraciones.

El dióxido de nitrógeno es de olor desagradable, de color pardo rojizo, se produce de la combustión incompleta y es el principal componente del smog fotoquimico que contribuye a la formación de ozono y P.A.N. Causa irritación en los ojos. irritación pulmonar, inhibe el crecimiento de plantas, causa la caida prematura de hojas y deteriora la pintura.

0.05 p.p.m en 24 heras, Estandar Primario se detecta apartir de 0.1 p.p.m

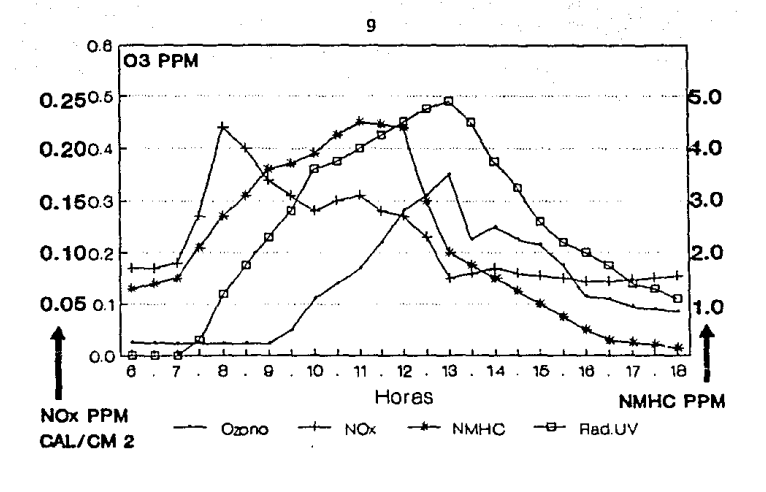

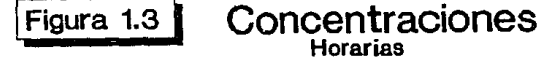

P.A.N ( Peroxl-acltll-nltrllo) (5)

Proviene del smog fotoquimlco. de las reacciones de oxigeno. nitrógeno, ozono e hidrocarburos . Es de los más temidos y en México no se detecta, a altas concentraciones provoca irritación en los ojos, y puede provocar la muerte. Es F1 tot6xlco.

OZONO ( 03 ) (6)

El agua se oxida con el d16x1do de nl trógeno para producir ozono, a su vez durante las tormentas eléctricas también se produce ozono por el paso de la electrlcldaii a través del aire. A bajas concentraciones favorece la 1rrlgac16n sangulnea, a altas es irritante.

Se detecta a O. 02 p. p. m, es de color azul, poco denso. En la estratósfera, o sea a unos 25 km de al tura se encuentra una densa capa de ozono que sirve como filtro مە las radiaciones ultravioletas del sol.

Compuestos que con mucha facilidad se unen con el ozono son los óxidos de nitrógeno provocando la desintegración del ozono en oxigeno causando asi la reducción de la capa de ozono.

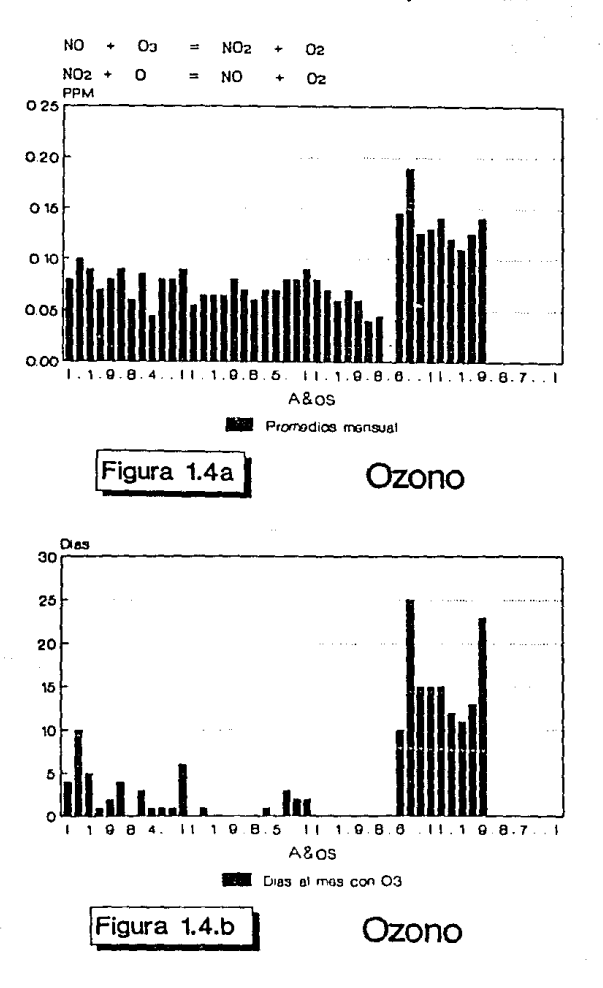

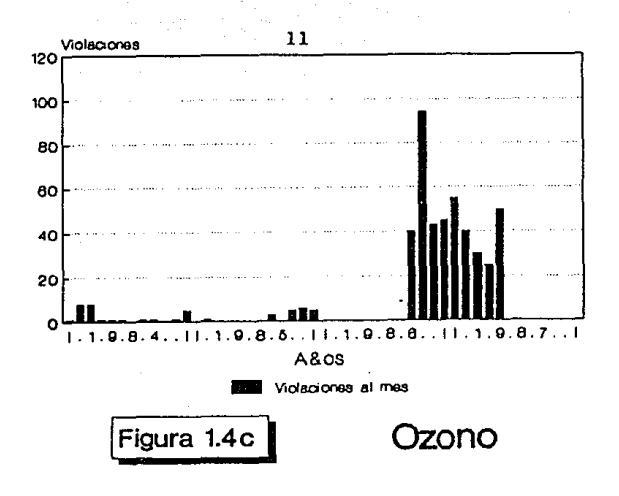

### $OXIDOS DE AZUFFRE (SOX) (7)$

Existen dos compuestos principales de azufre y oxigeno: El DIOXIDO DE AZUFRE ( SO2 ) y el TRIOXIDO DE AZUFRE ( SO3 ) El dióxido de azufre es un gas incoloro, de olor picante, se disuelve en el agua formando el ácido sulfuroso ( H2SO3 ) que es muy corrosivo en metales.

Provoca irritación del tracto respiratorio, bronquitis y afecta directamente a los plásticos.

El trlóxldo de azufre estando seco es incoloro, y es de olor mas picante que el dlóxldo de azufre. 51 se coloca en una atmósfera de baja humedad reacciona con el agua formando el ácido sulfúrico ( H2SO4) que es uno de los ácidos más poderosos y aún diluido en agua es muy corrosivo.

## PART!CULAS SUSPENDIDAS TOTALES ( PST ) (8)

Son partículas sólidas ó liquidas dispersas en la atmósfera como cenizas, hollin, particulas metálicas, cemento, etc.

Provienen de la combustión industrial y doméstica usando carbón, combustóleo y diese!.

Producen lrrltaclón en las vtas respiratorias, su acumulación en los pulmones origina enfermedades como la sil lcosis y la

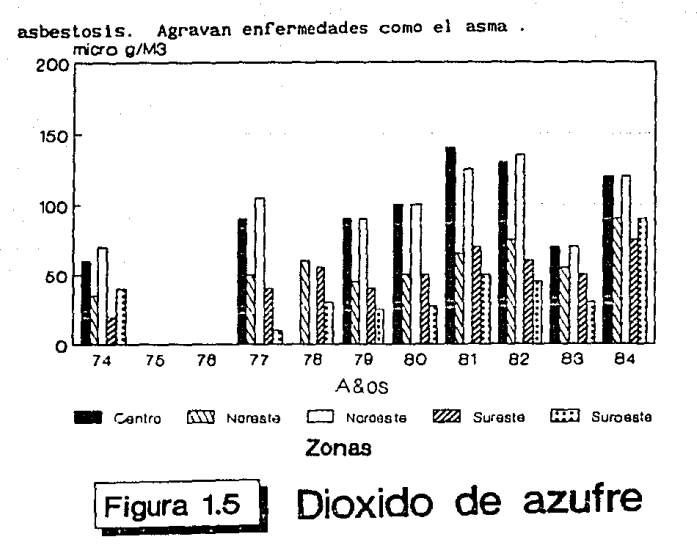

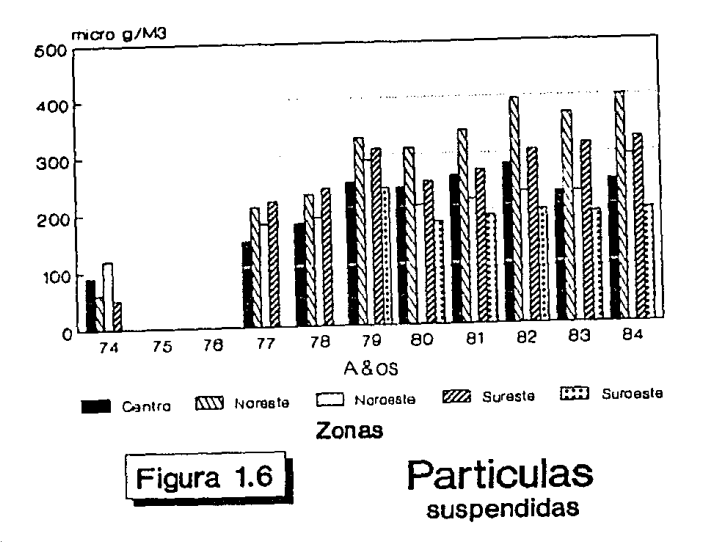

#### PLOMO ( Pb ) (8)

Es 11 veces más pesado que el agua, es muy resistente a la corrosión, se utiliza mucho en pinturas y como antidetonante en la gasolina, y a su vez como lubricante para algunas piezas de los motores de combustion interna.

Se acumula en los órganos del cuerpo, causando anemia, lesiones en los riñones y el sistema nervioso central.

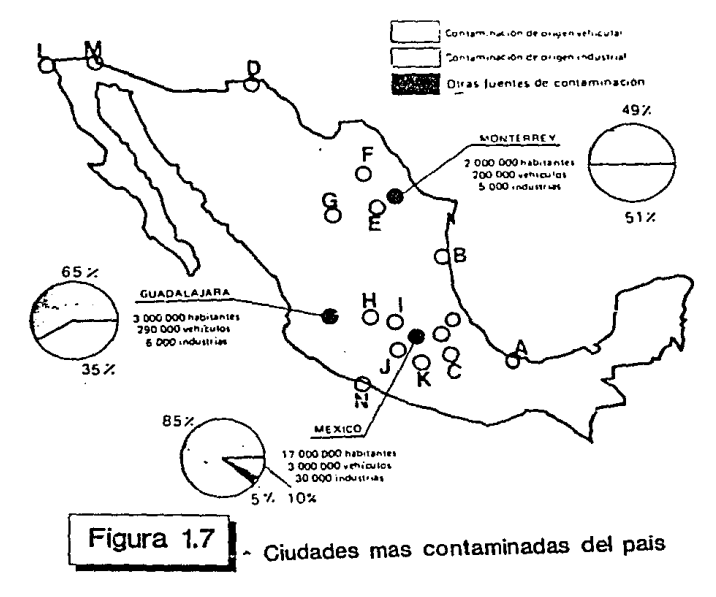

CONTAMINACIÓN Y ECONOMÍA. (9)

Es dificil encontrar en esta época un problema de mayor actualidad que el de la conservación del ambiente. 1o anteriormente planteado es una muestra de dicho problema sin embargo el problema ecológico no es el único al que afecta la contaminación ya que de alguna manera la economia también se ve afectada por la contamlnaclón.

La determ1nac16n de la efectividad absoluta de las medidas de conservación ambiental, la implantación de una nueva técnica *y* la determ1nacl6n del orden de las lnverslones por la conservación del medio en los diferentes sectores de la economia nacional, crea la necesidad de incluir en los cálculos económicos los indices del daño o efecto negatlvo que ocasiona la actividad económica de la sociedad en general. En muchos paises (EEUU, URSS, Francia 6 Japón) se han ampliado las invest1gaclones para evaluar los daños ocasionados por la contam1nac16n del ambiente.

El daño puede expresarse en indices de costo 6 bien por unidades cond1cionales (lógicas). Se dlst lnguen sobre todo los daños económicos, sociales y ecológicos. En mayor grado se somete a calculo el "daño econ6m1co", el cual se puede determinar como un gasto inútil de los bienes materiales ya creados. o bien, por la obtención incompleta de los mismos aún consldcrando los gastos más raclonallzados. Tamblén se consideran los gastos para liquidar las consecuencias de la contaminación del medlo causadas por la actividad económica  $(ver *cuadro* 1)$ .

Los daf\os económicos son bastante varlados: además de los mencionados en el cuadro, existen otros más particulares, por ejemplo: pérdidas en el transporte debido a la disminución de la visibilidad en el transito; costos suplementarios en la pintura de edificios y empresas, indispensable por la rápida corrosión; gaslos de combustible por encima de lo normal: costo de las sustancias necesarias para el lavado; gastos suplementarios en la l lmpleza del terr1torlo: perecimiento de arboles y arbustos, etc. Todos estos daños son originados por la contamlnac16n del aire.

Por último, cabe hacer notar que el "daño económico" solo refleja el estado del ambiente pero no sus consecuencias para la cconomia nacional, caracterizando la desviación del estado normal \vo de los ecosistemas.

Una rctaclón cuidadosa y racional con la naturaleza exige

la elaboración de los indices económicos ligados con la ecologia y el estudio a fondo de las tareas económicas de conservación y aprovechamiento de los recursos naturales. Además de los fundamentos de los indices económicos, también son necesarios conceptos metódicos correctos para resolver las tareas económlco-ecológicas asi como métodos para calcular los efectos económicos y sociales obtenidos por un mejor aprovechamiento de los recursos naturales y la conservación del medio.

Todo esto es necesario para conocer el daño que ocasiona a la económla nacional debido al deterioro de las condiciones naturales, asi como para adoptar medidas tendientes a conservar el ambiente y para controlar los resultados de su aplicación. Este complejo cuadro de información debe culminar finalmente con un plan de actividades ecológicas.

CUADRO 1

DAÑOS

Calculables cuantitativamente (monetarios o naturales)

Económicos

- a).- Pérdidas debido a las bajas de producción industrial y agrícola.
- b). Pérdidas de materias primas, combustible <sup>y</sup> otros materiales arrojados en los desechos.
- c).- Gastos en la restauración y mantenimiento del equilibrio de los ecosistemas.
- d).- Pérdidas debido a la disminución de la productividad de los sistemas biológicos.
- e).- Gastos para liquidar las consecuenc:las negativas de la contamlnac16n.
- f).- Gastos de amortización debido al acortamiento de la vida útil de edificios y otras construcciones.

g). - Pérdidas orlgl nadas por la dlsmlnuclón de la product lvldad del trabajo debido al aumento de las enfermedades.

Prácticamente no es posible calcularlos cuantltatlvamente {cual ltatlvos)

Soc lo-econ6ml cos

- a}. Gastos en conservación de los recursos recreativos.
- b).- Gastos en salud pübllca y asistencia social debido al aumento de las enfermedades.
- el. Gastos población. suplementarios para el descanso de la
- d}. Pérdidas debldo a la emlgraclón orlglnada por el deterioro de la calidad del ambiente.

**Sociales** 

- a}. Aumento de la mortal ldad y de cambios patológicos en los organlsmos humanos.
- b).- Daño estético por la degradación del paisaje.
- e). Daño pslcol6gtco debtdo a la 1nsatlsfacc16n de la población (por la mala calidad del medio}.

## Ecológicos

a).- Destrucción irreparable de ecosistemas únicos, extinción de especies, daños genéticos, etcetera.

## REFERENCIA BIBLIOGRAFICAS

- 0.-Anónimo "El D.F. la región más contaminada del país." SEDUE. Mexico D.F.  $(1985)$
- $1. -$ Anónimo "Air Ouality Criteria" National Air pollution Control Publication, N.Y. U.S.A.  $(1970)$
- 2.-H.S. Johnston. "Air Pollution." H.S. Johnston.  $U.S.A$  $(1975)$
- $3 -$ Anónimo "Enviroment Quality." Report of the Council on Enviroment Quality, N.Y. U.S.A.  $(1973)$
- 4. Anónimo "Air Quality Criteria for Nitrogen Oxides." Air Pollution Control Office, Chicago, U.S.A.  $(1971)$
- 5.-Anónimo "Effects of Air Pollutants on Vegetation" Air Pollution Vol.1 Academy Press. New York.  $(1969)$
- 6.-T. Alexander "What we know and don't know about the Ozone" Fortune  $(1975)$
- 7.-Anónimo "Environmental Quality" Anual report Washington D.C. U.S.A.  $(1976)$
- 8. Anonimo "Air Duality and Stationary Source Emission Control" Committee on Public Work U.S. Washington D.C.  $(1975)$

9.-Fierro Martinez Santiago "La economia y el ambiente" Revista Ciencia y Desarrollo México D.F.  $(1983)$ 

#### CAPITULO 2. DINAMICA Y GENESIS DE LA CONTAMINACION.

La atmósfera del Valle de México, en particular la del Dlstrlto Federal, presenta niveles cada vez más altos de contamlnaclón y como ejemplo de esta afirmación pueden tomarse los contaminantes más usuales en la atmósfera como es el dióxido de azurre (502), ozono (03), dióxido de nitrógeno (N02), monóxldo de carbón (NO) entre otros.

La mayoría de los millones de habitantes del Valle de México sienten dlarlamcntc, y en forma muy directa los efectos que los multiples contaminantes atmósfericos producen en sus ojos y sus vias respíratorias.

El Valle de México debido a sus características geográf'lcas se considera como un cuarto cerrado, rodeado de montañas, con un techo Invisible (la llamada capa de inversión) que forma una tapadera impenetrable a los gases contaminantes. Este techo impenetrable llega a descender hasta sólo 100 metros de altura y durante siete meses del año no sopla un viento fuerte que limpie la atmósfera. Para poder entender la dinámica de la contaminación se explicarán algunos factores importantes para el desarrollo de esta.

#### VIENTO DOMINANTE

Es cuando sopla el viento con una velocidad alta, mayor de 1.5 metros/seg. (5.4 Km/hora) y en una dirección fila. En las figuras J y 2 se ilustran las velocidades promedio y las direcciones desde las cuales sopla el viento registradas en el areopuerto de la ciudad de México. La figura 2.1 Indica que el viento sopla preferentemente, un 8.5 % del tiempo, desde el noroeste, y con una velocidad promedio de 4. 5 m/seg. Según datos del observatorio de Tacubaya, la figura 2.2 lndlca que el viento sopla preferentemente desde el noroeste, 10 % del tiempo, con una velocidad promedio de 1.6 m/seg.

19

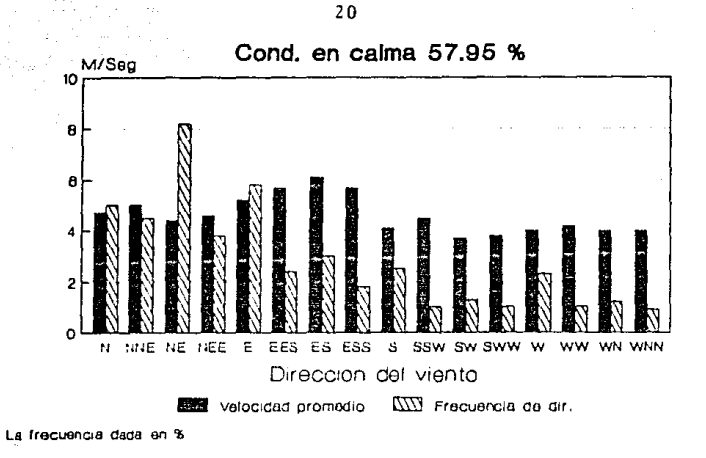

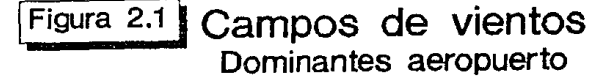

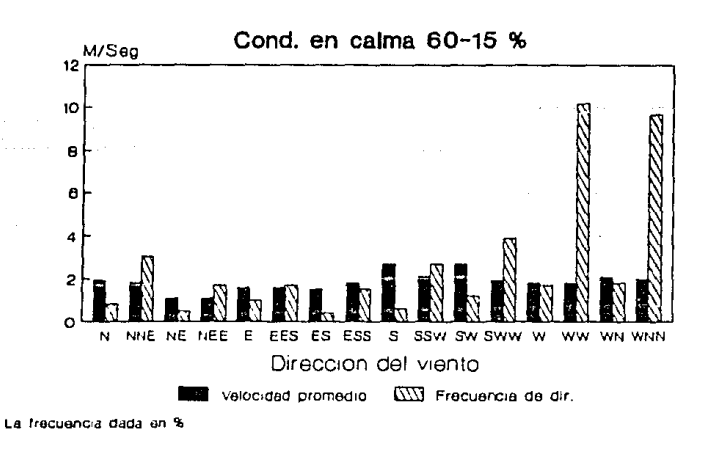

Figura 2.2 Campos de vientos

Dominantes Tacubaya

### VIENTO EN CALMA

En las figuras 2. 1 y 2. 2, se indica el porcentaje de t lempo en que el viento llene una velocidad menor de 1. 5 m/seg. A esta condición meleorol6g1ca se llama de "viento en calma", pues el viento sopla muy débilmente, lo que desafortumadamente ocurre el 57.9 % del tiempo en el aeropuerto y un 60.1 % en el observator\o.

Esta información Indica que durante 60 Y. del año (7 meses) la atmósfera de la ciudad de México esta estancada: no existe un viento que la l imple.

#### 1 SLA DE CALOH URBANA

A causa del gran número de construcciones urbanas y arcas asfaltadas que existen en el centro de la ciudad de Héxlco, cuando el sol calienta el terreno, el suelo adquiere una temperatura más alta que la de los campos y bosques que rodean la ciudad.

Durante la noche, las consLrucclones urbanas y el asfalto, retienen el calor que recibieron en el día, en tanto que los bosques y campos que rodean la ciudad se enfrlan mas rápidamente como se observa en la figura 2. 3.

Este fenomeno llamado ''isla de calor urbana" se observa que hay diferencias de hasta 10 °C entre el centro de la ciudad <sup>y</sup>el campo que lo rodea.

Durante la condlc16n de viento en calma, el aire cercano al suelo se calienta (o enfría) por el terreno y debido a las diferencias de temperatura, el aire se pone en movimiento ya que el aire callente es más ligero que el aire fria. Figura 2. 4

Este flujo de aire, inducido por el fenómeno de la Isla de calor producirá que los gases contaminantes que se inyecten en la atmósfera sean concentrados hacia el centro de la ciudad, en vez de dispersarse fuera de la ciudad de México.

En las zonas donde el aire es más cal lente se podrá esperar que al ascender, actuara como una gigantesca chimenea

elevando los gases contaminantes y limpiando la atmósfera de la ciudad. Desafortunadamente, la capa de inversión no permitirá que esto suceda.

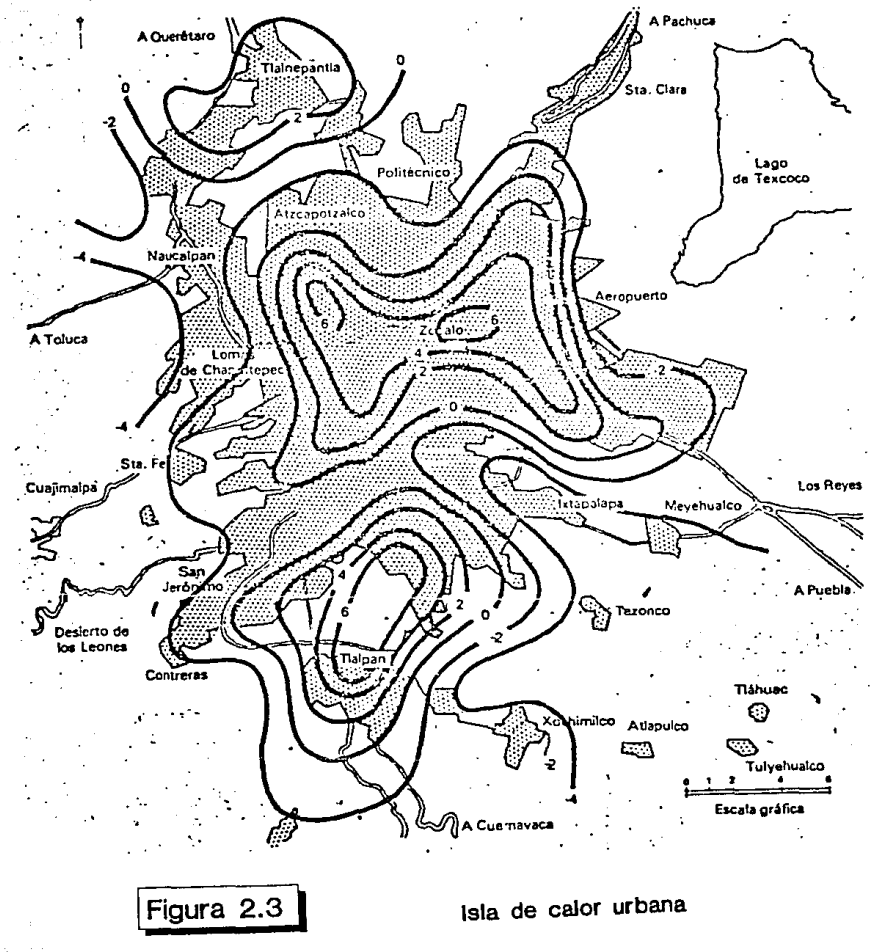

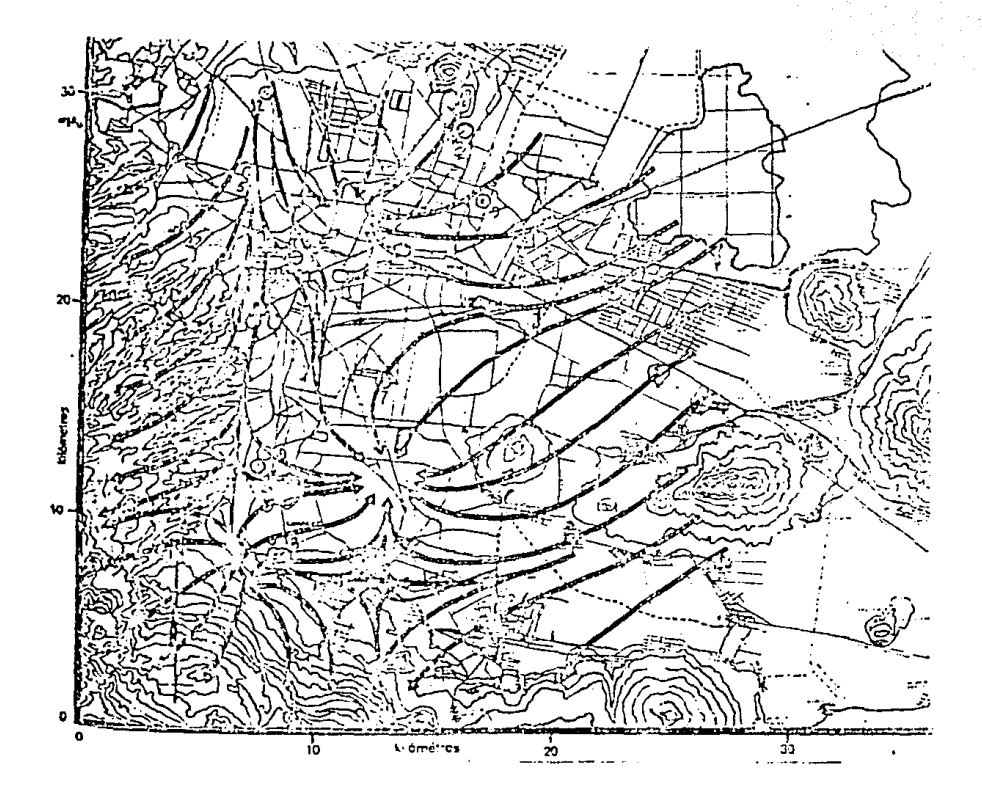

Figura 2.4

Flujo de aire en la ciudad de Mexico

#### CAPA DE INVERSIÓN

Al ir ascendiendo, los gases contaminantes se enfrian, y si llegaran a encontrar capas de aire más calientes que ellos mismos. su ascenso se verá frenado, de acuerdo con las leyes físicas de los gases; una masa de gas a mayor densidad que el aire que la rodea, simplememte no puede subir más.

En la ciudad de Mexico la capa de inversión ocurre durante la mayor parte del año, siendo su efecto mucho más fuerte durante los meses de invierno.

Ln formación de la capa de inversión ocurre cuando al atardecer el terreno se empieza a enfrlnr. Oebldo a que la cludad de Héxlco se encuentra a 2,200 m sobre el nlvel del mar, la densidad del aire es más baja y el terreno puede radiar calor con facilidad descendiendo su temperatura más rápidamente que las capas de aire que están a cierta altura sobre el terreno. De esta forma se crea una capa de aire fria cerca del suelo y una capa de aire cal lente a una altura mayor. Durante la noche este proceso cont lnua, 1 lcgando a formarse vartas capas intercaladas de aire frío y aire caliente.

Al amanecer, la capa de inversión entra en una dinámica de cambios muy importantes. Estos cambios se han estudiado en el I U1AS-UNAM mediante un radlo-termómetro que se puede elevar hasta 1,000 metros sobre el terreno mediante un globo. Fig. 2.5

La estructura de la capa de inversión es diferenta para varias horas de la mañana de donde se observa lo siguiente:

A las 5:00 a.m. hay tres capas de alrc de o-SOm, de 100-140 m y de 200-22Sm, en las que el aire es mas cal tente conforme aumenta la altura. Estas tres capas de inversión no permiten que asclendan los gases emitidos a niveles del terreno. el cual esta a 8.3 •C.

A las 6:00 a.m. el sol calienta lentamente el terreno, cuya temperatura asciende a B.8 ·C. en tanto que el aire forma una sola capa de inversión que llega a tener 14.5 •C a los 100 metros de altura.

 $\label{eq:2} \begin{split} \mathcal{L}^{(2)}_{\text{max}}(\mathcal{L}_{\text{max}}^{\text{max}}) = \frac{1}{2} \mathcal{L}^{(2)}_{\text{max}}(\mathcal{L}_{\text{max}}^{\text{max}}) \end{split}$ 

A las 7:00 a.m. el sol sigue calentando lentamente el

24

terreno, llegando a 9. 1 •C, en tanto que el aire forma una sola capa de inversión que llega a tener 16. 2 •C a 150 metros de al tura.

Esta diferencia de temperatura del aire, entre O y 150 metros de altura, forma una barrera ·prácticamente impenetrable para casi todos los gases contaminantes emitidos a nivel del terreno.

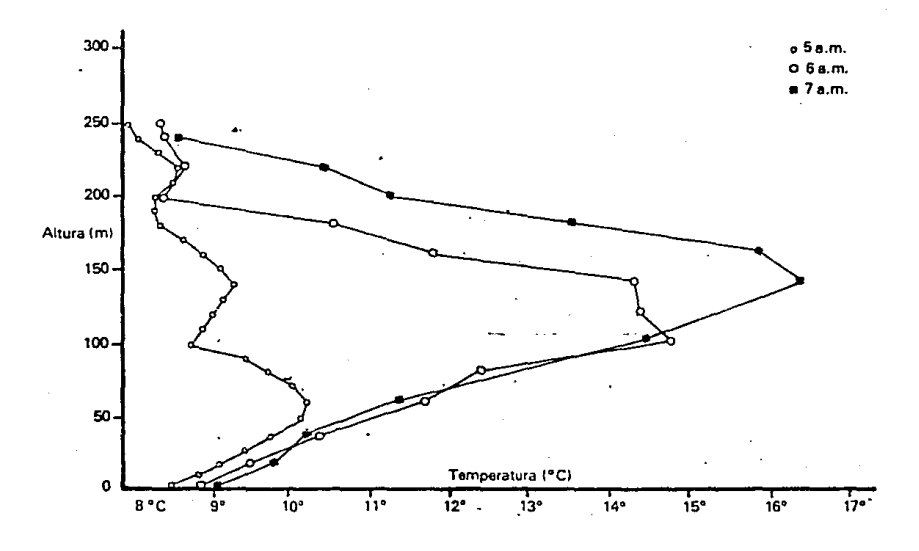

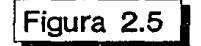

1 Figura 2.5 **1** Capa de inversion en las primeras horas

## DINAMICA DE LA ATMóSFERA

Para comprender en forma global como se contamina la atmósfera de la ciudad de Méx\co bajo el efecto combinado de la capa de inversión, la isla de calor y las montañas que rodean al valle de Mexico, vease lo siguiente:

Solamente sl se produce un fuerte calentamiento del terreno, quiza al mcdiod\a, la altura de la capa de inversión llega a superar la altura de las montañas que rodeán al valle de Mexico. pudiendose limplar más facilmente la acumulación de gases que estaban estancados sobre la ciudad (ver figura 2.6).

Es posible sin embargo, que durante varios dias no se cal lente suficicntcmcnlc el terreno y la capa de inversión permanezca a muy baja altura. formando un espacio cerrado con las montanas que rodean al valle. Durante estos días los niveles de conccntrac\ón de gases contaminantes l legarlan a niveles aún más altos, pudiendo causar daños irreparables en la salud de los habitantes, del valle de México.

Como ya se mencionó anteriormente existen varias fuentes de contamlnaclón atmósfertca entre las cuales la fuente pr\nc\pal es el motor de combust16n interna de los vehlculos automotores ya que existen una gran cantidad de estos vehiculos en el valle y estos estan mal cuidados, mal afinados y funcionan con una gaselina muy contaminante por el volumen de plnmo que contlenc;a continuaclón se cxpl icara brevemente el funcionamiento del motor de combustion interna asi como la manera en la cual contamina.

anda Sula

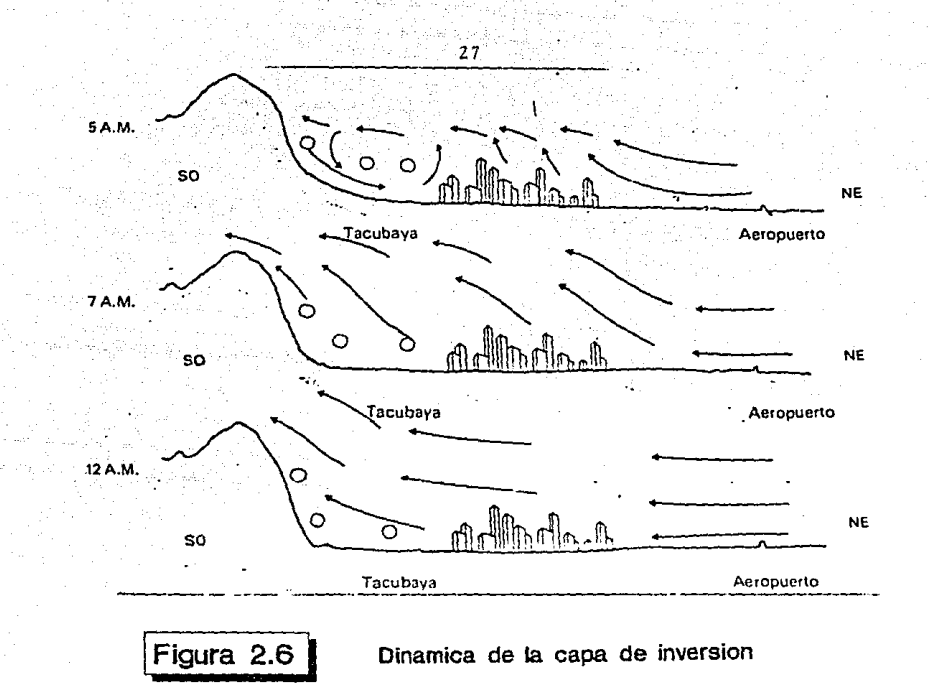

#### MOTOR DE COMBUSTION l NTERNA

El motor de combustión interna transforma la energia del combustible en potencia y movimiento. Su fuerza puede aplicarse a mover las ruedas de un autobús, la hélice de un avión, el eje de un generador y otras muchas máquinas.

"Combustión interna" quiere decir que el combustible se quema dentro del motor, donde realiza su función. Los de gasolina, los Diesel y las turbinas de gas son motores de esta clase. El de vapor, por el contrario, pertenece a la de combustion externa (el combustible se quema fuera del motor propiamente dicho, en un lugar independientemente y alejado de las piezas móviles). El calor del combustible al quemarse cal lenta el agua, cuyo vapor se encarga de que el motor funcione. El combustible del motor de combustión interna produce grandes cant ldades de gases que se expanden con ráptdez, los cuales empujan directamente los pistones o rotores.

Existen dos tipos principales de motores de combustión interna : el de movimiento alternante, en el que la potencia se transmite por medio de un pistón que se desplaza adelante y atrás, alternativamente, dentro de un cilindro; y el rotativo, en el que la pieza móvil que realiza el trabajo es un rotor giratorio. Los de gasolina y Diesel son alternanatlvos; y las turbinas de gas y los motores Wankel, rotativos.

### PRIMERAS ETAPAS

Ya en el s1glo XVII los cientiflcos se Interesaron por la idea del motor de combustión Interna. Pero hasta 1860 no se construyó uno realmente eficaz, Invento del ingeniero francés Jcan-Joseph Et lenne Lenolr ( 1822-1900}. Funcionaba con gas del alumbrado, que se encendla por medio de una chispa eléctrica. Tenla, sin embargo. poca potencia, porque la mezcla del combustlblc Cón el alre no se comprlmla y, en consecuencia, no ardia con suficiente rápidez. Además, consumia enormes cantidades de gas. A pesar de ello, se vendieron varios centenares de motores para su empleo en fábricas.

F.l avance sip,ulcnte fue· el ciclo de cuatro llempos, en el que la mezcla de combustible se comprlmia antes de quemarse. Se dcblo, en 18G?., a olro francés, Alphonse Bcau de Rochas  $(1815-1819)$ , que se limitó a patentar la idea y no construyó siquiera un modelo.

El primero que lo real izo, en 1873, fue el alemán Nikolaus August Otto (1832-1891), el ciclo de cuatro tiempos se bautizó con el nombre de ciclo Otto. Después de él. muchos inventores han introducido mejoras a su invento

El motor de combustion interna comenzó a utilizarse a principios de este siglo. En la actual ldad ha sustl tul do casi por completo al de vapor, pues funciona mejor que este en la mayor parte de los casos: a igualdad de aporte de energía, produce más potencia *y,* ademas, ocupa mucho menos espacio.

Constl tuye en la actualidad uno de los principales auxlllares del hombre. Se utlllza para propulsar medios de transporte de toda clase y para mover sierras mecánicas. compresores de alre, segadoras de cesped, etc.

#### FUNCIONAMIENTO DEL MOTOR DE GASOLINA

La idea básica es bastante simple, aunque el motor tenga muchos componentes.

El combustible quema en un clllndro, recipiente hueco, cerrado por un extremo, los gases se expanden y ejercen una presión hacla el exterior en todas direcciones. No pueden salir por el extremo cerrado; pero, en el otro lado, hay un pistón móvil que se desliza adelante y atrás dentro del cilindro. La presión de los gases hace que se dlrija hacla abajo con gran fuerza. Si no se detuviera, saldría disparado como bala. Pero lo impide el cigueñal, al que va conectado.

Al descender, el pistón hace girar al c\guefial, igual que un ciclista acciona los pedales de una blclcleta. De esta manera, el movimiento rectilineo del pistón se convierte en rotatorio. El cigueñal, en su glro, le empuja hacia arriba. Un fuerte vástago metálico, llamado biela, une al pistón y el clgueñal.

Los primeros diseñadores toparon con el problema de impedir que los gases se escaparan por las rendijas que quedaban entre el pistón y el cilindro, lo cual desperdiciaba energia. Una manera de evitarlo hubiera sldo ajustar con exactitud el pistón al cilindro. Pero, se corre el riesgo de

que al dilatarse este se atascara y en consecuencia no se podrla mover.

El problema se resolvió con el uso de segmentos, anillos de metal delgados y elásticos que se alojan en las ranuras que rodean al pistón por fuera y sobresalen ligeramente por los lados. Se alustan a la pared del cilindro e implden que se escapen los gases. Al mismo tiempo se consigue que el plstón se mueva l 1bremenle dentro del el l indro.

## CICLO DE CUATRO TIEMPOS

Los motores de gasolina no producen potencia en todos los movimientos o carrera. del pistón. Casi lodos se diseñan de manera que sólo la generen en una de cada cuatro. Las otras tres preparan al motor para la siguiente carrera efectiva. A continuación se explicará lo que sucede en el interior de un motor monocilindr\co simple de gasollna, como se ve en la figura 2.7.

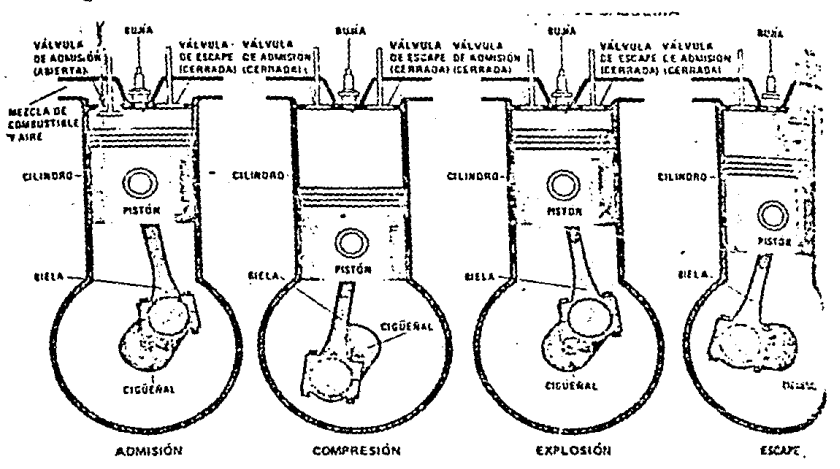

Figura 2.7 Ciclo de dos tiempos de un motor de gasolina

ADMISIÓN. En el primero de los cuatros tiempos del ciclo, el pistón se mueve hacia abajo. Al hacerlo. absorbe una mezcla de combust 1 ble *y* aire a través de un pequeño agujero sl tuado en la parte superior del cilindro. Este orlflclo llamado lumbrera de admisión, lleva una válvula de admisión, que se abre para que entre la mezcla de aire y combustible y se cierra al f'lnal del tiempo.

COMPRESIÓN. El pistón sube desde el PMJ hasta el PMS; efectua una carrera descendente durante la cual estan cerradas las válvulas. El volumen de gas disminuye cada vez más y en cambio la presión y temperatura aumentan. Esta compresión proporciona las siguientes ventajas: Vaporlzac16n de la gasolina en virtud de la elevación de la temperatura y hacen que la mezcla sea más homogenea y el contacto entre los elementos que constituyen la mezcla explosiva sea más íntimo. Además que esta homogeneidad es favorecida por la forma part lcular de la cámara de combust 16n de esta manera la combust 16n seré. más completa y 11 berará la mayor cantidad de calor. Sin embargo la temperatura al final de la compresión deberá ser inferior a la temperatura de inflamación de la mezcla.

El grado en que el pistón la comprime se llama relación de compresión. Consiste en una cifra que resulta de la comparación del volumen admitido con respecto al volumen comprimido.

EXPLOSIÓN. En el Instante en que el pistón llega al final de la carrera de la compresión salta una chispa eléctrica entre los electrodos de la bujia que asoma en la cámara de combustión, la mezcla ya comprimida y caliente, se enciende <sup>y</sup> se quema rápidamente. La presión (aproximadamente 30 atmósferas) asl obtenida actúa sobre el pistón y lo empuja desde el PMS hasta el PMJ.

En esta carrera descendente el motor realiza trabajo, el descenso del pistón tiene por efecto hacer que disminuya la presión de los gases que no será más que de 2 atmósferas aproxt madamente en el PMJ

ESCAPE. En el cuarto y último tiempo, el pistón se eleva de nuevo en el interior del cilindro. Entonces se abre la válvula de escape, situada en la parte alta del cilindro. El movimiento de elevación del pistón expulsa los gases quemados a través de la lumbrera de escape. Cuando llega al final de la carrera, la válvula se cierra y el motor está dispuesto a<br>empezar otro ciclo. En la figura 28 se muestra la gráfica En la figura 2.8 se muestra la gráfica presión-volumen del ciclo Otto.

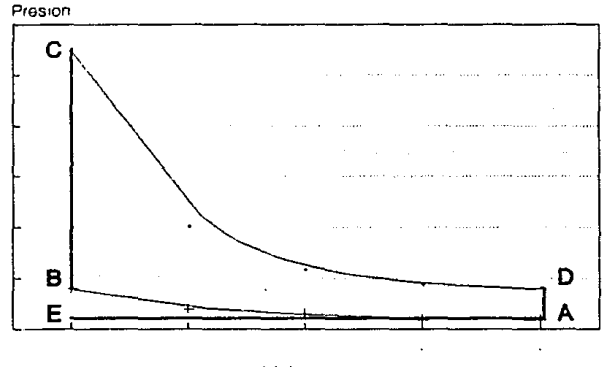

Volumen

Figura 2.8 Ciclo de aire normal (Otto)

## 33 EL CICLO DE DOS TIEMPOS

Algunos motores funcionan en un ciclo de dos tiempos, en lugar de cuatro. Generan potencia cada vez que el pistón baja, o sea, cada dos carreras. Esto se consigue combinando el escape, la admisión y la compresión en un solo tiempo.

No tiene válvulas de admisión ni de escape, slno lumbreras abiertas a los lados del clllndro. El pistón las tapa y destapa en su acción ascendente y descendente. Figura 2.9

La mezcla de combustible y aire se comprime antes de penetrar en el cilindro, lo cual se efectua a veces desviándola al cartcr, donde la comprime el desplazamiento de descenso del pistón. En otros motores, se utiliza un compresor.

Cuando llega al final de su desplazamiento hacia abajo (punto muerto inferior), el pistón deja al descubierto las lumbreras de admisión y escape. La mezcla de combustible y aire se introducen por la de admisión, al tiempo que los gases quemados salen por los de escape. En teoría la mezcla empuja los gases quemados para que abandonen el cilindro. En la cara superior del pistón una cresta envla la mezcla a la porción alta del cilindro con el fin de impedir que se una con los gases de escape. Pero, en realidad, parte del aire <sup>y</sup> combustible se confunden siempre con el los. En ocasiones, se sale también por la lumbrera, lo que implica un mal gasto de combustible; en otras, una parte de los gases quemados queda en el cilindro, lo cual impide que la mezcla arda como debiera.

Un motor de dos tiempos tendria que producir en teoria, el doble de potencia que uno de cuatro tiempos del mismo tamaño. En la practica, no sucede asi. No obstante, los de dos tiempos son más pequeños y ligeros que los de cuatro, y, por ello, se utilizán cuando importa no exceder ciertos limites de peso y tamaño, como en los motores fuera de borda y las segadoras de cesped. consumen más combustible, en proporción a su volumen, que los de cuatro, pero, dada su pequeñez, jamás el consumo resulta excesivo.
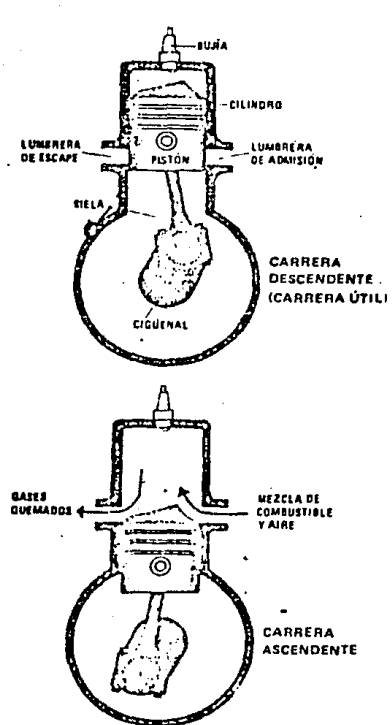

Figura 2.9

Ciclo de dos i tiempos de un motor de gasolina

PARTES DEL MOTOR DE GASOLINA

Las piezas prlnclpales del motor son el bloque de cllindros. la cabeza. los pistones, las bielas y el cigueñal. ( flg 2. 10).

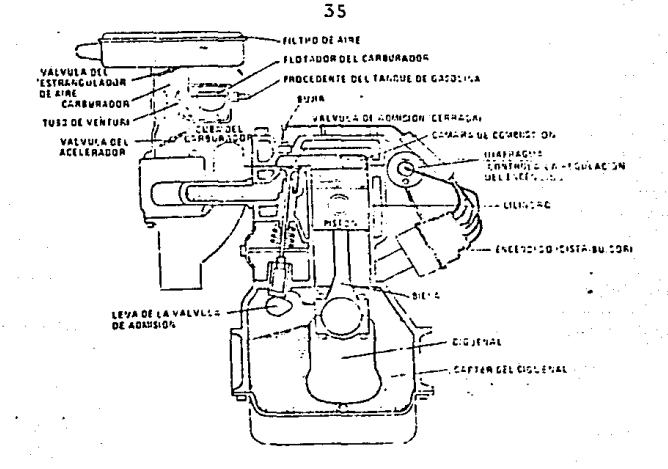

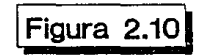

Figura 2.10 Partes de un motor de gasolina

Una de las parles más importantes es el carburador. En el se combinan el combustible y el aire para formar una mezcla que arda de modo conveniente. Si no se hiciera así, la combustión serla demasiado lenta y no producirla suficiente energia para mover el pistón. El carburador pulveriza el combustible 1 iquldo por medio de un chorro de aire muy rápido. Las gotas diminutas, al ser arrastradas hacia el cilindro, se transforman en vapor, que se quema con gran velocidad y se expande con enorme fuerza.

La mezcla debe ser mas rica {contener más gasolina) cuando el motor arranca que cuando el funcionamiento lo ha calentado . Eso se consigue con una válvula del carburador, llamada estrangulador de aire, que rige las diferentes proporciones de combustlble y alre en la mezcla. Otra vtdvula, denominada acelerador, controla la velocidad del motor, regulando la cantidad de mezcla que sale del carburador.

Sistema de Jubrlcaclón. El motor ha de estar lubricado (engrasado) para que todas sus piezas m6vi les se desl leen con suavidad una sobre otra. Sin la lubricación, las partes en movimiento pronto se calentarían en exceso, se atascarían <sup>y</sup> sufririan mucho desgaste. De ello se encarga una bomba de lubricaclón que empuja el aceite, desde el carter del cigueñal, a través de pequeños orificios del bloque de cilindros, del cigueñal y de las bielas, de modo que llega a todas las piezas móviles. El carter del cigueñal sirve de depósito central de aceite. Casi todos los motores poseen un filtro por el que pasa con el fin de eliminar la suciedad y el polvo.

Sistema de refrlgerac16n. Hace falta algo más que lubricación para impedir que el motor se sobrecaliente, un sistema que lo libere del calor no utilizado de la combustión de la mezcla. En motores alternantes pequeños, basta con cubrir el bloque de cilindros y la cabeza con aletas metálicas (superficies extendidas) que dispersan el calor a la atmósfera. Pero el procedimiento no resulta práctico en el caso de grandes camiones y autobuses.

Estos suelen disponer de un sistema de refrigeración por medio de un l lquldo. Una bomba impulsa agua para que circule por las canalizaciones previstas en el bloque y la culata. Recoge el calor del motor y lo lleva al radiador, desde donde se dispersa al aire. El radiador es un conjunto de conducciones metálicas de paredes finas, a través de las cuales pasa el calor con facilidad; Están rodeados de aletas metálicas que aumentan el area de transferencia de calor. El sistema se completa con un ventilador, que mueve el propio motor 6 uno auxiliar, reducido y eléctrico, que impulsa el aire a través del radiador.

*Sistema* de *escape.* Los gases t6xlcns que produce la combustl6n de la gasolina y combustibles similares deben ser eliminados, tras cumplir su tarea de impulsar el pistón. El

المستوفي المستقيل والمتواد والمتعاونة والمتحرم التقارب والمتحرك والمتحرك والمتحر

Ç

mül tiple de escape se encarga de recogerlo. Desde el múltiple, los gases van al tubo de escape y se disipan en la atmósfera, a distancia segura del conductor, las pasajeros, 6 de cualquier persona que se encuentre cerca del motor. Los de combustión interna son muy ruldosos; por lo tanto necesitan un sllenciador incorporado al tubo de escape. Consiste en una cámara hueca *y*  de paredes delgadas, var1as veces mayor que la del tubo de escape. Un silenclador tipico tiene varias camaras concentricas con aberturas entre ellas. El gas entra a la cámara interior y se expande al salir por una serie de orificios en las demás camáras y finalmente a la atmósfera, esto hace que disminuya la velocidad de los gases de escape y reducen el ruido.

### MOTORES DI ESEL

El motor Dlesel se llama asl en honor a su inventor. el alemán Rudolf Diesel (1858-1913). Un dia, cuando era estudiante de 1ngen1erla en Munlch, observó unos compresores en una fábrica, advirtió que se calentaban mucho. De repente, se le ocurr16 una ldea: por que no ocupar el calor producido por la compresión, en un motor, para provocar la lgnicl6n de la mezcla.

Aunque sus colegas se rieron de su propósito, Diesel construyo un modelo de motor monocl 1 indrlco para comprobar su teorla. Como combustlble empleó carbón en polvo.

Cuando intentó poner en marcha su primer modelo. hubo una explosion muy fuerte y el motor salto por los aíres. Con esto se demostró que podia provocar una explosión liberadora de energia sln necesidad de la chispa eléctrica ni de la llama. Le faltaba solo ellmlnar los defectos de diseño.

Hacla 1898, D\esel lo habla mejorado y no tardo en conocer el éxl to. Antes de 1930, los motores Diesel eran ya lo bastante l lgeros para ser instalados en camiones y autobuses. figura 2.11

FUNCIONAMIENTO DE LOS MOTORES DIESEL

Como los de gasolina, los motores Diesel generan energía gracias a la fuerza expansiva de los gases que surgen en los clllndros al arder el combustible. En su violenta explosión, empujan los pistones y lo obl lgan a descender, lo cual hace glrar el clgUenal.

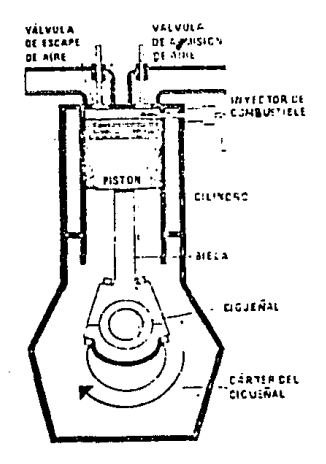

# Figura 2.11 Seccion de un motor Diesel de cuatro tiempos

La dlfcrcncla principal entre los motores de gasolina y los Diesel estriba en el modo de provocar la ignlclón de la mezcla combustible. En los primeros lo realiza una chispa eléctrica. Los Diesel, prescinden de bujías, distribuidor y generador (necesarios para producir la chispa en los de gasolina). El calor producido por la compresión del aire en los cll lndros basta para encender el combustible.

Muchos motores Diesel siguen el ciclo de cuatro tiempos. Solo uno de cada cuatro carreras del pistón resulta útil, las otras tres preparan la carrera útil. Las fases son las mismas que en el motor de gasolina de cuatro tiempos: admisión, compresión, explosión y escape. Pero hay una diferencia en lo que sucede al final de la compresión. Al subir, el pistón comprime el alre hasta unos 35 Kg/cm2 de presión. Esta alta relación de compresión, calienta el aire hasta una temperatura de alrededor de 538 °C, suficiente para provocar la autoignición del combustible.

Cuando el pistón l lcga al punto muerto superior (PMS). en la carrera de compresión, un potente mecanismo de inyección pulveriza combustible en el interior del el l lndro, a través de una diminuta abertura, Cuando toca el aire calentado.el combustible arde al punto, creando gases que se expanden con tremenda fuerza en el cilindro y empujan el pistón hacia abajo. Asi comienza la carrera útil.

Hay motores Diesel de dos tiempos, f'uncionan de manera muy parecida a los de gasolina análogos, con la excepción de que el ccmbustlble entra en el cilindro cuando el pistón llega al .final de su recorrido ascendente punto muerto superior ( PMS).

Los motores Diesel funcionan con una amplia gama de combustibles desde paraf'lna o queroslna hasta el petróleo crudo, más barato que la gasolina. De hecho los Diesel podrían f'uncionar con cualquier combustible que se pudiera pulverizar dentro del cilindro. Su elevado indice de compresión les permite aprovechar hasta el 40 X de la energia del combustible. Los mejores motores de gasol lna solo aprovechan un 30X de la misma.

La relación de compresión minima para un Diesel es de 12: l. Por debajo de este el aire no se cal lenta lo suf'uclente para producir la ignición. El valor más usado para esto es de 16: l. En la figura 2. 12 se muestra el ciclo termodinámico Diesel

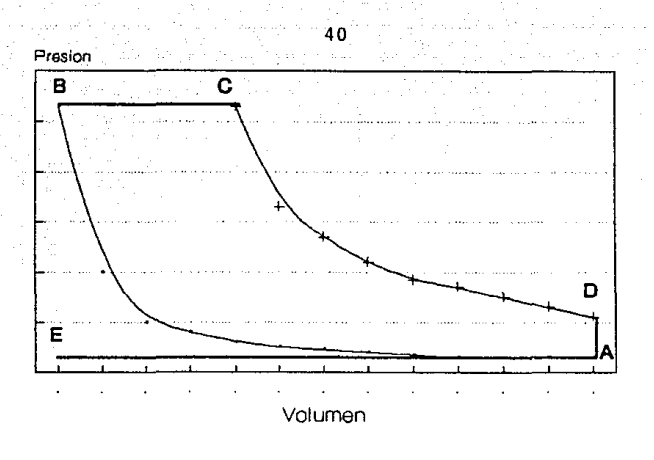

# Figura 2.12 Ciclo de aire normal (Diesel)

# EL MOTOR WANKEL

En 1954, el ingeniero alemán Félix Wankel patentó un nuevo tipo de motor. que, como el de gasolina y el Diesel, es de combustión interna, pero, en lugar de pistones normales, lleva un rotor de perfil triangular. Se basa en el ciclo de Otto para su funcionamiento. A medida que gira el rotor en el interior de la cámara de combustión, el motor pasa por las fases de admisión, compresión, explosión y escape. Este motor, denominado motor NSU Wankel, tiene muchas de las ventajas de la turbina de gas pero es más sencillo y barato de fabricar. Hacia mediados de la decada de 1970, se vem'ían en la Repúbl lea Federal de Alemania y en Japón automóviles movidos por este motor (figura 2.13).

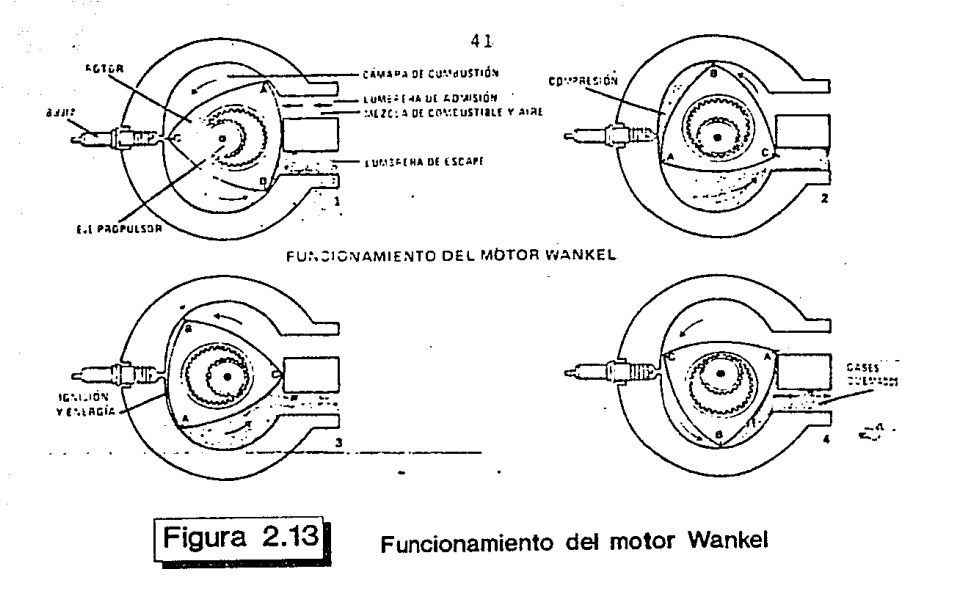

GENERACIÓN DE GASES

La combust lón se podria decir que empieza en el carburador ya que ahi se realiza la mezcla del aire/carburante, la mezcla se caracteriza por la relación aire/carburante, es decir, el peso de aire por peso de carburante, la relación aire/carburante normalmente usada en los motores de combustion Interna debe ser superior a 9 e inferior a 20 La potencia máxima se alcanza con una relación inferior a la correspondiente a un consumo minlmo de carburante. Mezclas con relaciones aire/carburante pequeñas se llaman ricas, micntrás que mezclas con relaciones aire/carburante grandes se llaman pobres {flg. 2.14). Durante los momentos de aceleración, cuando más potencia se necesita, se requiere una mezcla más rica que durante la marcha a velocidad de crucero. La cuestión de la relación alrc/curburantc se analiza de nuevo posteriormente al estudiar la formación de contaminantes, dado que esta relación es uno de los elementos claves que rigen el tipo y la cantidad de contaminantes producidos por el cilindro.

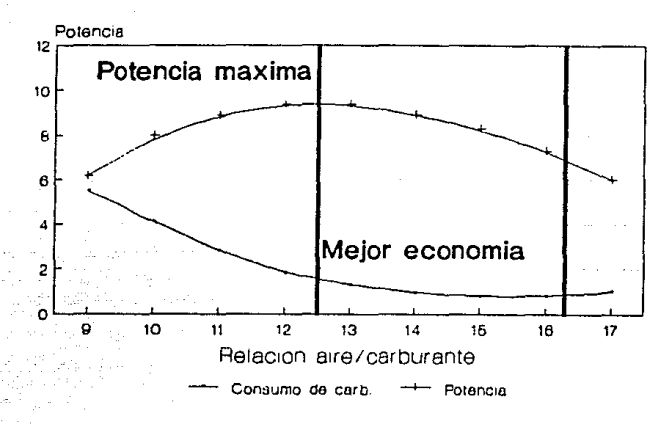

# Figura 2.14 Efecto de la relacion aire / carburante

El sistema de encendido está diseñado para provocar el encendldo de la mezcla de aire/carburante en el instante en que las condiciones permitan obtener una potencia óptima. A medida que la velocidad del motor aumenta, lo más conveniente es adelantar el instante de encendido hasta un punto del tiempo de compresión previo a la llegada del pistón al punto muerto superior (PHS). Esto se debe a que el encendido de la mezcla requiere un cierto tiempo y a que la potencia óptima se alcanza cuando el lnstanle de terminación de la combuslion coincide con la llegada del pistón al punto muerto superior ( PMS). El rotor del dlslrlbuldor esta provisto de unos pesos centrifugos que ndclantan la producclon de la chispa a medida que la velocidad del motor aumenta. Asimismo. un diafragma de presión detecta el flujo de aire a través de) carburador y adelanta la chispa <sup>a</sup> medida que el flujo de aire aumenta. Sin embargo, y como solución de compromiso, con objeto de reducir el número de octanos de la gasolina necesaria, suele retrasarse ligeramente la producción de la chispa durante el ciclo de compresión con respecto al punto de la máxima potencia.

En un motor Diesel, el aire y el carburante no se mezclan antes de llegar al cilindro. El aire se aspira por acción de la válvula de admisión, y mientras se comprime hasta alcanzar una temperatura elevada, el carburante pulverizado se inyecta en el cilindro a presión elevada y en cantidades bien definidas: la temperatura y presión elevadas de la compresión producen el encendido del carburante sin necesidad de una chispa. El instante del encendido se rige por el Instante de la inyección del carburante, y la potencia produclda se controla por la cantidad de carburante inyectada en cada ciclo. La mezcla aire/carburante de un motor Diesel es generalmente mucho más pobre que la de un motor encendido por chispa.

#### EMISIONES DEL CARTER

Las emisiones del carter se deben al escape de gases del cilindro durante los tiempos de compresión y explosión. Los gases escapan por entre las superficies obturadoras del pistón y de la pared del cilindro hasta llegar al carter. Estas fugas alrededor de los anillos del pistón se llaman normalmente pérdidas de compresión. Las emisiones aumentan a medida que el flujo de aire en el motor aumenta, es decir. cuando este se somete a cargas elevadas. Los gases resultantes emitidos por el carter consisten en una mezcla de la que apróximadamente un 85 % es carga aire/carburante sin quemar y el 15 % restante son gases de escape. Debido a que estos gases son principalmente una mezcla de carburanle/ulre producida en el carburador, los principales contaminantes asociados a ella son los hidrocarburos. Las concentraclones de hidrocarburos en los gases correspondiente a las pérdidas de compresión oscilan entre 6, 000 y 15, 000 ppm.

Las emisiones de las pérdidas de compresión aumentan a

medida que el motor se desgasta y el sel lo entre el pistón *y* la pared del clllndro se vuelve menos eficaz En los coches sin dispositivo de control, los gases de las pérdidas de compresión se expulsan a la atmósfera por un tubo de ventllaclón <sup>y</sup> representa apróximadamente h l drocarburos. un 25 % de las emisiones de

Las pérdidas de compresión corresponden a la primera f'uente de emisión del automóvil sometida a control. Empezando con los modelos de coches fabricados en el año 1963, este tipo de emisión ha ! legado a controlarse totalmente . Este control se consigue por reclrculaclon del gas que constituye las pérdidas de compresión desde el cartcr hazta la toma de aire del motor, para ser quemado posteriormente en los el l lndros.

### EMISIONES POR EVAPORACIÓN

• Las emisiones por evaporación provienen del depósito de carburante y del carburador. Las pérdidas del depósito se deben a la evaporación del carburante y al desplazamiento de sus vapores cuando se llena el depósito. La cant ldad de evaporac lón depende de la composlclón del carburante y de su temperatura. Es obvio que las pérdidas por evaporación son importantes si el depósito esta expuesto a temperaturas ambientales elevadas durante largos períodos de tiempo. La cantidad de vapor emitida cuando se anade carburante en el depósito es igual al volumen de carburante añadido.

La evaporación de carburante del carburador ocurre principalmente durante el periodo lnmedlatamente posterior a la parada del motor. Durante el funcionamiento del motor, el carburador y el carburante contenido en él permanece aproximadamente a la misma temperatura que la del aire bajo el cofre. Sln embargo, cuando se para el motor, la corriente de alre cesa y la cuba del carburador absorbe calor del motor cal lente. hnclcndo que el carburante alcance temperaturas de 15 a 20 •C por cnclma de la temperatura ambiente. La gasolina vaporizada se escapa por las aberturas de ventilación del carburador hasta llegar a la atmósfera. Esta situación se 1 lama remojo cal lente. La cantidad y la composlc16n de los vapores dependen de la volatilidad del carburante, del volumen de la cuba del carburador y de la temperatura del motor antes de pararse. La cantidad de hidrocarburos que puede emitirse durante un remojo en cal lente es de 5 g. apróxlmadamente.

La evaporación de carburante, tanto del depósito como del carburador, representa apróximadamente un 20% de los hidrocarburos emitidos por un automóvil desprovisto de dispositivos de control.

Es obvio que la volatilidad de la gasolina es un factor fundamental en las pérdidas por evaporación. La medida de la volatilidad del carburante se obtiene empiricamente por la presión de vapor de Reld, que es un valor global que refleja el efecto acumulativo de las presiones de vapor individuales de los diferentes componentes de la gasolina: este valor proporciona una medida de la facilidad con la que el carburante se vapor lza para producir una mezcla combustible a bajas temperaturas, a la vez una lndlcaclón de la tendencia que tiene el carburante a evaporarse. En una mezcla completa de hidrocarburos, tal como la gasolina, las moléculas de peso molecular más bajo tienen la tendencia más elevada a vaporizarse y, por consiguiente, contribuyen en un mayor grado a la presión de vapor total que los componentes de peso molecular más elevado. A medida que los componentes con peso molecular más bajo del carburante se agotan por evaporación, la presión de vapor del carburanle disminuye. El valor de la presión de vapor de la gasolina obtenido depende, por consiguiente, del grado de evaporación conseguido durante la prueba. La determinación de vapor de Reid es una prueba estándar real izada a 370 •C en la que la proporción final entre el volumen de vapor y el volumen de liqui Jo es constante de forma que el grado de vaporización sea siempre el mismo. Por consiguiente, la preSión de vapor de Reid de varios carburantes puede utilizarse como medida comparativa de su volatilidad, de

45

donde se concluve que la volatilidad y, por tanto, la pérdida por evaporación aumenta en función de la presión de vapor de Reid.

EMISIONES DE HIDROCARBUROS EN LOS GASES DE ESCAPE

La oxidación completa e ideal de un carburante constituido por hidrocarburos da lugar como únicos productos de la combustión a CO<sub>2</sub> y H2O Desgraciadamente, las condiciones en las que la oxidacion tiene lugar en un motor de combustión interna hace que se originen otros productos entre los que figuran el CO, y el H2 y diversos hidrocarburos parcialmente oxidados tales como los aldehidos. Además parte de la gasolina presente inicialmente permanece sin quemar, y parte se divide en moléculas de hidrocarburos más pequeñas por cracking termico. Asi mismo, cuando el alre se utiliza como fuente de oxigeno, parte del N2 y del O2 se combinan para dar NO. Por último. las particulas, especialmente las que contienen compuestos de plomo, vienen a afiadirse a las emisiones gaseosas.

El tipo y la cantidad de contaminantes en los gases de escape depende de una serie de factores entre los que figuran:

- 1. Relación aire carburante
- 2.- Momento del encendido
- 3.- Relación de compresión
- 4. Geometria de la cámara de combustión
- 5.- Velocidad del motor
- 6.- Tipo del carburante

La combustión completa de una determinada cantidad de carburante requiere una cantidad exacta de oxígeno definida por la relación fundamental.

CxHy +  $(x + \frac{1}{4}y)$ 02 ---> xC02 + $\frac{1}{2}$ yHzO

Por ejemplo, la mayoría de los carburantes constituidos por hidrocarburos pueden representarse con exact 1 tud con contenido de 1. 85 átomos de hidrógeno por átomo de carbono. Por tanto para x=l, y=l. 85.

## $CH_1.85 + 1.46$  O<sub>2</sub> -->  $CO_2 + 0.925$  H<sub>2</sub>O

Una mezcla aire/carburante que tiene la relación teóricamente necesaria para obtener una combustión completa sin exceso de O<sub>2</sub> se llama una mezcla estequiométrica. Una mezcla estequiometrica de una gasolina tipica requiere apróximadamente 14. 6 partes en peso de aire por' parte de peso en carburante. Si la mezcla contiene menos cantidad de aire que la cantidad estequlométrlca, se dice que es una mezcla rica, mientras que con exceso de aire, la mezcla se denomina pobre. Por consiguiente, una medida habitual de las condiciones' de combustión es la relación aire/carburante, es decir, el peso de aire dividido por el peso del carburante que pasa del carburador a los cilindros. Otra medida relacionada con la primera es la llamada relación de equivalencia, es decir, el cociente entre la verdadera relación carburante/aire y la relación estequlométrlca carburante/aire {obsérvese que se escribe carburante/aire y no aire/carburante). La simple relación aire/carburante se utiliza más frecuentemente, aunque la relación de equivalencia tiene la ventaja de lndlcar exactamente la desviación con respecto a las relaciones estequiométricas. Se comprueba que la máxima potencia requiere una mezcla más rica que la estequlométrlca, mientras que la mejor economia del carburante se consigue con una mezcla más pobre que la estequiométrica {figura 2.15}.

化油油 医心室检查

 $\frac{1}{2}$ 

El factor Individual mas importante que determina las emisiones producidas es la relación existente entre los productos de la combustión y la relación aire-carburante. La combustión de mezclas ricas conduce a la formación de CO, así como la presencia de carburante residual en los gases de escape. bien sin quemar 6 bien parcialmente quemado. Por el contrario, las mezclas pobres producen cantidades mucho más pequeñas de CO y de hidrocarburos sin quemar. Sin embargo, si la mezcla es demasiado pobre, con una relación aire/carburante superior a 17, aproximádamente, puede ocurrir que la mezcla no se encienda correctamente, dando lugar a falla del motor y a que grandes cantidades de carburante circulen por el motor sin quemarse.

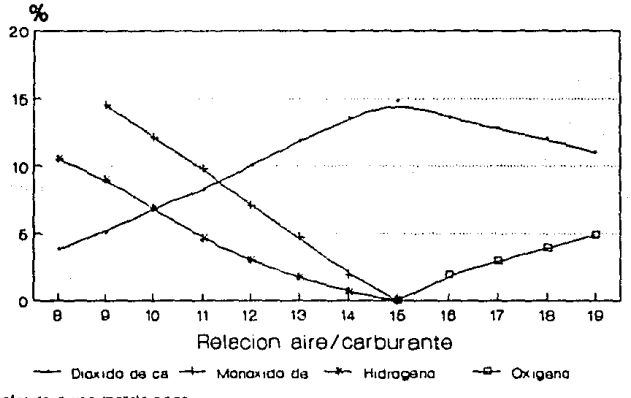

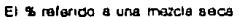

# Figura 2.15 Relacion entre los productos de la combustion

La relación aire-carburante es función del modo de operación del automóvil, por tanto, las emisiones de los gases de escape variaran según el regimen de funcionamiento. Durante el funcionamiento en ralenti, la mayoria de los motores necesitan mezclas ricas para compensar la presencia en los cilindros de productos residuales de la combustión. Por consiguiente. la emisiones de CO son elevadas durante el ralentl. Durante la aceleración, los residuos de carburante permanecen en los c111ndros, produciendo niveles elevados de hidrocarburos sin quemar. La concentración de CO aumenta a medida que la proporción aire/carburante disminuye de forma que la concentración de CO es máxima cuando el coche funciona en ralentl y durante la deceleración. Cuando el motor entrega potencia elevada, asi como durante la aceleración máxima, también se producen concentraciones de CO más elevadas que la debida a una velocidad de crucero con moderada potencia, situación en la que los niveles de CO son los mlnlmos (figura 2.16).

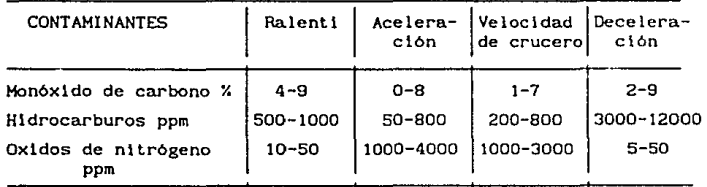

# Figura 2.16

### EMISIONES DE PARTICULAS EN LOS GASES DE ESCAPE

Los gases de escape y las pérdidas de compresión del carter de los motores de combustión interna contiene partículas de carbono, de ceniza metálica y de hidrocarburos. Las particulas con una báse metálica provienen de los compuestos antidetonantes de plomo presentes en el carburante, de los

aditivos metálicos del aceite lubricante y del desgaste <sup>y</sup> deterioro del motor. Las parttculas con base de carbono y de hidrocarburos provienen de la combustión incompleta de carburante y del escape del aceite del carter a través de los anillos del pistón a la cámara de combustión.

Una fracción de estas particulas se depósita en las superficies del sistema de escape para luego desprenderse y ser arrastradas por los gases de escape. Por constgulente, la cantidad y naturaleza de las emisiones de particulas en los gases de escape de un automóvl l en un momento dado están influidas por diversos procesos fisicos y quimlcos que hacen que la descrlpclón completa del carácter de estas emisiones sea una tarea muy dlflctl. Muchos factores, tales como la manera de conducir el vehículo, la edad y el kilometraje del coche y el tlpo de carburante utilizado influyen en la composición y en la velocidad de emlslón másica total de particulas en los gases de escape.

Bajo ciertas condiciones de conducción, el componente principal de las parllculas de los gases de escape son los compuestos del plomo derivados de la utlllzaclón de tetraetileno de plomo como un adltlvo antidetonante del carburante.

La cantidad total de plomo en los gases de escape es directamente proporcional a la cantidad de tetraetilo de plomo presente en la gasolina. La mayor parte de los estudios más importantes realizados sobre las particulas contenidas en los gases de escape se ha concentrado sobre el plomo. Las razones para el lo son tres:

- 1) El plomo es una sustancia tóxica,
- 2) Los dcp6s1 tos de plomo en el motor pueden producir un aumento de las emisiones de hidrocarburos sin quemar, y
- 3) Los compuestos de plomo contenido en los gases de combustión aumentan notablemente las dificultades de tratar catalltlcamente los gases de escape. (Esto es lo *más importante* y *la* razón *por* que se ha *prohibido* la

gasolina con plomo en los E. U. A.).

Diversos estudios real izados han mostrado que el diámetro de las partlculas de plomo emitidas oscllan entre O. 1 µm y varios mil lmetros y que la proporción entre las partículas finas y gruesas emitidas varía según la velocidad del vchlculo.

Hablbl ( 1970, 1973) estudio el efecto de las condiciones de conducción y de la edad del vehiculo tanto sobre las emisiones de partículas como sobre las emisiones totales de donde se real lzarón las siguientes observaciones con respecto a las cmlsloncs de plomo:

- 1.- El porcentaje del contenido de plomo de la gasolina que se emite con los gases de escape aumenta a medida que aumenta la velocidad del vehiculo. Los porcentajes medidos oscilan entre un 10 % a 30 km/h y un 90 % a 110 km/h.
- 2.- Después de 5,000 a 8,000 km de recorrido, un coche nuevo alcanza el valor minimo de emisión de sales de plomo. Rebasando este punto, y a medida que aumenta el kilometraje, las emisiones de plomo experimentan notables fluctuaciones (las emisiones, expresadas en gramos de PbBrCl por kllometro,oscilan entre 0.03 g/Km cuando el coche es nuevo, entre O. 06 y O. 1 g/Km con recorrido entre 5, 000 y 8, 000 Km y entre O. 12 n. O. 25 g/Km después de 30,000 Km de recorrido).

La expl lcaclón dada a estas dos observaciones consiste en el desconchamlento y arrastre del plomo previamente depositado provocado por una circulación a gran velocidad del vehiculo <sup>y</sup> por el envejecimiento del mismo. La hipótesis de arrastre ha sido también confirmada por medidas real lzadts sobre el efecto del kilómetraje en el tamaño de las particulas de plomo. Habibi ha mostrado que a lo largo de los 45,000 Kn recorrido por un vehlculo de prueba, el porcentaje de partlculas gruesas de plomo emitidas aumentan, mientras que la fracción de particulas de plomo emitidas con diámetro inferior a 0.3 µm experimenta una reducción slmul tanea. Las emlslones de plomo de un coche medio. con mas de 30, 000 Km acumulados, constan apróxlmadamente de un 50 Y. de particulas con diámetro Inferior a 5 µm y de un 25 Y. de particulas con diámetro inferior a 1 *µm.* 

Se ha estudiado también la composición de las particulas de los gases de escape. Las particulas con diametro superior a 200 *µ.m* llenen una composición similar a los depósitos que se forman en el sistema de escape, confirmando el hecho de estar formadas por material de arrastre. Estas particulas contienen alrededor de un 60 a 65 X de sales de plomo, un 30 a 35 X de Fe:00: y un 2 a 3 % de material carbonoso. La principal sal de plomo es PbBrCl (en parttculas con diámetro superior a 2 *µm*  aproxlmádamenle). Las partículas de plomo con diámetro Inferior a 1 µm están constituidas principalmente por 2PbBrCl. NH4Cl. Además. existe mucho más material carbonoso asociado con las particulas pequeñas que con las partlculas grandes.

## POBLACTÓN VEHICULAR

El análisis anterior se presenta para tan solo un motor de combustión lnterna, ahora b!en si se considera el número de vehlculos que clrculan en la ciudad se podra tener un idea de la contamlnaclón que se real lza diariamente en la ciudad, Para lo anterior se tomaron algunas estadisticas del tránsito vehlcular en las prlnclpales autopistas que convergen al Dlstrl to Federal.

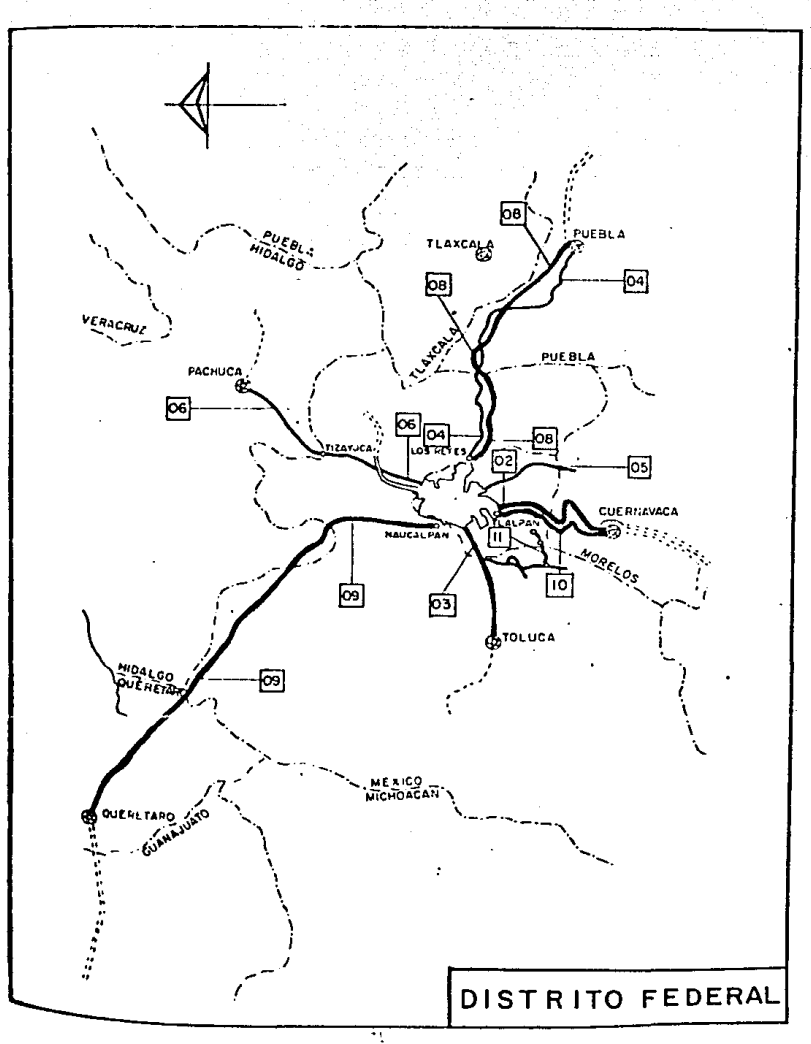

# DlSTRlTü FCDERAL

54

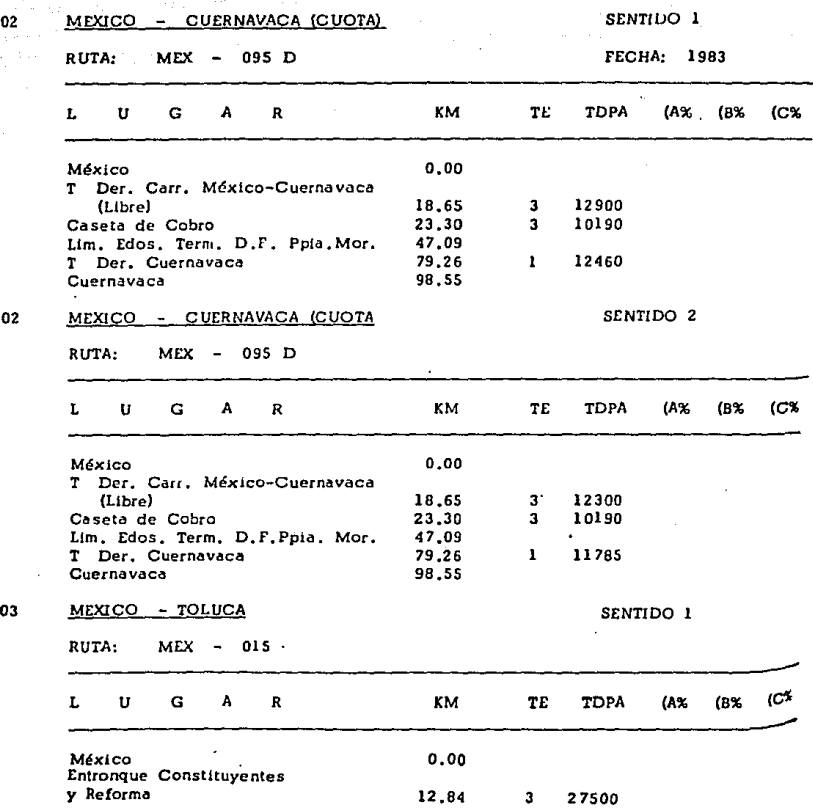

 $22$ 

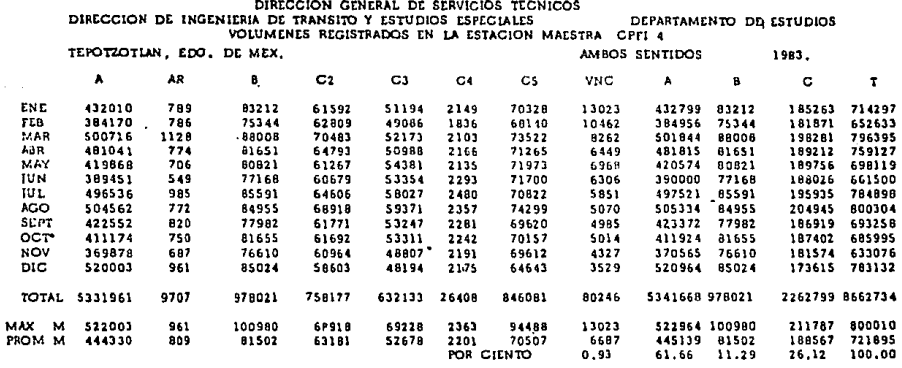

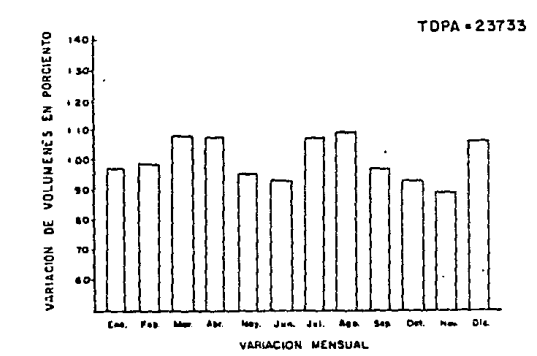

 $\sim$ 

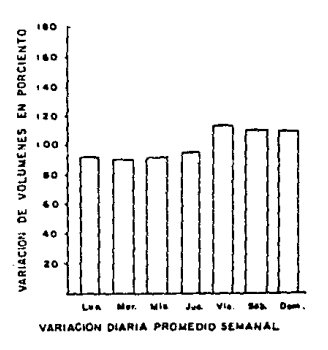

55<br>SECRETARIA DE COMUNICACIONES Y TRANSPORTES

 $\ddot{ }$ 

 $\bar{\nu}$ 

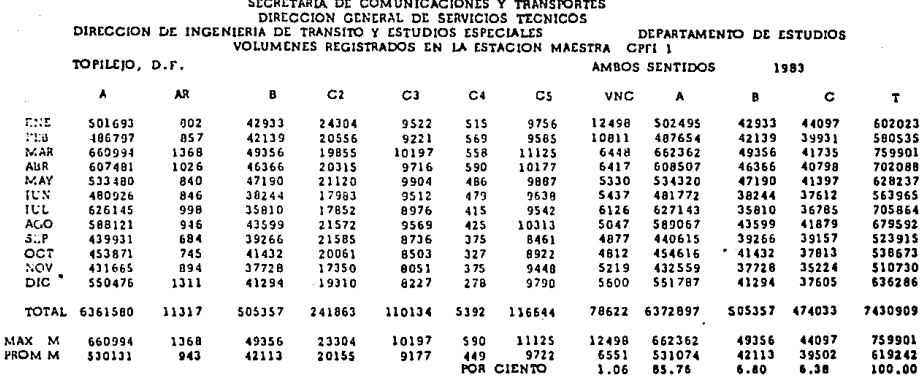

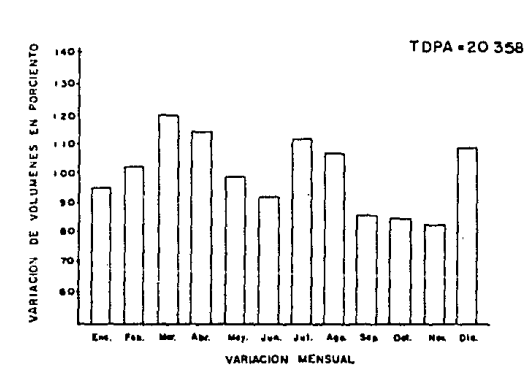

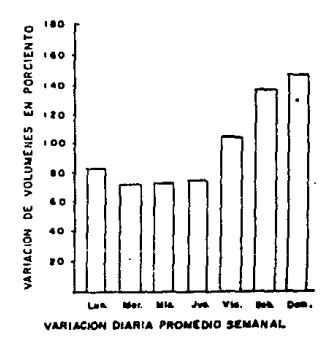

 $5,6$ 

 $\ddot{a}$ 

J

- 1.-Velazco L. Alejandro "La contamlnaclón atmosférica en la Ciudad de México·· Revista Ciencia y Desarrollo, México D. F. (1983)
- 2. Anónimo "Manual de automóviles y vehículos motorizados" Ejercito de los Estados Unidos, Ed. Cecsa (1972)
- 3. Sein:feld H. John "Contamlnaclón atmosférica: Fundamentos f1slcos y qulmlcos" (1976)
- 4. Anónimo "Los motores y su funcionamiento" Enciclopedia Juvenil Groller Vol 10 Ed. Cumbre
- 5.- Anónimo "Datos viales 1984" Secretarla de Comunicaciones y Transportes l 1984)
- 6.- Lester C. Liehtl. ''Proceso de los motores de combustión" Ed. Mc Graw Hill ( 1980)

# CAPITULO 3. DISPOSITIVOS ANTICONTAMINANTES Y METODOS DE CONTROL.

### I NTRODUCC l ON:

Debido a la agudlzaclón, en los Ultimas años, del problema de la contaminación atmosférica y esto especialmente en la ciudad de México, se ha hecho lmpresclndlble el control de las fuentes de emisión de contaminantes, especialmente contaminantes en fase gaseosa .

A las fuentes de emisión se les suele dividir en ruentes móvl les y fuentes fljas de acuerdo con su capacidad de desplazamiento ; característica que permite tener un control mucho más severo en las rucntes f'ljas , no siendo asl en las m6vt les.

Dentro de las f'uentes fijas se llene a las industrias que en alguna parte de su proceso eml ten contaminantes a la atmósfera, ya sea productos quimlcos 6 productos de la combustión, pudiendo clastf'tcarsc por el tipo de contaminante que emiten y el volumen de los mismos .

En el caso de las fuentes de tipo f'1Jo, se tiene la ventaja que casi siempre los procesos industriales operan a régimen permanente semlpermanente, lo que permite una mejor prcdlcclón y por tanto un mejor control de los contaminantes emitidos. En la ciudad de México el problema fundamental no es el aspecto técnico en el control de contaminantes, en fuentes fijas, sino que. los principales problemas se derivan del no acatamiento de las dlsposlclones legales por parte de las Industrias.

El proceso de combustión emite un mayor volumen de contaminantes que ninguna otra f'uente por separado pudiéndose ldentlrlcar tres tipos de contaminantes básicos:

1).- Productos resultantes de una combustión incompleta tales como hidrocarburos y óxidos de carbono.

- 2). Contaminantes debidos a impurezas contenidas en los combustibles, como por ejemplo los óxidos de azufre compuestos de fósforo y sales de plomo.
- 3).- Formación de óxidos de nitrógeno como consecuencia de reacciones de combustión a alta temperatura y con un exceso de aire, existiendo una razón de proporcional ldad entre estas variables y la formación de óxidos de nitrógeno, como se ha mencionado en el capitulo 2.

### TÉCNICAS DE CONTROL DE CONTAMINANTES

Las técnicas de control de los contaminantes gaseosos se dividen en dos grandes áreas. La primera de ellas elimina los contaminantes mediante procesos de absorción y/o adsorción del gas contaminante.

La absorción consiste en hacer pasar el gas portador del contaminante a través de una serle de dispositivos en los cuales el gas entra en contacto intimo con una solución l iqulda capaz de disolver. de manera selectiva el gas contaminante. Este proceso de uso común para eliminar contamlnates como el SO, NO y NO<sub>2</sub> asi como H<sub>2</sub>SÜ4 de los flujos de gas industrial.

Al f'enómeno de difusión de un gas en un sólido se le denomina adsorción, pudiendo ser retenido el gas, bien por fuerzas qui micas 6 bien por fuerzas flslcas. Los sólidos más adecuados para la adsorción son los que tienen grandes relaciones área superficial- volumen, es decir los sólidos más porosos.

Entre los sólidos más comunes con estas propiedades se encuentra el carbón activado, la alúmina y el gel de sílice.

La otra gran área en la que se dividen las técnicas de control de contaminantes está constituida por las que involucran transformaciones quimicas del contaminante antes de ser emitidas a la atmósfera.

Esta tranformaclón qulmica comunmenle se logra mediante una

combustión ya sea directa o por medio de procesos catallllcos. Generalmente para conseguir resultados óptimos se hace un uso simultáneo de ambas técnicas ademas del empleo de dlsposltlvos adicionales y en último caso un rediseño del proceso.

EL MOTOR DE COMBUSTIÓN INTERNA, CONTAMINANTES EMITIDOS Y SU CONTROL

Las emisiones de los motores de combustión interna, provienen en su gran mayoría del parque vehicular de la ciudad de México, contribuyen de manera importante al problema de la contaminación atmosférica, por lo que se hace necesario un análisis detallado de los mecanismos de contaminación de este tipo de fuentes.

De manera general se puede decir que cantidad total de contaminantes emltidos por un automóvil tiene una variación temporal y es función del porcentaje de tiempo que el automóvil permanece en cada uno de los regimenes de funcionamiento (aceleracl6n, velocidad de crucero, deceleración y parada). Cada uno de estos regimenes depende a su vez de los hábitos del conductor, del tipo de calle donde circule el automóvll, las condiciones mecánicas del vehiculo y por la presencia o ausencia de dispositivos de control.

El estado mecánico del motor es el factor más importante y que afecta de manera directa el funcionamiento óptimo del mismo.

Entre los aspectos mecánicos más importantes que se deben de tener en cuenta para lograr una disminución en la emisión de contaminantes de un vehiculo se tienen las siguientes:

A) Defectos en la distribución de la mezcla carburante entre los cilindros.

En el carburador es dificil alcanzar una pulverización completa y la necesaria evaporación del carburante. La mezcla que pasa por los conductos contiene una cierta cantidad de combustible liquido en forma de gotas diminutas.

Dichas gotitas poseen a su vez una inercia mayor que la mezcla gaseosa y por ello, cuando la dirección de la corriente gaseosa se altera. las gotitas tienden a mantener su dirección de movimiento ocasionando con esto una diferencia en la relación de la mezcla entre los diversos cilindros dependiendo de la forma de los conductos y la posición relativa de cada cilindro. En la gráfica 3.1 se muestra la distribución de mezcla en un motor a diferentes regimenes.

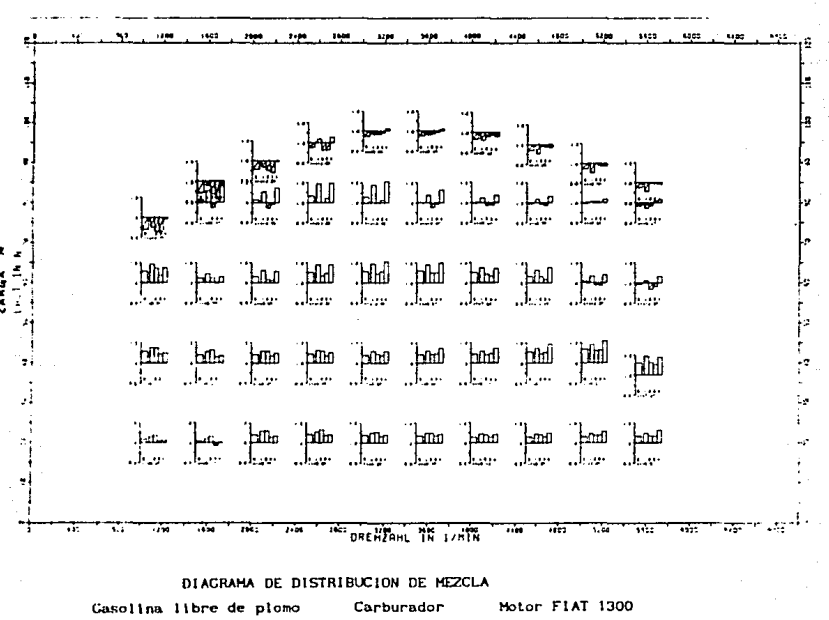

Fuente: Protocolo de prueba de la empresa privado PIERBURG. Figura 3.1

61

Como consecuencia de este tipo de falla algunos cilindros pueden quemar una mezcla con exceso de combustible y otros con exceso de aire afectando los niveles de emisión de hidrocarburos sin quemar y óxidos de carbono en el primer caso <sup>y</sup>óxidos de nitrógeno en el segundo caso.

Una solución en este tipo de falla consiste en calentar los conductos por donde circula la mezcla carburante. El calentamiento se hace mediante los gases de combustión al hacerlos recircular en ductos que estén en contacto con los conductos de la mezcla carburante, 6 también se puede lograr mediante el agua de refrigeración del motor ó una resistencia eléctrica.

Al calentarse la mezcla, el combustible en forma liquida que pudiera tener se evapora. Por desgracia este método origina que debido al calentamiento, la mezcla carburante se expande originando con esto una dism1nuc16n de la carga real de combustible admitido en los cilindros originando con esto una pcrdlda de potencia en el motor. No obstante, el problema se puede salvar mediante el empleo de turbocargadores para alimentar una mezcla comprimida a los clllndros lo que causarla a su vez una mejora en el proceso de combust 16n.

8) Fallas en el carburador.

El carburador es el dlsposlt1vo destinado a preparar la mezcla alre-combustible en la proporción requerida por el régimen del funclonamlcnto del motor.

En la figura (3. 2) se muestran algunos de los sistemas de al lmentacl6n de combustible a los pistones.

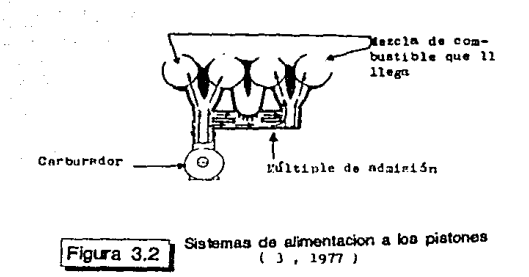

Una de las fallas más frecuentes en el carburador es la ocasionada por un mantenimiento inadecuado del mismo lo que lleva a una acumulaclón de depósitos que lnterf'leren con el descmpef\o adecuado de los órganos móvl les como por ejemplo se llene eJ caso del ahogador, el elemento que tiene la función de proporcionar una mezcla rica durante la fase de arranque. Cuando el ahogador se abre completamente 6 está pegado, en el peor de los casos, ocasiona que el carburador suministre sleinpre una mezcla con exceso de combustible, con respecto a una mezcla estequlométrlca, lo que trae como consecuencia que los niveles de emisión de hidrocarburos no quemados y de monóxido de carbono se eleven debido a una combustión lncompleta.

C) Ineficiencias en la cámara de combustión.

Se considera que la combustión es normal cuando comienza en el punto y en el Instante en que salta la chispa y progresa gradualmente hasta alcanzar todas las zonas de la cámara. Es anormal cuando habiendo principiado con el salto de la chlspa . no progresa del modo regular antes descrito , 6 bien no es provocada directamente por la chispa sino por otras causas.

63

Las cámaras de combust lón se diseñan para proporcionar las condiciones mas adecuadas para el desarrollo de una combustión normal, pero la geometría de la cámara puede verse alterada al crearse depósitos generalmente causados por la existencia de plomo en la gasol lna 6 por deposi tos carbonosos debido a una combustión incompleta del combustible. Estos dep6sttos generan superficies que impiden que el combustible sea quemado de una manera correcta debido a que pueden absorber pequeñas cantidades de combustible, mismos que no se queman en la reacción de combustión. Este Ienómeno trae como consecuencia que los niveles de hidrocarburos sin quemar se incrementen Tamblen puede afectar la potencia del motor al formarse depósitos en las lumbreras de escape y de admisión. En la figura 3.3 se muestran las zonas de formación de contaminantes en la cámara de combustión. Esto se debe principalmente a las diferentes temperaturas que tienen en la cámara de combustión y de las condiciones dinamicas del flujo de gases carburantes.

#### D) Fallas en los anillos del pistón.

Denominados también aros de expansión, colocados en las ranuras practicadas en la superficie exterior del pistón, tienen la misión de evitar que el aceite lubricante pase en cantidad excesiva del depósito de aceite a la cámara de combustión, dejando sin embargo, entrar una pequeña cantidad necesaria para la lubricación. Por sus caracteristlcas de trabajo los anillos y la camisa del pistón estan sometidos a severas condiciones de desgaste, por lo que, la calidad y el mantenimiento adecuado de estos elementos cobra gran importancia. Cuando los anillos sufren un desgaste los gases de la mezcla carburante, en la camara de combustión, escapan por entre las paredes obturadas del pistón y la pared del cilindro hasta llegar al carter.

Estas fugas alrededor de los anillos del pistón se denominan a

Las pérdidas de compresión se Incrementan a medida que aumenta el flujo de aire en el motor, es decir, cuando trabaja a cargas elevadas. Se ha encontrado que la composición de estos gases de fuga es de aproximadamente 85X de carburante sin quemar y el lSX restantes son gases de escape, por lo que las concentraciones de hidrocarburos en los gases provenientes de las pérdidas de compresión, oscilan entre 6000 y 15000 p. p.m.

menudo pérdidas de compresión.

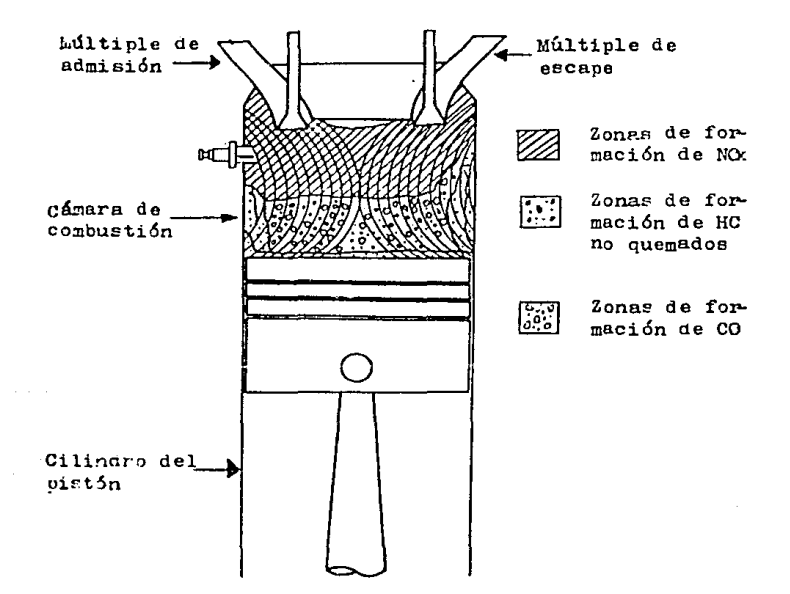

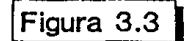

[Figura 3.3 1 Zonas de formacion de contaminantes en 1 os cilindros Aria~ ( 1<)72 *)* 

65

Otra consecuencia del mal estado de los anillos es el consumo excesivo de aceite, que penetra en la cámara de combustión debido al sello inadecuado de los anillos. Por las caracteristlcas quimlcas del aceite este no alcanza a ser quemado totalmente por lo que los niveles de emisión de hidrocarburos sin quemar se incrementa también por esta causa. En un motor que Iunciona normalmente se estlma que el 25'l. de las emisiones de hidrocarburos en el escape proviene del consumo de aceite.

Para el control de las emisiones por pérdidas de compresión además del mantenimiento periódico recomendado por los fabricantes de automóviles, se efectua mediante el reciclamiento de los gases provenientes de las pérdidas de compresión desde el cárter al sistema de toma de a\re.

Un sistema comunmente usado es el denominado sistema de control de ventilación positiva del carter (PCV) (figura 3.4). en el cual el aire de ventilación es aspirado y dirigido hacin el carter, desde donde asciende através de la válvula y el tubo de ventilación para incorporarse finalmente al multiple de admlsl6n del motor.

En la actualidad todos los automóviles traen incorporado el sistema (PCV) para control de los gases provenientes de las pérdidas de compresión, sin embargo, se ha observado que ya sea por negligencia 6 descuido de los mecánicos, no se efectúan las conexiones, ya sea del filtro de aire al tapón del aceite 6 de la válvula de ventilación del carter al sistema de succión del carburador. Esto se debe a que la adecuada conexlón tiene poca relevancia en el funcionamiento del motor pero, de no hacerlo si implica que los gases provenientes de las pérdidas de compresión pasen directamente a la atmósfera.

Otro elemento contaminante es el carburante evaporado del depósito de gasolina y del carburador. En el carburador se da durante el remojo en cal 1ente. Uno de los métodos de control <sup>y</sup> que es el más común, hace uso como en el caso de los gases provenientes de las pérdidas de compresión, del espacio vacio del cárter como depósito transitorio de los vapores de gasolina. (figura 3.5), o en su caso se depositan los vapores de gasolina en el cánister.

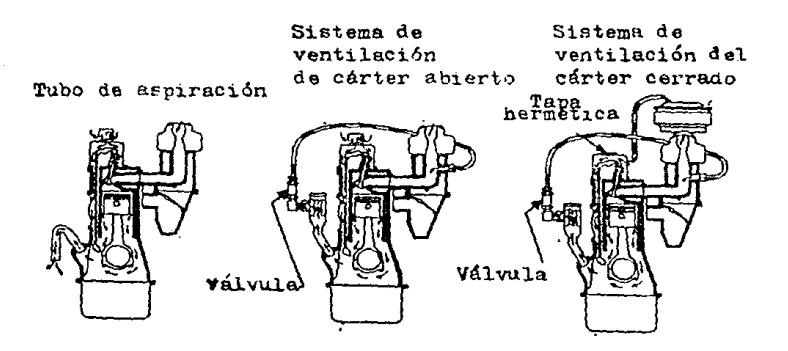

VALVULA MEDIDORA DE LA VENTILACIÓN DEL CARTER

Almmultiple de admisión Motor parado Circulación Máxima circulación (Válvala cerrada) del aire del aire. restringida (Alta velocidad)  $(\text{father})$ 

Figura 3.4

Sistemas de ventilación del carter  $(3, 197)$ 

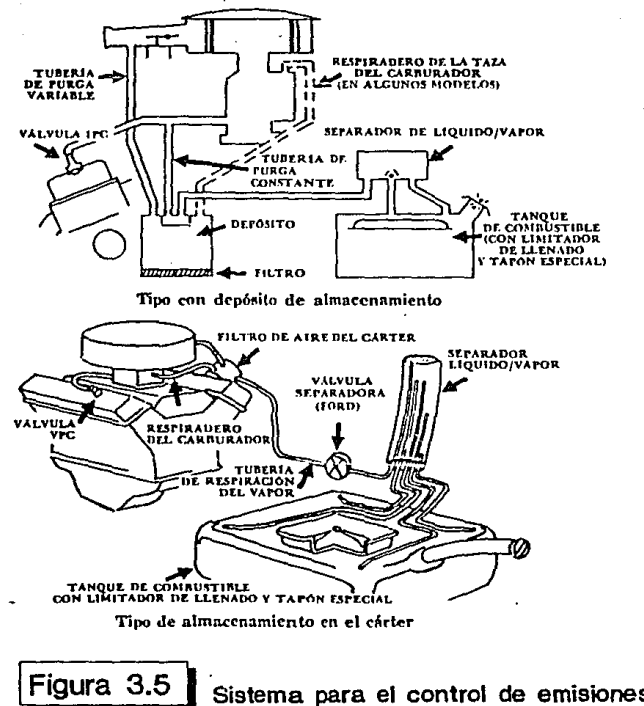

Sistema para el control de emisiones por (3, 1977) evaporacion del combustible

Este método llamado de recuperación de vapor, aprovecha que durante un remojo en cal lente el descenso de la temperatura del carter o del canisler produce una reducción de presión en el mismo, suficiente como para aspirar los vapores producidos, siendo almacenado en el carter. En el caso del deposito de gasolina el vapor pasa primero a un condensador y un separador de vapor-liquido, desde donde el vapor pasa a un filtro de carbón activado mismo que lo retiene para después ser eliminado con los f'Jujos hacia el carburador. Al runclonar nuevamente el motor, el liquido se reincorpora nuevamente al tanque de gasolina y los vapores almacenados en el carter se envian al sistema de toma de aire del carburador por medio del sistema (PCVJ.

#### EL SISTEMA DE ENCEl/OllXJ, SUS FALLAS Y SUS CONSECUENCIAS.

Los aspectos más Importantes de la f'lama; instante de encendido, rapidez de flama y frente de flama dependen en gran medida de las caracterist leas de la chispa lnlctal mediante la cual se lncla la flama. A su vez las características de la chispa, intensidad y duración están en fuudón de las condiciones de operación de la bobina, estado del condensador, de la bateria, del distribuidor e incluso de los cables que conducen la corriente a las bujias y por supuesto las bujias mismas.

Por las caracteristlcas del medio dentro del que operan, las bujlas son el elemento que más falla 6 Irregularidades de funclonamlento presentan. Como se sabe, la bujia t lene por objetivo conducir la corriente de alta tens:ón al interior de la cámara de combustión y producir la chispa.

Una de las clasificaciones más usadas para las bujías es la de separarlas de acuerdo con su aptitud para disipar el calor
rec1b1do. El indice de esta capacidad autorrefrlgerante se denomina grado térmico; como elemento de comparación se toma el tiempo que, en un determ)nado motor, necesite la bujia para alcanzar desde que esta fria la temperatura de auto encendido. Las bujias de alto grado térmico se llaman bujías frias; las de baja capacidad autorefrigerante, bujias calientes. Vease flg. 3. 6.

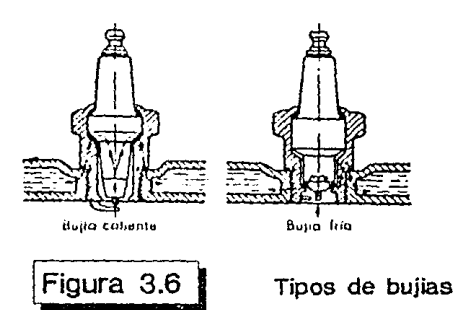

La temperatura óptlma de funclonamlento de una buJ1a suele oscilar entre 500 y 600 C. para la parte de la bujia situada en la parte interior del ctllndro, por lo que la elección adecuada del tlpo de bujia es importante para un buen funcionamiento del motor. Esta depende del tipo de motor, de su relación de compres16n. de sus condiciones de funclonamlento del combustible empleado y de la temperatura amblenle.

Una bujia adecuada ha de tener. después de usada, la porcelana alsiante de un color castaño en la proximidad del electrodo; sl el color es pálido indica que la bujia es demasiado caliente; el color negruzco lndtca. que es excesivamente fría.

Lns prlnclpales fallas que se presentan en las buJias son el ensuclamlcnto y sobrecalentamiento de las mismas

El ensuciamiento suele ocurrir como consecuencia de dos fallas lndependlcntcs entre si, In pr\mcra de el las ocurre cuando la

temperatura de los electrodos resulta muy baja (bujia fria); La segunda causa se debe a un mal estado de los anillos del pistón, que origina la presencia de un exceso de aceite en la cámara de combust16n teniendo como consecuencia la formación de depós l tos carbonosos

ting a strong structure.

En estas condlclones de trabajo el material aislante se recubre de depósitos carbonosos que causan una disminución en la capacidad aislante or\glnando con eslo una dispersión de la energla sumlnlstrada por el sistema de encendido. Este tipo- de falla origina que en el c\llndro solo se de una dlsmlnuclón parcial de la mezcla carburante, siendo emitidos por el escape gran cant ldad de hidrocarburos sln quemar además de óxidos de carbono

En el caso de falla extrema se forma , entre los electrodos, un puente de depósitos carbonosos que ponen en corto circuito la bujla originando una falla total de la misma.

Esto tiene como consecuencia que la cantidad total de hidrocarburos sumlnlstrados al clllndro sean emitidos sin quemar.

Una practica común que se hace cuando la cantidad de aceite que pasa al cilindro es excesivo y se dice que se moja la bujía, no permitiendo la chispa. Es la de poner aumento a las bujías. Los aumentos no son más que pequeños cilindros con cuerda interior en un extremo (para la bujia) *y* cuerda exterior en el otro ( para fijarse en la cabeza del motor ), la longitud de los aumentos es solo la necesaria para que el electrodo quede fuera de la cAmara de combustión comunicada a través de un pequefto or\ficlo { en el extremo del aumento ).

El uso de aumentos en las bujias repercute notablemente en el incremento de emisiones contaminantes ya que por un lado la combustión de la mezcla carburante es sólo parcial, eliminándose gran cantidad de hidrocarburos sin quemar, y por •d otro al pasar cantidades exceslvas de aceite al plstón este tampoco se quema siendo emitido también a la atmósfera.

## HODIFICACIONES DE FUNCIONAMIENTO

Como ya se ha dicho las condiciones de funcionamiento en los motores de combustión interna, tienen un efecto significativo en los componentes de los gases de escape; uno de los factores importantes es la relación aire combustible de la mezcla carburante quemada. En figura 3. 7 se puede observar la dependencia antes mencionada De manera general se puede decir que las emisiones de hidrocarburos no quemados <sup>y</sup> monóxldos de carbono disminuyen al aproximarse la mezcla a las condiciones estequlométrlcas, ocurriendo un incremento de las emisiones de óxidos de nitrógeno al darse las condiciones antes mencionadas. El incremento de las emislones de óxidos de nitrógeno se explica si se toma en cuenta que, cuando la relacl611 alre carburante es baja, tanto la cantidad de 02 disponible, como las temperaturas de la l larna son bajas lo que da lugar a una formación minlma de NO .

<sup>A</sup>medida que la cantidad de aire carburante aumenta también lo hacen la cantidad de 02 dlsponlble , la temperatura de la llama y las concentraciones de NO. Sin embargo si la relación aire carburante sobrepasa el valor de 16, la temperatura de la llama <sup>y</sup>por tanto el NO empiezan a disminuir debido al efecto de dlluclón de la mezcla combustible producido por el exceso de aire .

Debido al efecto opuesto que la relación aire carburante tiene sobre las tres especies. no es posible reducir la contaminación únicamente por modificaciones de la relación aire carburante por lo que la búsqueda de soluciones para reducir las emisiones de óxidos de nitrógeno, CO, HC, se ha enfocado a la implementación de dispositivos que permitan un control simultáneo de los tres componentes, ya que para reducir las emisiones de HC y CO se necesita que el motor funcione con una mezcla pobre mientras que para reducir las emisiones de NO se debe tener una mezcla ó muy rica 6 muy pob1·e. Se han buscado soluclones que permtlan tener alguna de las condiciones antes

descritas, sin alterar de manera adversa las emisiones de uno de los componentes.

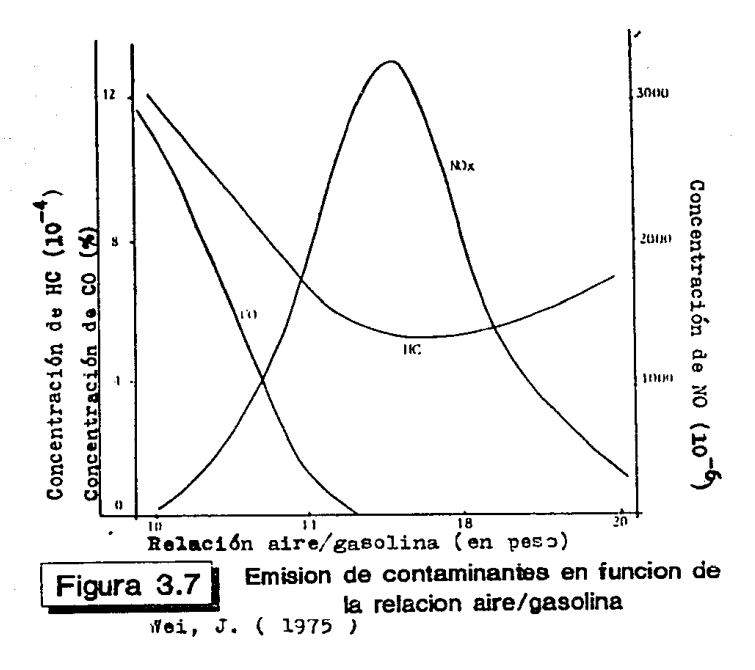

**Uno** de los métodos más ventajosos para conseguir un funcionamiento con mezcla pobre es el reciclaje de los gases de escape (RGE). (2)

Este método tiene la ventaja de diluir la mezcla sin añadir Oz en exceso y además de que la dilución con gases de escape origina la introducción en la carga de especies tales como el CO2 y el agua cuyas capacidades calorificas son superiores alas  $de1$  N<sub>2</sub>. En la figura 3.8, se muestran las variaciones en la concentración de NO en función de la relación de equivalencia a diversos niveles de recirculación.

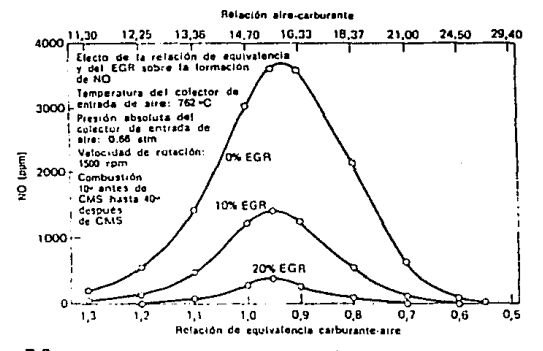

FIG. 3.8 Valores calculados de las concentraciones de NO en los gases de<br>escape en función de la relación de equivalencia carburante-aire para tres ve-<br>locidades diferentes de recirculación de los gases de escape, (Tomado *berg* "' *Kummrr.* 1971.}

Una rec1rculac16n de gases de escape superior al 20Y. produce un aumento en el consumo de combustible, graves problemas de conducción y un aumento en las emisiones de HC y CO  $(2)$ Existen dos tipos de sistemas de recirculación de gases de escape variable *y* fijo.

Sistema variable: Este sistema se compone de una válvula *y* dos pasajes fundidos en el multiple de admisión . Uno de ellos va desde el pasaje de desviación de calor a una válvula medidora, el otro conduce de la válvula a los agujeros dispuestos en forma central en el mul tiple de admisión debajo del carburador. La válvula medidora se mantiene normalmente cerrada por un resorte helicoidal colocado arriba del diafragma de la válvula. El movimiento del diafragma se controla por el nivel de vaclo que se 1n1c1a en un punto arriba de las placas del acelerador

del carburador. A la velocidad de marcha minlma, el vacio muy débil que existe en el carburador, no puede vencer el empuje del resorte del diafragma y la válvula permanece cerrada, evitando la dilución del combustible y manteniendo con esto un funcionamiento parejo del motor, siendo esto adecuado, ya que en marcha mlnlma la cmlslón de óxidos de nitrógeno es mtnlma no siendo necesaria la dilución de la mezcla alre-combustible. Figura 3. 9

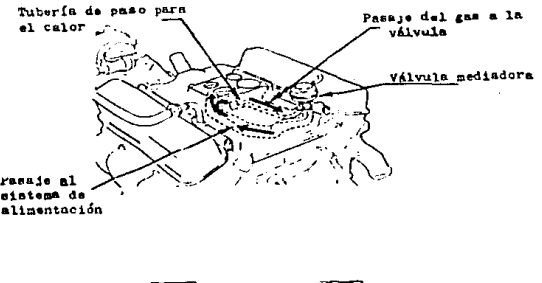

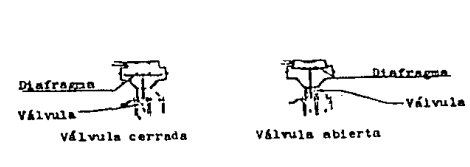

[Figura 3\_9, .Sistema de recirculacion de gases (RGE) ( J • 1977)

Conforme se abre el carburador, la formación de óxidos de nitrógeno aumenta rápidamente; para controlar esta condlclón, la abertura de las placas del acelerador expone el diafragma de la bomba medidora al vacio aumentado del múltiple de admisión, La válvula se levanta de su aslento y permite que entren al sistema los gases de escape, para limitar la formación de óxidos de nl trógeno.

## MÉTODOS ALTERNATIVOS DE CONTROL

#### Los convertidores cataliticos:

A principios de la década de los años sesenta se empezó a buscar una solución óptima al problema de la contaminación atmosférica, especialmente para el control de emisiones debidas al proceso de combustión. La solución buscada debería presentar características bien definidas entre  $\overline{\text{las}}$ cuales la más importante era la relacionada con la eficiencia, costo, confiabilidad, durabilidad y sobre todo amplios márgenes de funcionamiento. A nivel industrial el control de contaminante gaseosos requería, a menudo, de grandes instalaciones que resultaban costosas y no siempre con la eficiencia deseada.

En el área automotriz el control se basaba principalmente en las condiciones de funcionamiento del motor. Dentro de la industria química los procesos que implicaban el uso de reactores cataliticos eran de uso común, pero, siempre usados para completar y/o acelerar reacciones quimicas en alguna parte intermedia de los procesos. Bajo estas condiciones los convertidores cataliticos rara vez eran empleados para completar reacciones de combustión, aunque ya se llevaban a cabo investigaciones para su uso como dispositivo de control para este tipo de emisiones.

La aplicación de los convertidores cataliticos en el control de los contaminantes en motores de combustión interna no es posible sino hasta mediados de la década de los setentas, esto debido a dificultades técnicas, que se tratarán más adelante pero a partir de entonces se ha tenido un desarrollo rápido debido al gran número de investigaciones realizadas en esta área.

Debido a la importancia actual y futura de los convertidores cataliticos se hace necesario un conocimiento más profundo de este tipo de dispositivos, como por ejemplo:

Caracteristicas de los convertidores cataliticos, que son?,

como funcionan?, asi como sus aplicaciones posibles, sus 11m1tantes y sobre todo sus posibilidades de aplicación en el parque vehlcular de la ciudad de México, por lo que a continuación se hara una breve slntesis de todos los aspectos antes mene lanados.

El fenómeno de catálisis, que consiste en una reacción quimica heterogénea que se acelera mediante un agente externo y en el cual se tiene de manera simultánea fenómenos de transferencia de masa y calor, ha sido estudiado extensamente para su aplicación dentro del area de control de contaminantes, arca en la que se ha tenido un éxito notable, no obstante aún queda mucho por investigar.

En la industria automotriz se lleva a cabo el control de las emisiones de escape mediante una combustión catalítica de los mismos , esto con el fin de completar el proceso de combustión <sup>y</sup>acercarlo lo más posible a las condiciones de proceso ideal. Este proceso en si consta de varias etapas serie ·paralelo y en las que intervienen varias variables a la yez afectando cada una de las etapas. Por lo que el problema fundamental es determinar qué variable afecta cada una de estas etapas y en que grado; solo de esta manera se pueden cuantificar los efectos de estas variables en el áesarrol lo de la reacción, en especial en lo que se refiere a sus caracteristlcas cinéticas. Una parte de suma importancia es el elemento catalitico usado en el proceso. Un catalizador se define como un agente quim\co que altera la velocidad de una reacción pero sin sufrir cambio neto alguno; el agente catalitico no se transforma ni se gasta. Una de las caracterlstlcas del proceso de catálisis es la no dependencia de la concentración de los reactantes y la velocidad de reacción. Asi también en las rcaccioncs catalíticas se tiene que existe una estrecha relación entre la velocidad de reacción y la temperatura a la cual se lleva a cabo, como también se tiene que si se aumenta el área de la superficie catalitica aumenta proporcionalmente la velocidad de reacción. (7)

77

En este tlpo de reacción el efecto de presión tiene poca importancia en su velocidad ya que el proceso se ) leva a cabo mediante un Intercambio de materia en la superficie del catalizador. (7)

**Service State** 

### AGENTES CATALITICOS.

Dentro de la lnmensldad de materiales que se han ensayado en las lnvest lgaclones llevadas a cabo se han encontrado solo unos pocos con las características necesarias para resistir las condiciones de oxidación a las que se ven sometidas al real izarse el proceso de catálisis en los gases producto de la combustión. El agente catalitico varia según sean las sustancias a transformar. En el caso de transformación de gases producto de la combustión se emplean metales nobles tales como el platino, oro. paladio, o rodio y sus aleaciones. ( 1) Debido a su alto costo las cantidades empleadas son muy pequeñas y se utilizan dispersos en un medio de soporte que también debe reunir caracterlstlcas especiales de las cuales a continuación se mencionan las más importantes:

- 1) Alta reslstencla mecánica a temperaturas elevadas.
- 21 Reslstencla al choque térmico
- 3) Bajo coeflclente de expansión
- 4) Establlidad quimica a altas temperaturas
- 5) Alta relación del coeficiente; Area superficial/unidad de volumen.
- 6) Ser qulmlcamentc lncrles respecto a los gases a transformar <sup>o</sup> subproductos de la reacción
- 7) Bajo peso
- H) DaJo costo

En cuanto al sistema catalillco completo se requiere, además de los requisitos anteriores de los siguientes:

- A) La calda de presión en el catalizador debe ser pequeña. Esto es considerando que se debe cuidar la máxima eflclencla del ciclo de combustión, las caldas de presión en los catal lzadores empleados hasta ahora suelen ser muy bajas : del orden de 0.2mm de Hg 6 menos.
- 8) La geometria interna debe ser tal que se ofrezca la mayor area superficial posible, donde se lleve acabo la reacción quimica de los componentes, en el menor volumen.
- C) Se debe tener una alta eficiencia en el proceso de conversión y mantenerse en un amplio rango de condiciones de trabajo (Casto másico del gas y temperatura de funcionamiento).
- O) La selectividad quimlca en la reacción debe ser la apropiada para el proceso en que se empleará.
- E) El espacio total debe ser lo más pequeño posible; esto para atender las restrlcclones de espacio que se deben tener en un vehlculo comercial convencional.

#### TIPOS DE CATALIZADOR CCARACTERISTICAS)

 $\bar{z}$ 

En la actualidad se han desarrollado diversos tipos de catalizadores que difieren entre si en la geometría que representan las estructuras de soporte del elemento catalitico existiendo estos a su vez en varias capacidades de volumen.

La clasificación más general de los diversos tipos de catnl lzadorcs es la que los agrupa de acuerdo a las características geométricas y físicas de los materiales que sirven de soporte a los elementos calal illcos. De esta manera se pueden agrupar en tres grandes divisiones, a saber; calal lzadorcs cerámicos con estructura de soporte en forma de celdas. catalizadores cerámicos con estructura de soporte en forma granular (pelets) y catalizadores monoliticos metálicos. Las consecuencias que se derivan de las diferentes estructuras no afectan de p;ran manera el modo de operaclón del cata\ izador aunque sí limitan su capacidad volumetrica y su eficiencia. debido sobre todo a las diferencias en el arca superficial

> $\mathbb{R}^*$  , webe Jioliu) Elia

sobre las que se realiza la catálisis del gas. (1) A continuación se hará una breve descripción de los diferentes tipos de catalizadores utilizados actualmente:

### CONVERTIDOR CATALITICO CON ESTRUCTURA DE SOPORTE GRANULAR.

En este tipo de convertidor el material de soporte del elemento catalltlco esta constituido por pequeñas cuentas de material cerámico (Alúmina Alz03) con un diámetro aproximado de 2.54 a 3.84 mm *y* en cuyo sustrato se encuentra distribuido el material catalitico. Uno de los inconvenientes de este tipo de catalizador es la tendencia a la compactación de los granos en el interior del catalizador, ocasionando con esto grandes pérdidas de carga al circular los gases de escape através del catalizador.

Debido a las caracteristicas mecánicas de los materiales cerámicos es necesario alojar la estructura cerámica dentro de un material que le proteja contra impactos y a su vez le permita la expansión y contracción al calentarse cuando está en operación y al enfriarse cuando no está en operación respectivamente. Generalmente la estructura de soporte del material catalttico y el material de protección consiste de una delgada cubierta metálica, un material aislante térmico y una cubierta de protección para el aislante térmico, así en ese orden. En la figura 3.10 se muestra la disposición general de los elementos del convertidor catalitlco con estructura granular.

#### CATALIZADOR MONOLÍTICO DE CERÁMICA.

Este tipo de catalizador utiliza como material de soporte un material ceramico hecho de corderita y con una estructura de forma alveolar de paredes finas a través de las cuales se hacen pasar los gases de escape. ( 1)

La configuración de los elementos de protección es similar a los que se tiene en los convertidores con soporte granular, es decir con cubierta de protección, cubierta de aislante térmico y cubierta protectora del aislante térmico . En las figuras 3.11 y 3.12 se muestra la dlsposlcl6n general de este tipo de catal lzadores.

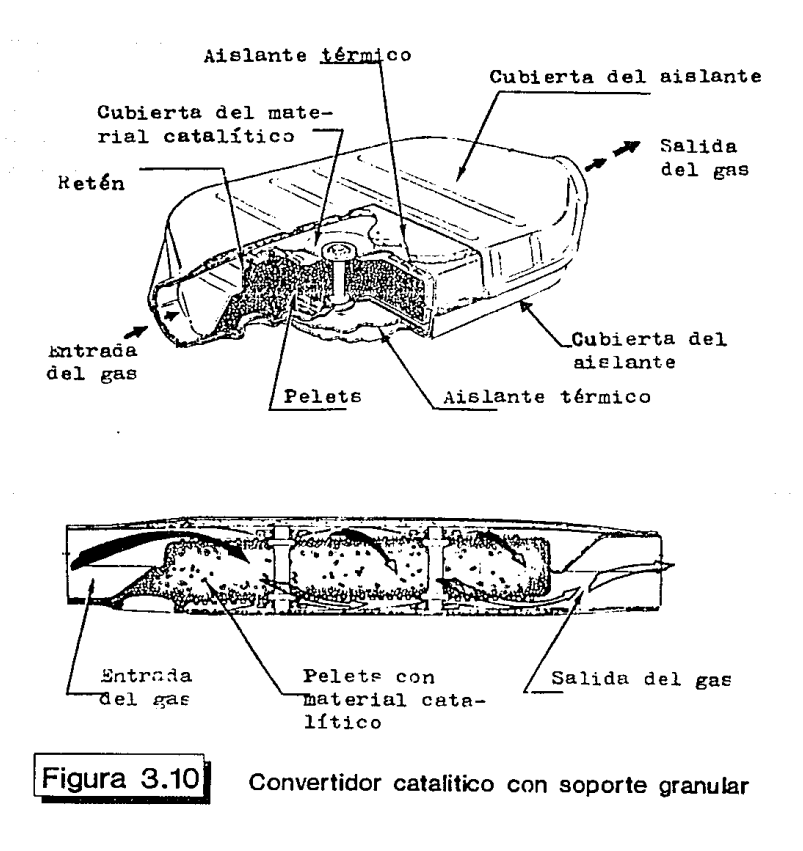

Los catalizadores con estructura monolítica de cerámica se obtienen mediante un proceso de extrusión de la corderita, en estado pastoso, siendo las celdas cuadradas la configuración más usada. La densidad de celdas típica, oscila alrededor de 62 celdas por centimetro cuadrado de area transversal. y un espesor de 0.15mm. pared, entre celda y celda, aproximádamente.

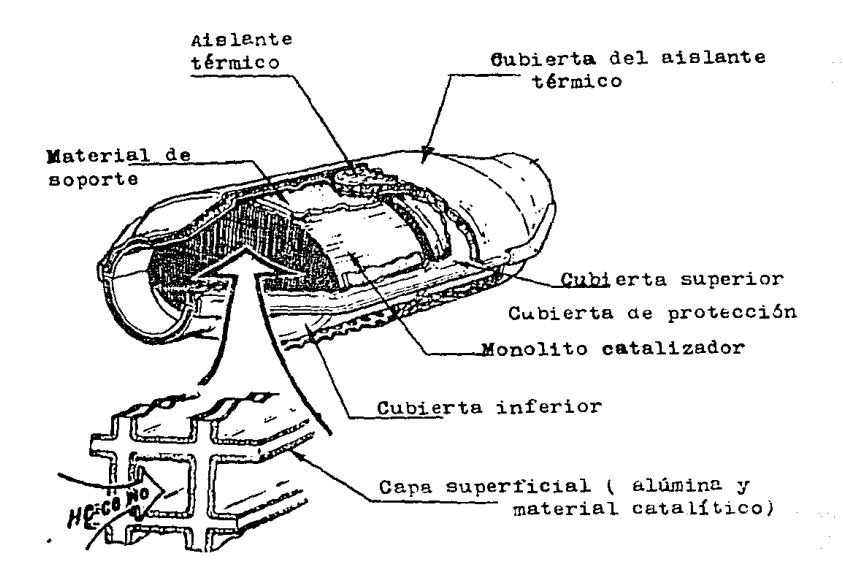

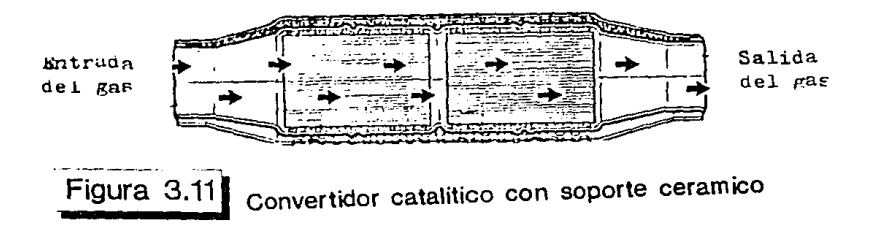

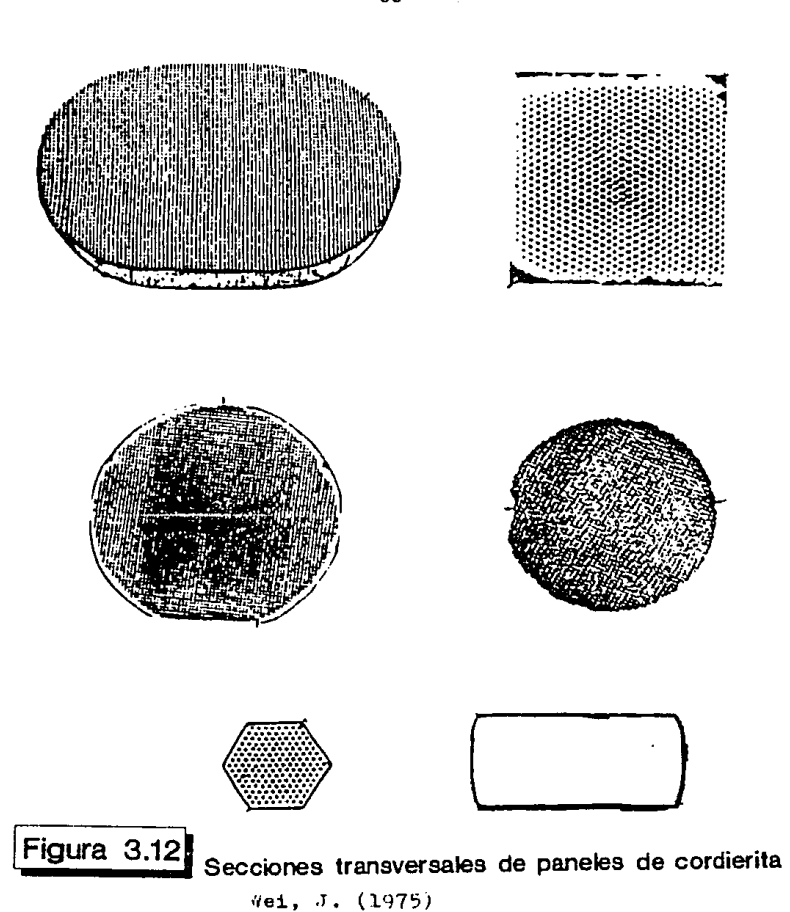

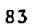

Los agentes cataliticos (metales nobles) se agregan en la mezcla de cerámica antes de ser extrulda o blen pueden agregarse en pasos subsecuentes.

CONVERTIDOR CATALÍTICO CON SOPORTE MONOLÍTICO METÁLICO.

la estructura de este tipo de catalizador es similar a la del catalizador con extracto cerámico. Este sin embargo está constttuldo por hojas de metal delgadas.

Estas hojas de metal son de dos conflguraclones diferentes y se aplican para formar la estructura interna del catalizador. El conjunto de hojas metálicas se mantiene junta por medio de dos retenes metálicos y generalmente llevan una cubierta metálica para proteger la estructura indicada con anterioridad.

Esta cubierta metálica consiste en dos hojas delgadas de metal, una para la parte superior y otra para la parte inferior. El material de aislamiento y protección se aplica de la misma manera que en los dos casos anteriores vistos. En la figura 3.13 se muestra la disposición general de este tipo de catalizador.

Por otra parte este tipo de catalizador presenta caracteristicas muy especiales en cuanto a la estructura interna. Con la finalidad de lograr un area máxima del catalizador, presenta dos tipos de hojas metálicas como ya se mencionó con anterioridad, teniéndose hojas completamente planas y también hojas con perfil ondulado (vease figura 3.13). El espesor caracteristlco de estas hojas es aproximadamente O. O5mm. Las hojas al apllarse alternadamente forman una estructura alveolar cuya densldad de celdas es de 72 celdas por cent imetro cuadrado aproximadamente.

Los materiales cataliticos propiamente dichos (metales nobles y metales base) y el medio de soporte alúmina (#1203). se aplican en ambas caras de cada lámina que forma la estructura de tal manera que se tiene un revestimiento de espesor muy delgado. Debido a las condiciones del medio en las que operan, los retenes y las cubiertas de alojamlneto generalmente tienen un espesor que varia, según el diseño, entre 1.11mm y 1.45mm. mientras que los retenes suelen tener un espesor aproximado de 1.17mm. La cubierta superior exterior y la cubierta exterior inferior, que es perforada, tienen un espesor que suele ser de 0.43mm a 0.74mm y están hechas de acero alumlnlzado.

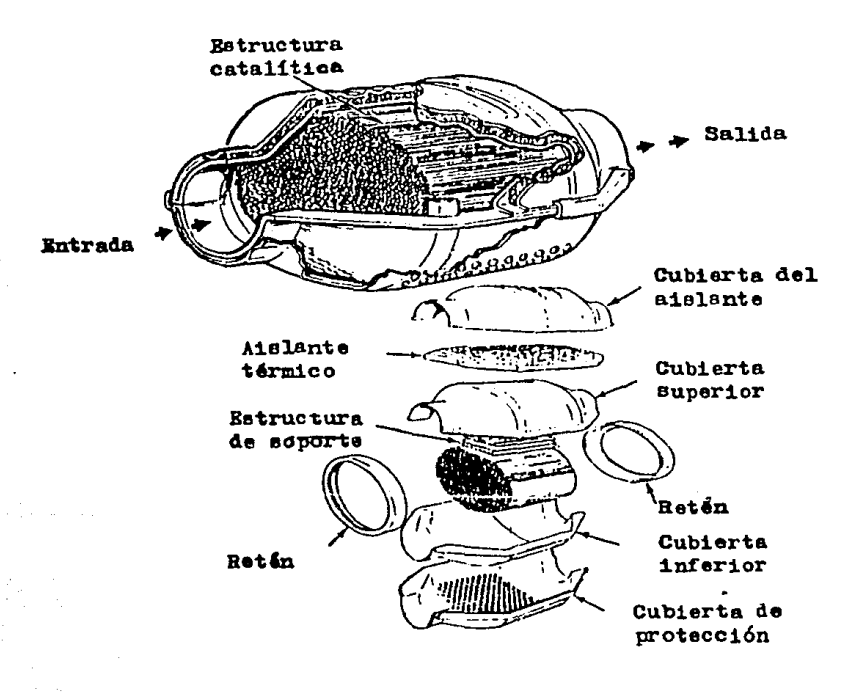

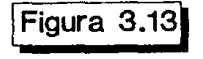

1 Figura 3.131 Convertidor catalitico de estructura metalica  $(G, M, 2)$ 

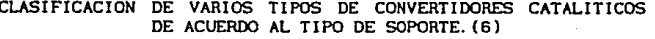

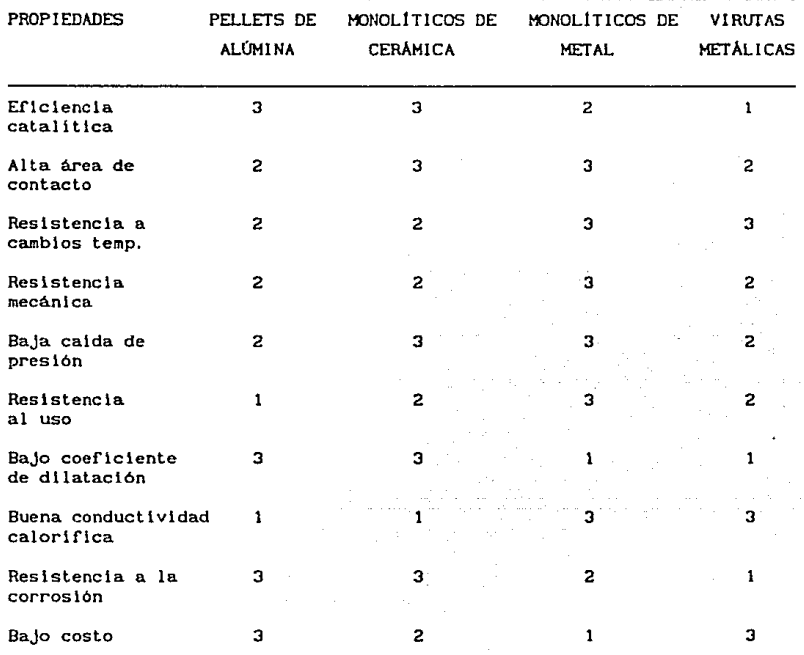

Donde:

1. - No es satisfactorio<br>2. - Aceptable<br>3. - Muy satisfactorio

MATERIALES Y FUNCIONAMIENTO DE LOS CONVERTIDORES CATALÍTICOS.

Como ya se ha dicho un convertidor catalítico para control de emlslones en motores de combustión Interna se compone de tres elementos básicos que son:

1) Material de soporte del elemento catalltlco

2) Material catalizador

3) Material para. aloJamlcnto *y* protecclón de la estructura cato.11 t lea.

Debido a las condlclones del medio en que funcionan. cada una de las partes antes mencionadas es de diferente material, de tal manera que su desempeño sea óptimo.

A contlnuactón se hace una sintesls de los elementos *y* los materiales mas comunmentes usados. asi como las consideraciones basteas que se tienen que tomar en cuenta al diseñar un sistema catalitico.

- A. l Oxido de aluminio (Alúmina Al2Oa) para catalizadores de estructura granular 6 monolltlco metálico
- A.2 Corderita para catal lzadores monolilicos cerámicos.
- A. 3 Aleaciones acero-cromoalumlnlo empleados en los catalizadores con soporte rne?lál leo.

Haterlales

A) Soporte del material Catalitico

B) Materiales cataliticos

Materiales de aloja-

miento y protección.

C)

- 8.1 Metales nobles: platino , rodio y paladio.
- 8.2 Metales base: acero y cerio.
- C.1 Acero inoxidable, usado en: cubiertas exteriores interiores y retenes.
- C.2 Material de protección.
- C.3 Material aislante térmico.

### MATERIAL PARA SOPORTE DE ELEMENTO CATALÍTICO.

Debido a las caracteristlcas ya mencionadas con anterioridad, en este capitulo, la alúmina se utiliza ampliamente debido a su porosidad y a su establlidad a altas temperaturas (punto de fusión 2050 °C) {2} Se ha calculado que en un convertidor monolítico cerámico, del tamaño de un balón de futbol americano, representa un area superficial de aproximadamente 45000 m<sup>2</sup>. (1) La alúmina en cualquiera de sus fases  $\alpha$ ,  $\beta$  o  $\nu$ . presenta una gran cant !dad de mlcroporos entre los cristales de alúmina, y de macroporos, entre los aglomerados de cr1stales . Esta caracterist lea es de suma lmportancla, ya que el volumen potencial de actividad catalitlca y la actividad catalitica guardan entre si una relación de proporcionalidad.

#### MATERIALES CATALITICOS.

Como agentes cataliticos se emplean los denominados metales nobles, platino, paladio, oro, rutenio y además se emplean

88

también metales base tales como el cobre. nlquel. acero, cromo y algunas de sus aleaciones.

La acción catalizadora de ciertos metales tiene un carácter oxidante muy eficaz mientras que de otros metales es preferentemente reductora, existiendo varios metales cuya caracterlstlca es igualmente favorable; tanto oxidante como reductor. ( 1)

Los metales más usados en la actualidad, en los procesos de catálisis de gases producto de la combustión, son el platino, paladio, y el rodio. Estos metales se dispersan dentro de los macroporos y los mlcroporos de la alúmina. Ademas como ya se ha dicho, el empleo de estos metales es indispensable debido a su resistencia a la oxidación. (2)

La cantidad total de metales nobles usados en la f'abrlcaclón de un catalizador varia entre 2.2 grms. y 3.4 grms.

Por otra parte los metales base también se dispersan dentro de la alúmina, estos metales tienen una doble función; por una parte ayudan a disminuir los esfuerzos de origen térmico, y. por otra parte slrvcn como un elemento de transición; esto es funclonan como fuentes transltorlas de oxigeno durante pequeños periodos de tiempo.

El monóxldo de carbono *y* el oxigeno, pueden ser retenidos sobre el metal base, dependiendo de la relación alre-combustible. Por ahora Jos materiales base más comunmente usados en los convertidores catallticos son el cesio y el hierro.

PRINCIPIO DE FUNCIONAMIENTO DE LOS CONVERTIDORES CATALÍTICOS.

Un convertidor catalítico, tiene como principal objetivo transformar los gases de escape de tal manera que sus caracteristlcas qulmlcas a la salida del catalizador, no sean nocivas para el medio ambiente. (flgura 3.14)

**College** 

and the state of the

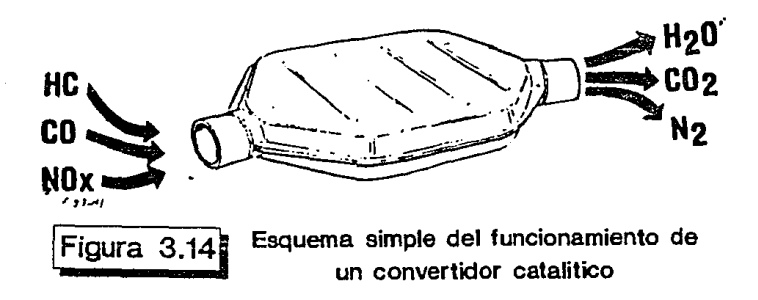

Los gases producto de la combustión en un motor, varlan en cuanto al numero de constituyentes y sus porcentajes relativos, dependiendo del combustible quemado y de las condlclones de operación del motor. De los componentes más comunes se tienen los siguientes:

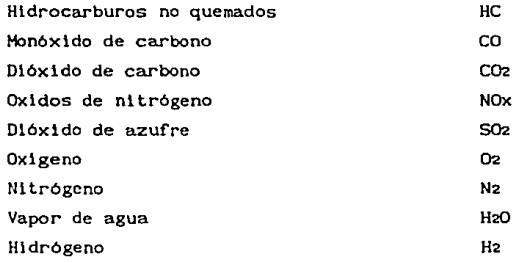

De los cuales los más nocl vos por su porcentaje y su reactivldad son: el monóxldo de carbono, los óxidos de nl trógeno y los hidrocarburos no quemados. Además de los compuestos antes mencionados se tienen también emlslones de compuestos de fósforo y plomo, provenientes del aceite lubricante y de la gasolina respectivamente. Mediante el proceso de catal lsls el CO , el NOx y los HC. se transforman a C02, N2, y HzO.

Algunas de las reaclones qulmlcas que se llevan a cabo en el lnterlor del catalizador son las slgulentes: (1) y (6).

> $CO + 0.5 O2$  ----  $CO2$  $HC + O2$  ----  $H2O + CO$  $H_2 + 0.5$  O<sub>2</sub> ----  $H_2O$  $NO + CO = - - 0.5N2 + CO2$  $HC + NO$  ----  $N2 + H2O + CO2$  $NO + 5/2$  H<sub>2</sub> ----  $NH_3 + H_2O$ CO + H2Cl C02 + H2  $HC + H2O$  ----  $CO + CO2 + H2$

en donde la cant ldad de cada compuesto de sal ida depende del porcentaje relativo de cada uno de los compuestos a la entrada. El proceso de catálisis se puede esquematizar, de manera muy simplificada, como se muestra en la figura 3.15.

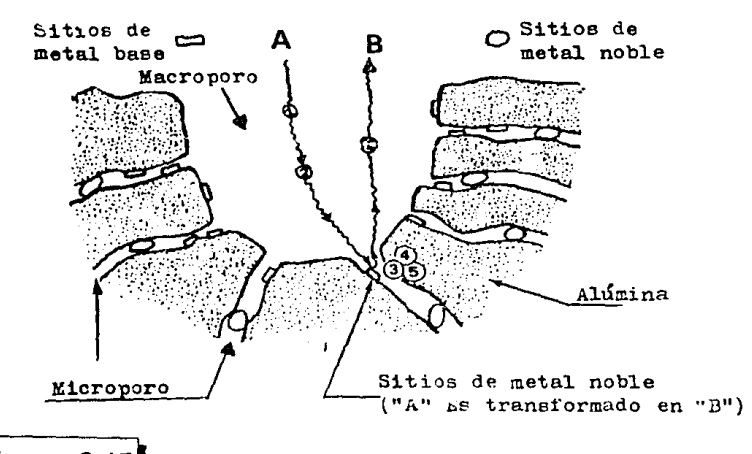

Figura 3.15 Esquema simplificado del proceso de catalisis

- I) Las moleculas de los gases de escape al pasar a través del catalizador se encuentran con una superficie extremadamente porosa del medio de soporte del material catalítico, que las absorbe penetrando en los macroporos de la superficie.
- 11) Las moléculas se difunden dentro de la alúmina hasta ser retenidas en los sitios activos de los mlcroporos (lugares donde se tienen partlculas de material base) y donde se lleva a cabo la reacción de transformación que hace que la molécula A tome caracterlstlcas quimlcas diferentes transformandose en una molécula B .
- Ill) La molécula Bes liberada por el metal noble y nuevamente mediante el fenómeno de difusión es llevada hasta la superficie del medio de soporte del elemento catal1tlco. Las tendencias actuales en el desarrollo de convertidores cataliticos, han llevado a la implementación de tres sistemas en los cuales se ha tenido mayor éxito. Estos sistemas son: Sistema catalitico oxidante. Sistema catalltico doble y Sistema catalitlco trlvalcnte y de los cuales a continuación se hará una breve descripción.

## SISTEMA CATALITICO DOBLE.

Para el funcionamiento adecuado de este sistema se requiere que el motor funcione con una mezcla rica, de forma que la cantidad de HC, CO y H2, sea abundante mientras que las emisiones de NOx sean lo más bajas posibles. En este sistema catalilico se hace uso de dos lechos cataliticos diferentes. En el primer lecho se tiene una atmosfera reductora, es decir la concentración de oxigeno es inferior a la suma de CO y H2. Como resultado de la atmósfera reductora el NO será reducido a N2, bien sea por la acción directa con el CO ó bien por una reacclón en dos etapas con el hidrógeno, estableciéndose NHa como producto intermedio. En la figura 3.16, se muestran las reacciones básicas que se 1 levan a cabo durante el proceso de catál isls

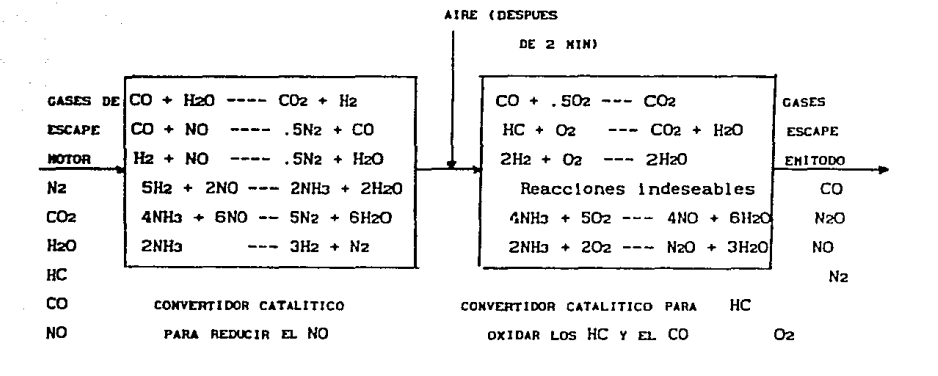

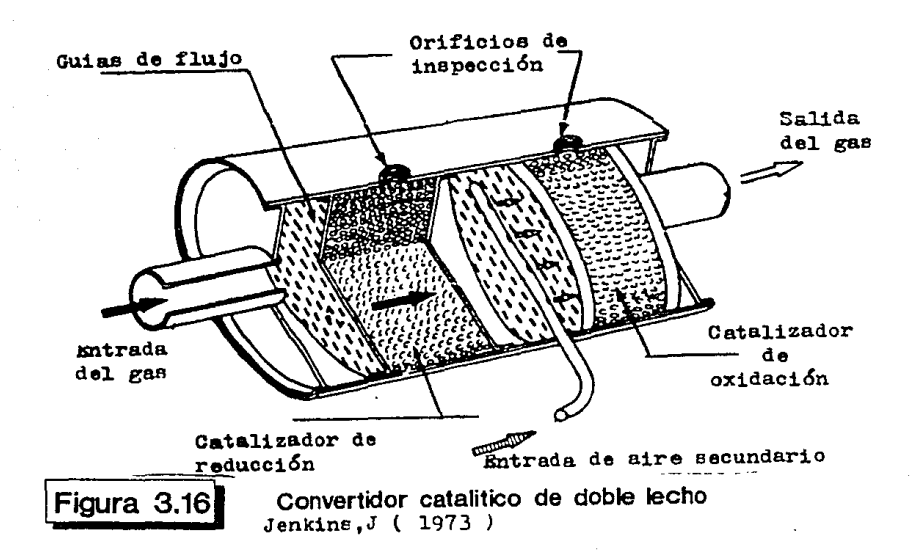

El hidrógeno proviene no solo de los gases de combustión slno también de la reacción entre CO y H20, llamada reacción de desplazamiento agua-gas. *(* 1)

Para completar la oxidación de los hidrocarburos no quemados, asl como del monóxldo de carbono, se agrega aire al gas de escape antes de que entre el segundo lecho catalitico. Siendo oxidados a COz <sup>y</sup>H.20. Sln embargo una cierta cantidad. de amoniaco formado en el primer reactor puede ser oxidado y transformado de nuevo a NO.

La formación de amoniaco aumenta en función de los nl veles de hidrógeno y de monóxldo de carbono. Por lo que por una parte el motor debe quemar una mezcla rica para proporcionar condiciones reductoras en el lecho de NOx, y por otra parte, una cantidad muy grande de CO y H2 causara un incremento de la formación de amoniaco (NH3) y la oxidación subsiguiente del amoniaco a NO. ( 1)

La concentración óptima de CD y en los gases de escape es de 2X aproximadamente lo que corresponde a relaciones aire carburante entre  $13.8 \text{ y } 14.5.$  (1),  $(2)\text{y}(6)$ .

En este sistema catalitlco los lechos pueden alojarse en recipientes separados 6 en uno solo, pero siempre se erectua la inyección de aire en algún punto intermedio entre los dos lechos. (vease figura 3.16).

#### SISTEMA CATALITICO DE TRES VIAS.

and and significant company

El convertidor catalitico de tres vlas es un sistema catalltico único capaz de favorecer simultáneamente la oxidación de CO y HC <sup>y</sup>la reducción de NOx, transformándolos a CD2, H20 y N2 respectivamente. Como condición necesaria para el buen funcionamiento de este tipo de catalizadores, se tiene que curnpl ir que la mezcla carburante que se quema en el motor debe

a special services.

aproximarse a la mezcla esteguiométrica o sea 14.6 a 1 en la relación aire combustible. Si se desean transformar los 3 componentes principales CO, NOx y HC de manera simultánea. mediante un catalizador de tres vias, se ha encontrado que la máxima desviación de las condiciones esteguiométricas debe ser de ± 0.3 (A/C) ya que la eficiencia de los convertidores baja rápldamente si existe una desviación mayor. (1), (2) y (6) En las Fig. 3.17 se pueden observar los efectos de la relación aire-combustible en las emisiones de escape y la variación de la eficiencia de un catalizador de tres vias con respecto a las condiciones de la mezcla quemada.

> Ventana de conversión máxima en relación estequiométrica

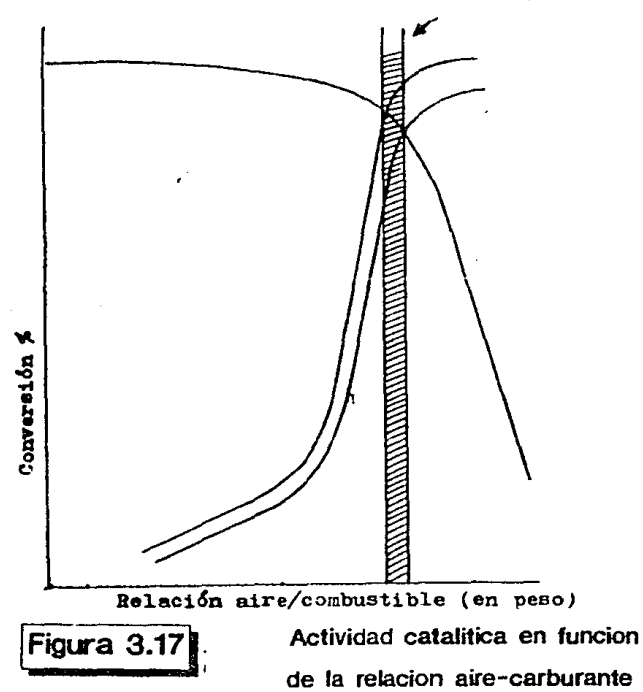

### SISTEMA CATALÍTICO OXIDANTE.

المتحادثين والمتاريخ والمتحاد

o galeria este a construir

Este sistema opera con una relación alre carburante rica. aproximadamente 16 a 1. Los elementos cataliticos comunmente empleados para este tipo de catalizador son: el platino y el paladio. (1) Los hidrocarburos no quemados y el CO provenientes de los gases de escape se oxidan en el lecho catalitico mientras que los óxidos de nitrógeno se controlan mediante técnicas de recirculación de gases de escape (RGE) (1)

#### CONDICIONES DE FUNCIONAMIENTO.

E1. funcionamiento adecuado de  $1<sub>os</sub>$ catalizadores esta condicionado a varios factores que influyen en e l comportamiento de estos. Algunos de los factores, son los siguientes:

a) La relación aire-combustible quemado por el motor.

Esta relación se debe mantener lo más cerca posible a la relación estequiométrica (14.6 A/C) no debiendose tener desviaciones de más de 0.3 (A/C), ya sea con exceso o falta de aire.

Las mezclas ricas ocasionan que en el interior  $de<sub>1</sub>$ catalizador se generen temperaturas mas elevadas como consecuencia de una excesiva actividad catalitica.

b) La temperatura del funcionamiento del catalizador.

Este aspecto es muy importante ya que afecta de manera directa a la eficiencia de conversión de los elementos contaminantes. Por ejemplo: se ha encontrado que la eficiencia de conversión de los hidrocarburos se incrementa con la temperatura mientras que la de los óxidos de nitrógeno es máxima cuando se tienen temperaturas alrededor de 450 ºC. (5)

La temperatura óptima de funcionamiento de los convertidores se encuentra alrededor de los 500 C. El funcionamiento del catalizador a esta temperatura permite que la conversión de los tres elementos {HC, NOx, CO) sea máxima de manera simultánea. No obstante lo anterior, se mantiene un rango de funcionamiento que va de 375 C a 600 C, rango en el que se logra una buena actividad catalítica y además, se tiene una mayor durabi l ldad del catal lzador. (2)

Cuando las temperaturas son menores que a 375 C se tienen, en el interior del catalizador, una cantidad grande de contam\nantcs sin quemar, originando depósitos sobre la superfice catalitica, ocasionando con ello una pérdida de actividad catalitlca.

Cuando se t lencn temperaturas de 600 a 800 C en el interior del catal lzador ocurren fenomenos adversos como por ejemplo: el sinterizado de los metales nobles ó la formación de aleaciones entre ellos y que disminuyen la eficiencia de conversión. (6)

c) Olsminuc16n de la actividad catalitica por envenenamiento.

Se denomina envenenamiento a la contaminación del catalizador por elementos que reducen la actividad catalitica en la superficie de los catal lzadores.

Los elementos contaminantes son varios, y se les clasifica en permanentes y no permanentes, dependiendo de la poslbl l ldad de ser eliminados mediante metodos de recuperación.

Dentro de los contaminantes más comunes se tienen los siguientes:

PLOMO: la fuente principal de plomo es la gasolina usada como combust lble. Los compuestos de plomo presentes en la gasolina ~on: el tclracli lena de plomo PbtClb-Cl12J4 y el tetrameli lo de plomo Pb(CH3h. al ser sometidos a altas temperaturas <sup>y</sup> presiones elevadas, en el interior de los cilindros se descomponen y se combinan con otros compuestos presentes tales como el bromuro de eti leno y el cloruro de et lleno, formados por golpeteo durante el proceso de combustión, formando mezclas de haluros y óxidos de plomo cuyos puntos de ebullición se encuentran arrl ba de los 900 C. (6)

Los componentes principales que se forman son óxidos de plomo (PbO), fosfato de plomo Pb3(PO4)2, oxisulfato de plomo PbS04-PbO, dlcloruro de plomo PbCL2 y dlbromuro de plomo PbBr2 cuya existencia depende de las condiciones de la temperatura en el interior del sistema. (6)

Estos compuestos pueden retenerse en el motor (formando parte de los depositos carbonosos), en los gases de escape, ya sea en forma de gas ó particula de tamaño reducido  $(0.3 a 10\mu)$  de diametro, las cuales se depositan sobre la superficie interna de los catalizadores bloqueando el paso de los gases hacia los *elementos activos del catalizador.* (1)

El plomo es un agente contaminante de carncter permanente que afecta de manera importante la actividad catalitica de los convertidores.

Como ya se ha dlcho anteriormente los contenidos de plomo, para evitar el envenenamiento por plomo del catalizador, no debe ser mayor de 0.005ml/galón. (1), (2), (6)

FOSFORO: es un componente común de los aceltes lubricantes usados en los motores de combustión interna, también se encuentra, aunque en menor proporción, en las gasolinas. Este elemento se usa por sus propiedades de detergencla pero, por desgracia, resulta ser un veneno permanente para los catallzadores en los cuales llega a reaccionar con la alumina formando fósforo de aluminio y desactivando el catalizador. El contenido máximo de fósforo en las gasolinas debe ser de O.Olg/galón, para proteger a los catalizadores contra este elemento. (6)

and the second state of the second state of the second state of the second state of the second state of the second state of the second state of the second state of the second state of the second state of the second state o

Dentro de los venenos no permanentes se puede mencionar a los haluros de alquilo, que se encuentran presentes en los aditivos de la gasolina.

Estos venenos se eliminan en pocas horas y no afectan mucho el f'unclonamlento del catal lzador pero al combinarse con el plomo f'orman halogenuros de plomo que son un veneno más activo que los óxidos de plomo.

# ENVEJECIMIENTO DE LOS CATALIZADORES

El envejecimiento involucra la desactivación por causas físicas y no químicas. Este es un problema muy serlo que surge durante el funcionamiento de los catalizado res. Los factores más Importantes en este proceso son la temperatura y la variación de las condiciones térmicas que en un catalizador son de caracter ciclico, la vibración mecánica a la que se somete el catalizador, la presencia de vapor de agua y las condiciones oxidantes y reductoras. Estos factores influyen decisivamente en el desgaste prematuro de los catalizadores. Este desgaste se puede cuantificar por las pérdidas de material de soporte activo por fenómenos de sinterización y atricción. la volatlzaclón de los componentes activos al reaccionar con los gases y la destrucción del soporte por la erosión de los gases.

En las gráficas (f'ig.3.18) se pueden apreciar la rapidez de envejecimiento a diferentes temperaturas y su consecuencia en la eficiencia de conversión y un diagrama comparativo de eflclenclas entre un convertidor catalitico con metales nobles y un convertidor con metales de transición.

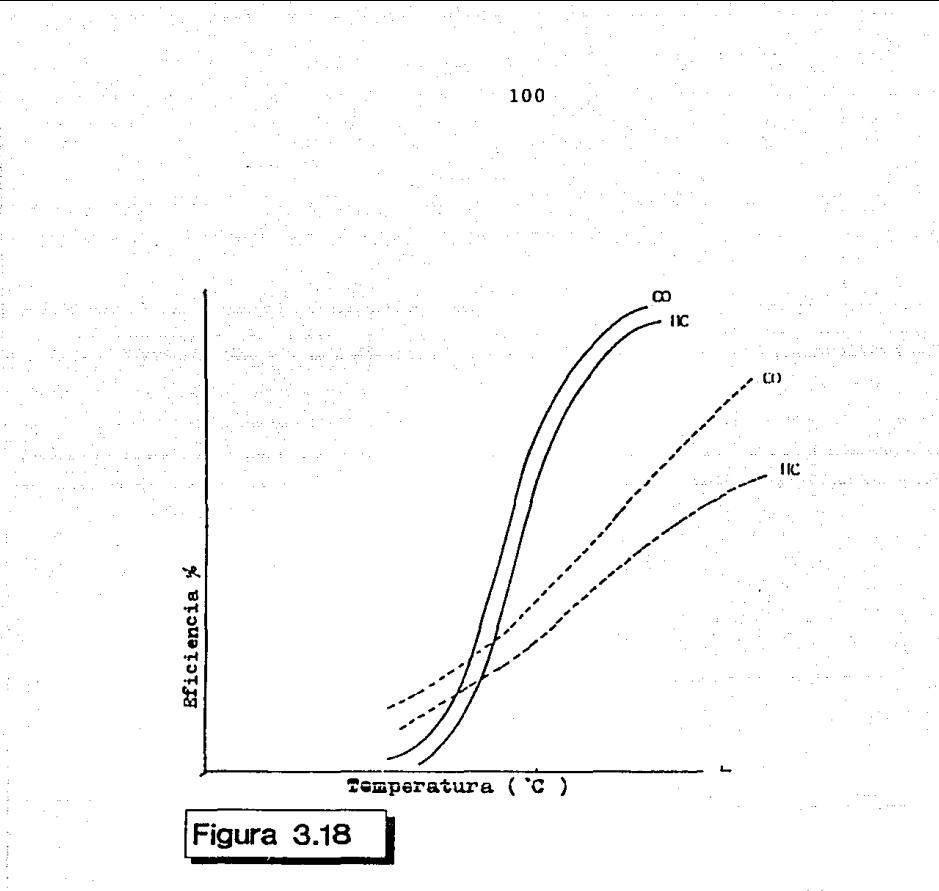

Comparacion de los rangos de temperatura requeridos para la convercion de contaminantes en convertidores cataliticos con metales nobles y convertidores con metales de transicion

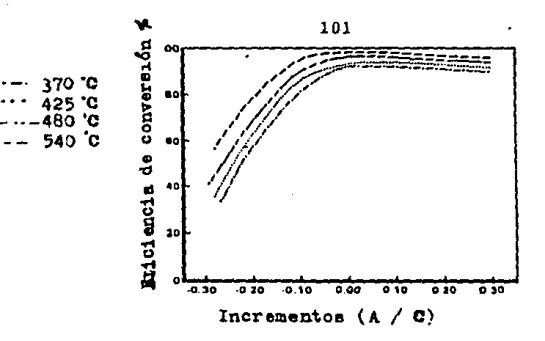

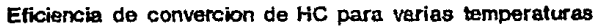

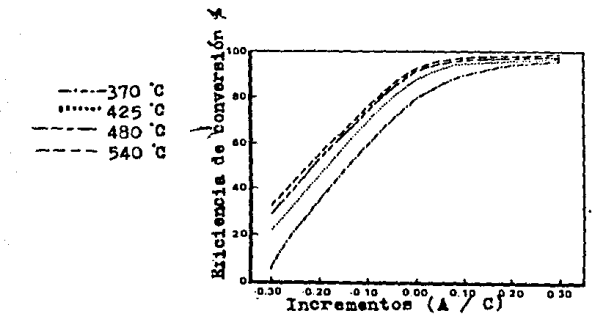

Eficiencia de converción de CO para varias temperaturas

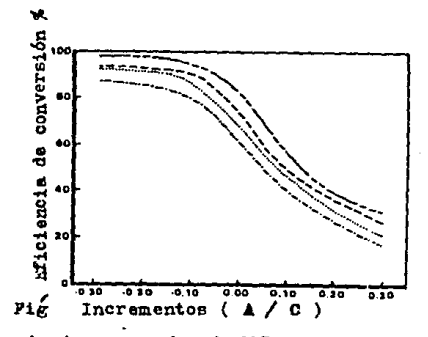

Eficiencia de convercion de NOx para varias temperaturas

## SISTEMAS CATALITICOS ALTERNATIVOS

Debido a los costos elevados de los metales nobles (Platino, Paladio, Rodio, Rutenio), se han buscado elementos catalltlcos alternativos. El bajo costo, por un lado, y la relativa abundancia de los metales de transición, por otro lado, han hecho que la busqueda de materiales alternativos se centre en el uso de metales como el Cobre, Cromo, Manganeso, Fierro, Cobalto, Molibdeno y Niquel. Algunos de ellos presentan caracterlstlcas reductoras y otros presentan caracterlstlcas oxidantes existiendo algunos (Cu, Nl, V) que presentan ambas caracterlstlcas qulmlcas.

Dentro de este tipo de catalizadores se tienen dos tendencias, una en la que el material catalltlco es a su vez, la estructura interna del catalizador. Y otra en la que el material catalltico, al igual que en los catalizadores a base de metales nobles. esta soportado por una estructura de tipo cerámico.

En el primer tipo de catalizador se utilizan estructuras de hierro 6 acero que sean oxidantes y presentan buena actividad para la oxidación de HC y CO, pero no catal izan la reducción de NOx, utll lzándose para la reducción del NOx aleaciones de Cobre y Nlquel.

Estos convertidores alcanzan su máxima eficiencia a altas temperaturas, a 800 C se tienen eficiencias del orden del 80%. por lo que se les conoce como catalizadores de alta temperatura.

El principal problema que se tiene para el uso de este tipo de catalizadores es la imposibilidad de alcanzar altas temperaturas en todas las condiciones de manejo sin afectar la economia del motor. además estos catal lzadores sufren deterioro continuo por los ciclos de atmosferas oscilantes y reductoras, con la consecuente pérdida de actividad catalitlca.

En los catal lzadores a base de metales de transición y con soporte cerámico se hace uso para su fabricación de sales de metales de translclón como por ejemplo:

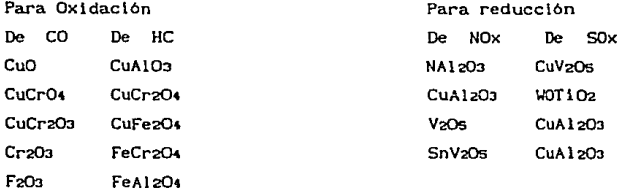

Las cuales en forma de soluciones acuosas se impregnan en la superficie de soporte y calcinados a 500 C aproximadamente. durante 4 horas obteniéndose areas superficiales cubiertas con este material. Al finalizar el proceso el procentaje en peso del metal soportado es del 2 al lOY..

Pero aunque las combinaciones posibles son muchas, no es fácl l producir soluciones estables ya que muchas veces floculan, en forma de geles 6 producen catalizadores que al calcinarse se sinterizan: por lo que pese a la gran cant 1dad de combinaciones posibles. pocas son útiles para la producción de un catalizador con alta eficiencia.

En general los catalizadores con metales de transición requieren de mayores temperaturas que los hechos con metales nobles, para ofrecer una buena eficiencia de conversión. Al efectuar combinaciones de metales tamblcn se puede mejorar la estabilidad térmica; por ejemplo un catalizador de CuO pierde actividad en poco t lempo a temperaturas de 300°C, mientras que cuando se combina con V203 su estabilidad se incrementa y no hay pérdida de actl vldad aún a temperaturas mayores de 600°C. Este tipo de catalizadores posee la misma .ecilidad que los hechos a base de metales nobles, para la oxldac16n de hidrocarburos, siendo el metano el hidrocarburo más fácil de

a substance of the con-

*o* 

En el caso de la reducción del NOx la comblnaclón de metales resulta efectiva, por ejemplo el óxido de cobre solo tiene una leve actividad para reducción de NOx, mientras que si se combina con óxido de cromo se incrementa la actividad a temperaturas entre 300 y 450  $^{\circ}$ C sin perder actividad en la oxldaclón de hidrocarburos y monóxldo de carbono: asl mismo la adición de óxido de cobalto incrementa aún más la actividad.

oxldar.

Se ha encontrado que para que este tipa de catalizador tenga una eflclencla de al menos el SOX se requieren mezclas carburantes ricas, de tal manera que se tengan relaciones de CO/0 entre  $1.5$  y 5. A temperaturas entre 400 y 600 $^{\circ}$ C se logra una mayor selectividad para la obtención de N en lugar de NH proporcionalmente a la temperatura.

# REFERENCIAS BIBLIOGRÁFICAS:

- 1. Anónimo "Manual sobre convertidores cataliticos" General Motors Co. (1988)
- 2. Selnfeld H. John "Contaminación Atmosférica: Fundamentos flslcos y qulmlcos" ( 1976)
- 3.- J.H. Marchello "Control of alr pollution source." (1977)
- 4. J.W. Kress. N.C. Otto, M. Bettman "Emission control from stationary power sources." ( 1980)
- 5.- Randolph Dan "Uso de catal lzadores en motores de combust lón interna" ( 1989) Trabajo Doctorado
- 6. Hujlca Alvarez Violeta "Desarrollo de un catalizador para el control de emisiones vehlculares. (TESIS) ( 1988)
- 7. Doctor Dante Glacosa "Motores endotérmlcos" (1976)
# CAPITULO 4. LA EVALUACION DE EHISIONES VEHICULARES.

Los gobiernos de muchas naciones han emitido leyes y reglamentos en el marco de programas de protección ambiental para lograr una reducción de los daños causados por las emisiones vehiculares

Dependiendo de las circunstancias de cada pais se han f'ijado valores 1 ímites de emisiones, procedimientos de prueba, homologaciones de nuevos modelos, veriflcaclones de vehlculos usados y otras regulaciones para controlar la calidad del aire. Hasta la fecha se han diseñado y aplicado los siguientes procedimientos de prueba para la homologación de nuevos modelos de vehiculos.

- 1.- California test CCT)
- 2.- CVS-US-TEST 72(US-72)
- 3. CVS-US-TEST 75( US-75)
- 4. Test de manejo Européo (ET)
- 5. Test Japones corto/4 modos (JST)
- 6.- Test japones CVS/10 modos, arranque en callente (JCH)
- 7.- Test Japones CVS/11 modos , arranque en fria (JCC)

Adicionalmente existen procedimientos especiales para la evaluación de emisiones de la tapa de punterias en ralenti, de pérdidas evaporativas de combustible, asi como mediciones breves para la ver1f1caci6n de la producción en serle de automóviles nuevos ó supervisión de automóviles usados.

En general los procedimientos empleados por los diferentes paises se basan en los mismos principios f1sicos (mismos que se explican en el cap 5), aunque por las diferentes formas en que se conducen las pruebas no se puede hacer una correlación de los resultados obtenidos .

Es por eso que en esta tesis se expondran en forma muy breve los procedimientos más usados en el mundo y entrará en detalle con las pruebas apl lcadas en México.

Las leyes mexicanas obligan a cumplir ccn los siguientes

**puntos, en lo que respecta a emisiones gaseosas** : 1. - HOMOLOGACION DE MODELOS NUEVOS (NORMA NOM-AA-80) (1) **a) Deben cumpl lr con el nivel máximo permitido de los siguientes contaminantes** 

and the company

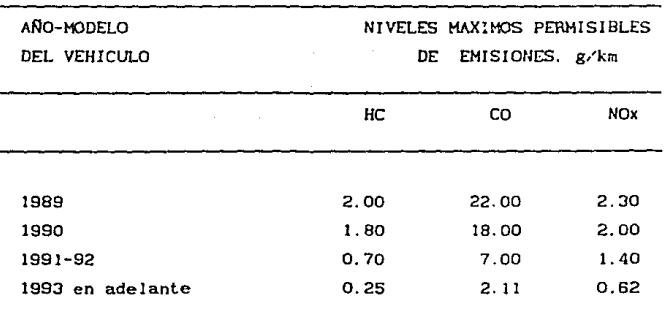

**Figura 4.1** (2)

El procedimiento de evaluación para los valores máximos **mencionados es el llamado FTP-75 (Federal Test Procedure 75)**  que se explica más adelante

**b) Deben tener una venlllaclón positiva del carter, esto es los gases que escapan de los el 1 lndros al carter deben ser recirculados y vueltos a quemar** .

2.-VEHICULOS USADOS Y NUEVOS. (NORMA TECNICA ECOLOGICA CCAM-001) (2) **Se deben ! levar anualmente a Inspección los automóvl les para** 

verificar que cumplan con los siguientes valores de emisiones.

NIVELES HAXIHOS PERHJSIBLES DE EHISION. Diario oficial de la federación, 6 de Junio de 1988.

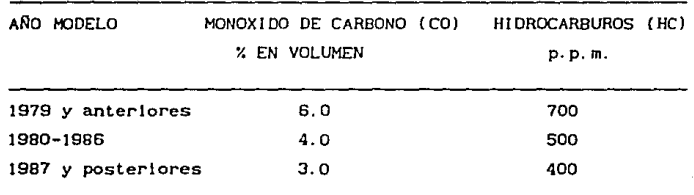

Figura 4.2

#### 3. - CONSUMO DE COHBUSTIBLE. (NOH-D-150/BI) (3)

En los vehículos nuevos debe aparecer a la vista el consumo de combustible calculado a partir de los resultados de emisiones en ciclos representativos del manejo en ciudad y carretera. Este cálculo se basa en un balance de átomos de carbono (carbono contenido en la gasol 1na contra carbono encontrado en las emisiones). Se explicará más adelante la forma en que se obtiene el consumo de combustible.

#### EL PROCEOIMIENTO DE PRUEBA FTP - 75 (4)

Las pruebas vehiculares se han desarrollado desde una simple medición de hidrocarburos y monóxldo de carbono en condiciones de operación estacionarias del motor hasta el complejo FTP-75 , Con este último ciclo de pruebas se pretende simular en forma muy cercana a la realidad las condiciones a las que está sometido un automotor en transito normal.

Dicha prueba permite conocer en forma muy realista la cantidad de contaminantes que por kl lometro de recorrido despide un automóvil.

El procedlmlento de prueba parle de un arranque en fria <sup>y</sup> contiene una serie no ciclica de estados de marcha en vacio, de aceleraclón, de velocidad constante, de deceleración, que se deben real izar sobre un dinamómetro de chasis equipado con masas inerciales y de una unidad de absorción de potencia que simule la carga del camino que experimenta normalmente el autom6v11.

Se ha dividido la prueba en diferentes fases , cada una de las cuales se pondera en forma diferente. Con el lo se pretenden simular las condiciones de manejo.

La prueba FTP-75 consta nominalmente de cinco fases, aunque solo se corran 4 de ellas

1. - Transición de arranque en frlo (Cold transient) 2. - Estabilización de arranque en frio (Cold stabilized) 3. - Fase de estac1onam1ento , pausa 4.- Arranque en caliente , fase de transición (Hot translent) 5.- Arranque en caliente, estabilización (hot stabilized). (la fase 5 solo se evalua en forma matemática, tomando los valores de la fase 2).

La primer fase se inicia con un arranque en frio ( el automóvil debe estar sin arrancar durante un periodo de 8 a 12 horas ) y dura 505 segundos , inmediatamente comienza la segunda fase que

#### 109

termlna a los 1372 segundos de lnlclada la prueba. Después de la fase de estaclonamlento de 10 minutos sigue la fase de transición en cal lente de 505 segundos de duración. No se realizan los 867 segundos de la fase establlizada en caliente porque se supone que las emisiones de esta fase colnclden con las emisiones de la fase de estabilización en frio.

Todo el gas de escape expulsado por el automovil durante la prueba - incluyendo las emisiones de arranque y fenómenos de postignlclón - se dl luyen y se mezclan en un dispositivo adecuado con un volumen determinado de alre ambiental. Una parte de esta mezcla de gas de escape y aire, así como una muestra de aire ambiental se colectan continuamente durante la prueba en bolsas especiales (Tediar)

La prueba dura en total 41 min 17 seg, de los cuales 31 min 17 seg son de manejo.

# DESARROLLO DE LA PRUEBA FTP-75 (4) y (5)

#### a)-Acondic lonamiento:

Antes de comenzar la prueba , el veh1culo debió de estar parado durante 12 horas, a una temperatura ambiente de 25 C , <sup>y</sup> protegido de la lluvia; si en la prueba no se hacen mediciones de evaporación, entonces se permite un rango de temperaturas de 23  $\pm$  7 $\degree$ C.

El automóvil de prueba se debe empujar sin arrancar el motor hasta el dinamómetro de chasis . Para evitar una distribución anormal del combustible debe quedar en forma horizontal sotre el dinamómetro. 51 los rodillos del dinamómetro tienen un diámetro menor de 50 cm se deberán inf'lar las llantas motrices a 3.2 bar para evitar daños a dichas llantas.

La prueba se realiza con el cofre abierto, se utiliza un ventilador con capacidad menor de 9000  $m^3$ /h para enfriar el motor. Este ventilador se debe colocar a una distancia de 20 a 30 cm del radiador en coches con el motor adelante; 5l el motor esta atrás, ó no es práctico colocar el ventilador según lo especificado, entonces se debe situar el soplador de tal

manera que se obtenga un enfriamiento adecuado.

El equipo de muestra debe encenderse con suficiente tiempo antes de iniciar la prueba para que alcance su temperatura normal de operación Las bombas de muestreo deben estar trabajando para que se cal lenten y se puedan ajustar los f 1 ujos de muestreo.

Se conectan al ( los ) escape(s) del autómovll tubos con sellos herméticos para colectar lodos los gases de emisión.

En el momento de arrancar el vehículo se acciona el 1 lenador de una bolsa de prueba con aire ambiental. El volumen que pasa por la bomba de desplazamiento positlvo 6 por el vénturl de flujo critico ( ver apartado "CVS" ) se comienza a medir. Despues de transcurridos 505 seg se interrumpe la primera fase <sup>y</sup>se comienza con el llenado del segundo par de bolsas. Igualmente se mlde el flujo de gas transportado durante la segunda fase. 2 seg despúes de la última deceleración de este ciclo se debe apagar el motor, 5 seg despúes de apagado el motor ( para incluir fenómenos de post ignición ) se interrumpe la toma de la muestra.

Durante la pausa de 10 min se debe separar el escape del automóvil y el equipo CVS, se debe apagar el ventilador y cerrar el cofre del vehiculo. Se debe preparar el vehiculo de nuevo para proseguir a tiempo la prueba . Al iniciar el último ciclo se muestrea gas contaminante dl luido *y* aire ambiental en el Ultimo par de bolsas. Cuando finaliza el ciclo de mane.jo, se interrumpe el muestreo .

El anál lsis de los gases confinados en las bolsas se debe hacer  $-$  de ser posible- al finalizar cada fase, en ningún caso deben pasar más de 20 min entre el fin de una fase y el análisis respectivo.

# REGLAMENTO GENERAL PARA EL CICLO DE MANEJO FTP-75

El ciclo de manejo se encuentre especificado en forma de una velocidad dada para cada segundo de la prueba (ver esquema 4.3).

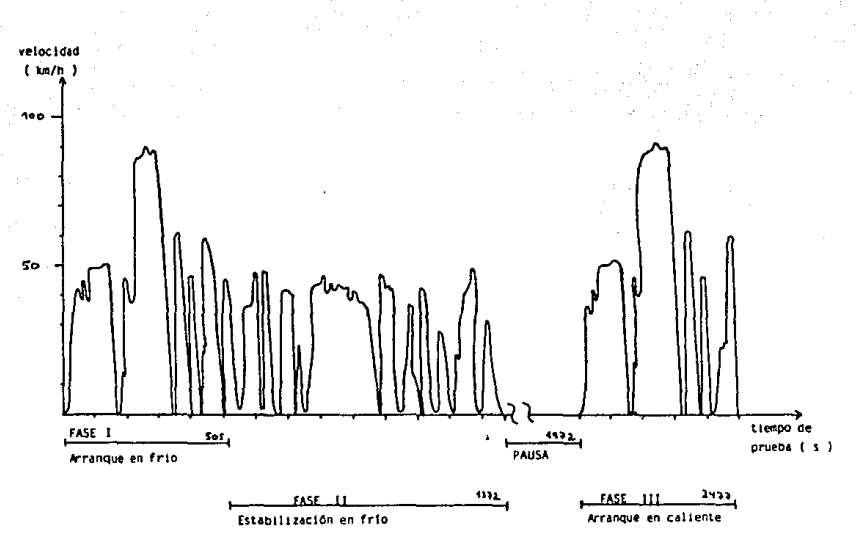

Figura 4.3

Curva de manejo FTP-75

siguientes las .en Para este ciclo de مل o e tolerancias:

Para la indicación de tiempo ± 1 s  $(4)$ Para la indicación de velocidad ± 3.2km/h

112

Variaciones mayores, por ejemplo las que se causan al cambiar velocidades, se permiten siempre y cuando no tengan una duración mayor a 2 segundos. Igualmente se aceptan velocidades menores a la especificada siempre y cuando se conduzca el automóvil en carga plena durante estos periodos.

Se debe llevar un diagrama velocidad-tiempo para poderlo mostrar a las autoridades y darle así validez a la prueba.

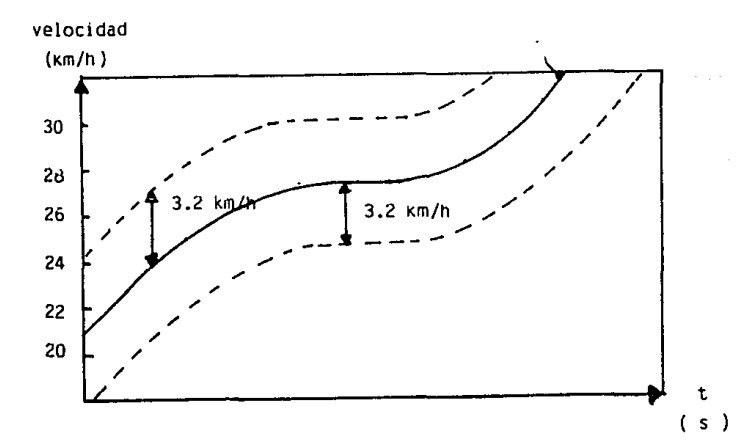

Figura 4.4 Tolerancia para curva de manejo FTP-75

#### PROTOCOLO DE PRUEBA

Para cada prueba se deben registrar los siguientes puntos:

Número de prueba Banco de prueba Fecha y hora Operarlo de anal lzadores Conductor

Datos del automovil: fabricante, número de vehículo, modelo, caja de velocidades , transmls16n, lectura de odometro, cilindrada, familia del motor, revoluciones en vacio, sistema de combustible, masa inercial, peso en vaclo, presión de aire en las ruedas motrices, absorción de potencia en el dinamómetro a 50 mph.

Se debe llevar una bitácora con información sobre todos los anal lzadores, asl como el número de f'abrlcaclón, rango de medlclón, datos de cal lbraclón. Ademas se deben hacer gráficas de:

Ajuste de cero y de rango de cada analizador, presión de aire, humedad y temperatura dentro del cuarto de pruebas.

USO DE LA CAJA DE VELOCIDADES ( 4 )

Los camblos de velocidades se deben realizar lo más rápidamente posible y manteniendo el acelerador tola lmenle libre. Se recomiendan los siguientes puntos de conmutación:

a) De primera a segunda velocidad a 24km/h

b) De segunda a tercera velocidad a 40km/h

c) Oc tercera a cuarta velocidad a 64km/h

Se puede utilizar otros puntos de conmutación así como la quinta velocidad siempre y cuando se especifiquen por el fabricante del automóvil en el manual del usuario.

Los vehiculos con transmisión automática deberán operarse

siempre en ORIVE y con el OVERDRIVE desconectado.

## OTRAS NORMAS PARA EL DESARROLLO DE LA PRUEBA

#### ARRANQUE DEL MOTOR:

Los motores con estrangulador (CHOKE) automático y aquellos con estrangulador manual se deben arrancar tal como lo especifica el fabricante.

En caso de que el motor no arranque después de lOseg de intentos, se debe interrumpir la prueba y buscar el motivo de la falla. Durante estas acciones se debe desconectar el medidor de volumen y las electro-válvulas que inician el muestreo. Si la falla en el arranque se debió a la mala operación del conductor, entonces el automóvil se debe acondicionar nuevamente para un arranque en frio. Si en cambio la falla es imputable al motor se debe tratar de solucionar en 30mln. y continuar con la prueba. Si despues de 30mln. no se soluciona la falla se aborta la prueba.

Si el motor se para durante una fase de marcha en vacio, se debe arrancar inmediatamente y se debe continuar con la prueba. Sl el motor no arranca antes de una fase de aceleración se debe detener la prueba hasta lograr que el motor funcione.

#### ACELERACIONES

Se deben real izar lo mas suavemente posible. sl la aceleración que lndlca la curva de manejo es superior a la que puede ! levar el coche, entonces se debe conducir con la mariposa totalmente abierta hasta que se alcance la velocidad indicada por la curva de manejo.

#### OECELERAC IONES

Todas la deceleraciones se deben realizar con la velocidad especlflcada y con el motor embragado

51 es necesario se deberán operar los frenos del automóvil. No

se permite un cambio de velocidades, pero si la velocidad es menor de 24km/h 6 si el motor comienza a operar irregularmente entonces se debe desembragar.

#### CALCULO DE LAS EMISIONES APART!R DE DATOS ANAL!TICOS (5)

Los resultados f'lnales de la prueba US-75 se obtienen a partir de la ponderación de los resultados de cada fase

 $m_1=0.43-\frac{m_1c_1}{s_{1-1}}+\frac{m_1s_1}{s_{1-1}}+0.57-\frac{m_1m_1s_1}{s_{1-1}}+\frac{m_1s_1}{s_{1-1}}-$ 

donde

mt=Hasa de la sustancia Jg/kml

m1ct=Masa de la sustancia arranque en fria eml t1 da en la fase de

mlat.=Masa de Ja sustancia  $\mathbf{1}$ emitida durante la fase de arranque en cal lente

m1a=Hasa de la sustancia estabilización. emitida durante la fase de

Sict. Simt. Sis=Distanclas recorridas durante las tres fases de las pruebas respectivas [km].

Las masas de contaminantes emitidas durante cada fase se calculan apartlr de la siguiente ecuación:

 $m1 = C1$   $m$ . •  $m1$  •  $m1k$  •  $K$ 

donde

m1J=Masa de la sustancia 1 durante la fase J

Cijk=Concentración corregida de la sustancia i durante la fase  $\exists$  (La corrección se explica más adelante)

ip1= Densidad de la sustancia

VJk= Volumen total de la mezcla de aire ambiente y gases de escape  $\{dm^3\}$  que circuló durante la fase  $j$ . Este volumen debe corregirse a las condlclones normal izadas.

K=Factor de corrección por humedad durante la fase J Válido solamente para el contaminante NOx CORRECCIONES PARA LOS VALORES DE CONCENTRAC!ON

Esta corrección perm\ te hacer un ajuste adecuado a las lecturas de concentración de muestra , pues una parte de los cantamlnantes que se miden ya estaba flotando en el aire que se usó para diluir los gases crudos del escape. Obviamente no fueron generados por el automóvil en prueba y no se les debe incluir en la evaluación de resultados. Adlclonalmente se realiza otra corrección - en casos de CO- que depende de la forma en que se determina su concentración en la muestra de gas.

El prlnclp1o de medlclón generalmente usado para determinar la concentraclón de CO es el de absorción infrarroja no dlsperslva <sup>y</sup>este método analitlco no logra discriminar totalmente la presencia de gas CO2 cuando se desea medir CO.

a} Para Hidrocarburos, óxidos nl trosos y dióxido de carbono

Citik=Citim-Citik\*{1-Fvil

donde

- Cijk=Concentración corregida de la sustancia i en la fase j.
- Cija =Es el valor medido de la concentración en la sustancia l en la fase j en la muestra diluida.
- CtJA.= ES el valor medido de la concentraclón de la sustancia 1 en la fase J en el aire de di lución.
- FvJ= Es el faclor de dl lución para la fase J. calcula de la siguiente manera: se le

 $F_1 = 500211.1.91942.90018.11.10^{-1}$ 

donde

Cco2j= Concentración de CO en fase j (% de Volumen)  $C_{\text{HC1}}$  = " HC " (ppm)

# CcOJk=Concentrac16n corregida de CO en fase j (ppml

El programa de cómputo para evaluar estas fórmulas, así como un ejemplo numérico se presentan en el capitulo 5 bajo el rublo de equipo de cómputo.

# REFERENCIAS BIBLIOGRÁFICAS CAPÍTULO 4

- 1.- Normas oficiales mexicanas SECOFI **NOM-AA-1980** Norma oficial para verificación de emisiones gaseosas SECOFT 1980.
- 2.- Diarlo Oficial de la Federación 6 de Junio de 1988 Norma técnica ecológica CCAM-001
- 3. Normas oficiales mexicanas SECOFI NOM-D-150/81 Norma oficial para determinación de consumo de combustible SECOFI 1981
- $\mathbf{A}$ . Hausschulz  $\mathbf{G}$ . et.  $B1$ "Emmissionsund Immissionsmesstechnik im Verkehrswesen Köln, Verlag TÜV 1983, Germany ISBN 3-88585-58-3

 $5 - SAF$  Handbook

Volume 3, Engines, Fuels, Lubricants, Emissions and Noise ISBN 0-89883-884-3 Society of Automotive Engineers 1988 **NORMAS** 

- 3:25.105 Constant volume sampler system for exhaust emissions measurements, SAE J 1094 a
- $3:25.130$ Test procedure for the measurement of exhaust emissions from small utility engines, SAE J 1088

# REFERENCIAS BIBLIOGRÁFICAS CAPÍTULO 4

- 1.- Normas oficiales mexicanas SECOEI NOM-AA-1980 Norma oficial para verificación de emisiones gaseosas SECOF1 1980.
- 2.- Diario Oficial de la Federación 6 de Junio de 1988 Norma técnica ecológica CCAM-001
- 3. Normas oficiales mexicanas SECOFI NOM-D-150/81 Norma oficial para determinación de consumo de combustible SECOFI 1981
- $\mathbf{A}$   $\mathbf{A}$ Hausschulz  $\mathbf{G}$ .  $\mathbf{a}^+$  $a1.$ "Emmissionsund Immissionsmesstechnik im Verkehrswesen Köln. Verlag TÜV 1983, Germany ISBN 3-88585-58-3
- 5. SAE Handbook

Volume 3, Engines, Fuels, Lubricants, Emissions and Noise ISBN 0-89883-884-3 Society of Automotive Engineers 1988

**NORMAS** 

- 3:25.105 Constant volume sampler system for exhaust emissions measurements, SAE J 1094 a
- $3:25.130$ Test procedure for the measurement of exhaust emissions from small utility engines, SAE J 1088

#### CAPITULO S. PROYECTO DE UN LABORATORIO DE EMISIONES DEPFI UNAH

#### EQUIPO A UTILIZAR.

Prácticamente en todo el mundo se ha estandarizado el principio fislco de funcionamiento que deben tener los anal 1zadores de gas para cada contaminante en part lcular. En México la reglamentación oficial no ha sido la excepción y en general coincide con las normas norteamericanas emitidas por la EPA (Envlronment Protectlon Agency) As1 se ha def'lnío que para medir monóxldo y dióxido de carbono se usará el sistema de absorción infrarroja no dlsperslva. para medir el espectro total de hidrocarburos se usará el prlnclplo de detección de lonizaclón por flama (FID, Flame lonlzatlon Detector) y para medir concentraciones de óxidos nitrosos se empleará el método de detección de lumlnlscencia química. (CLD).

# ANALIZADORES POR ABSORCIÓN INFRARROJA NO DISPERSIVA (NDIR). (1)  $y$  (2)

En esta clase de analizadores se utlllza como parámetro de medición la absorción especifica de radiación en el rango espectral infrarrojo por un gas poliatómico. Dicha absorción tiene lugar entre los 2.5 y los 12µm de longitud de onda. Con excepción de los gases monoatómicos (por ejemplo, los gases nobles) y de los gases biatómlcos constituidos por dos átomos iguales (Hidrógeno y Nl trógeno), todos los gases poseén un espectro de absorción infrarrojo. Esto significa decir que si se someten los gases a una fuente de radiación, solamente se absorbe aquella radiación cuya longitud de onda coincida con las bandas espectrales correspondientes a cada gas. Cada gas tiene ciertas bandas de absorción que le son propias, los gases con moléculas simétricas solamente tienen bandas de absorción

Si se envia un rayo infrarrojo con longuitud de onda  $\lambda$  y de intensidad Io a través de un gas que tiene una banda de absorción precisamente en  $\kappa$  y cuya concentración molecular es C, entonces el rayo infrarrojo saldrá del gas con una intensidad l. {Ver esquema 5.2). (l}

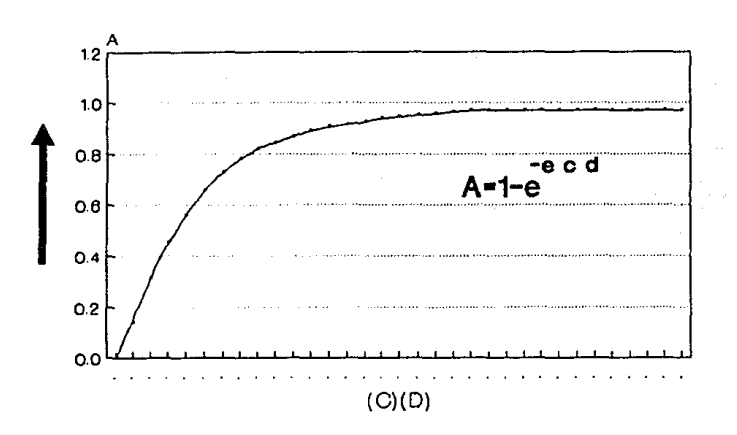

# \Figura s.2 I Absorcion infrarroja segun la ley de Lambert-Beer

La ley de Lambert-Becr describe cuantltativamente este fenómeno:

$$
I(v)=Io(v)e^{-C^{\bullet}d}
$$

donde

e es la concenlraclón molecular del gas a través del cual pasa la radlaclón.

En el siguiente esquema se pueden apreciar algunos ejemplos de bandas espectrales de absorción característica para cada gas.

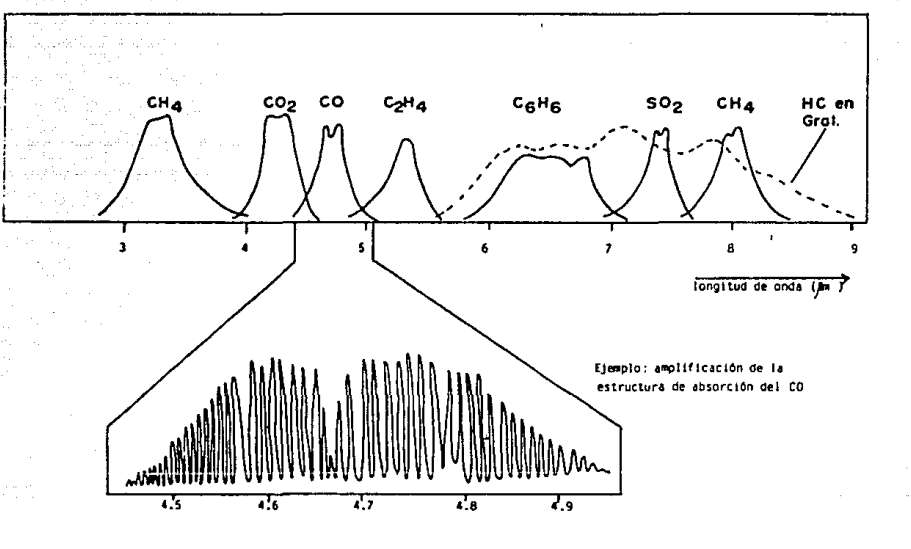

Figura 5.1

Patron de absorcion infrarroja de diferentes gases

d es la long1 tud del gas a través del cual tiene que pasar la radiación.

lo es Ja intensidad lnlclal de la radiación.

1 es la intensidad final de la radiación.

v es la rrecuencia de la radiación absorbida.

<sup>51</sup>se aumenta la concentración del gas a medir 6 si se aumenta la longl tud del camino (esto seria por ejemplo con una cámara de medlclón más larga). se aumenta la absorción y por tanto el erecto a medir.

Finalmente se puede l lneal izar electrónicamente la señal para obtener una no l lneal ldad de menos del 2Y..

En el siguiente esquema se verá la razón por la cual la radiación infrarroja se llama "no dlsperslva" en los anal lzadores NDIR. (2)

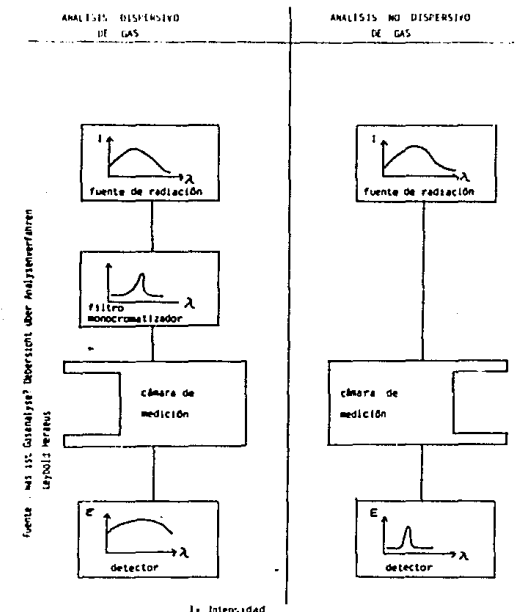

l» Intensidad<br>À siongitud de onda<br>f= sensibilidad del analizador

Figura 5.3 Comparacion entre analisis dispersivo y no dispersivo

Se puede ver la diferencia entre la absorción dlsperslva y no dlsperslva:

Cuando la em1sl6n inf'rarroja se f'lltra y se limita una longitud de onda especifica (ya sea con ayuda de prismas, filtros ópticos) antes de su absorción, se le está dispersando. El analizador NDIR en cambio permite que radiación infrarroja con un ancho espectro de banda irradie al gas que se desea medir. Como se ha expl lcado antes, el gas a medir tiene espectros de absorción bien definidos y discrimina la radiación infrarroja restante. El aparato NOIR debe entonces medir la energla absorbida en el ancho de banda especifico del gas que se desea anal Izar.

Es precisamente la medlclón de la energia absorbida la que se describe a continuación:

Se requiere de un fotómetro infrarrojo que consta fundamentalmente de tres partes: (2)

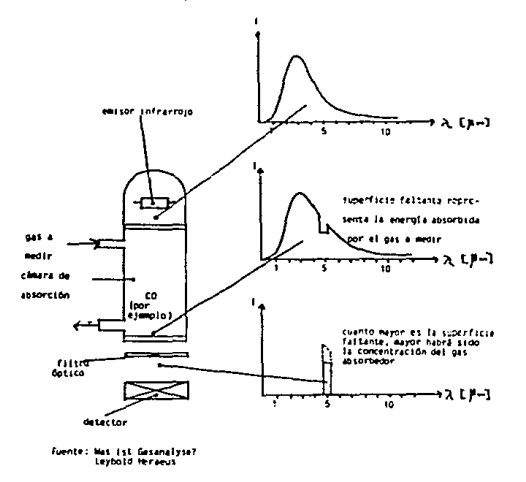

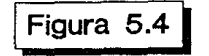

Figura 5.4 Esquema fotometro infrarrojo (NDIR)

a) Fuente de radiación infrarroja:

En el rango infrarrojo se puede usar como fuente un irradiador térmico. Una resistencia cal lenta una pieza cerámica hasta cierta temperatura. Cuanto mayor es la temperatura, el máximo de la energia irradiada se desplazara hacia longitudes de onda más cortas. Para poder trabajar con longitudes de onda de entre 2 y 18 micrómetros se deben usar temperaturas de alrededor de lOOOK.

#### b) Cámara de absorción:

Generalmente se reduce a un tubo cilindrico que está cerrado por ambos lados con una ventana de vldrlo de cuarzo y que tiene una entrada y una salida de gas. 51 por ejemplo el gas que circula por la cámara de absorción contiene mon6xido de carbono, entonces una parte de la radlaclón emitida por la fuente proporcional a la concentración del monóxido de carbono será absorbida alrededor de la longitud de onda de 4. 67 micrometros, (ver esquema anterior).

Es declr que de la cámara de absorción sale el total del espectro emitido por la fuente infrarroja menos la absorción del gas en cuestión.

#### e) Cámara de comparación:

También es irradiada por la fuente infrarroja. Esta cámara está llena de un gas (generalmente nitrógeno) totalmente permeable a la radiación infraroja y permite que pase sin modiflcaclón toda la energla de la fuente hasta el detector.

#### d) Detector:

Tiene la tarea de determinar cuantitativamente la absorción infrarroja real izada por el gas a medir. Para el lo compara la intensidad de radiación que recibe a travén de la cámara de absorción con aquella que recibe a través de la cámara de comparación. El principio de medición generalmente usado es neumático y se explica a continuación con ayuda del siguiente esquema. (2)

#### 125

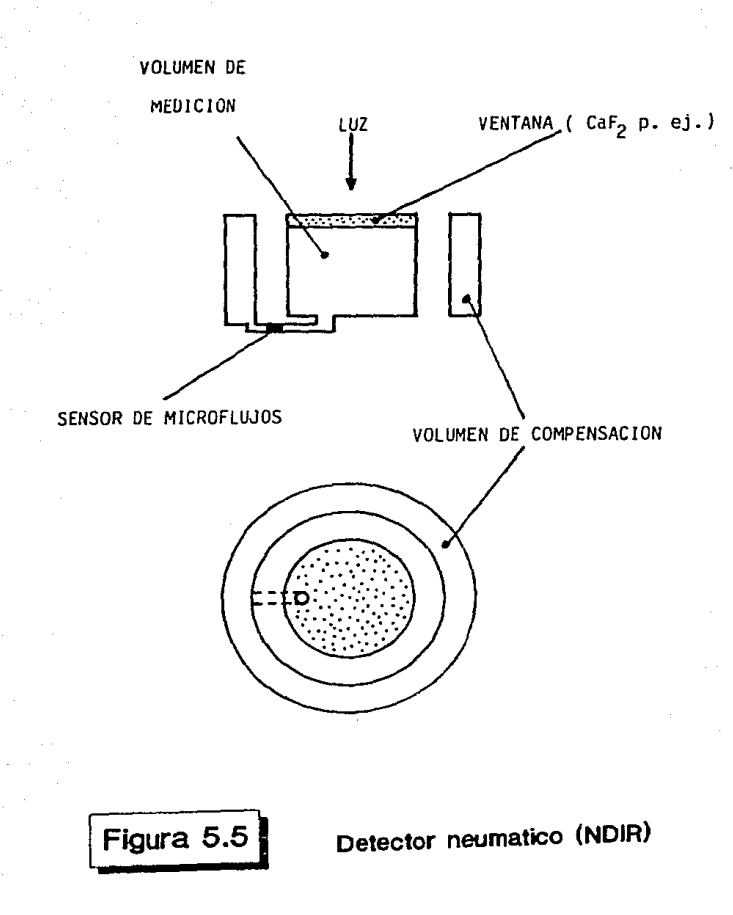

Una cámara metálica forma el volumen de medición. Este volumen de medlc16n t lene una ventana a través de la cual se irradia alternativamente por la energia que pasa a través de la cámara de absorción y la cámara de comparación.

126

El volumen de medlclón esta lleno con el gas que se desea medir. Dicho volumen esta unido mediante un canal muy estrecho con un volumen de compensación y en este canal de comunicación hay un sensor de mlcroflujos, sobre el cual se habla más adelante.

 $\bar{z}$ 

 $\mathcal{L}$ 

 $\mathcal{L}_{\mathcal{A}}$ 

Cuando la radiación infrarroja pasa a través de la cámara de comparación, no se absorbe porque dicha cámara está llena de un gas blatómico (nitrógeno). Toda la energía llega directamente al volumen de medición donde si se absorbe parcialmente, con lo que calienta al gas contenldo. Este gas se expande y tiende a circular hacia el volumen de compensación.

Inmediatamente después de lo descrito, cae en el volumen de medición la radiación que pasó a través de la cámara de absorción. Obviamente la intensidad de esta radiación disminuye porque la absorbe el gas que se desea anal izar.

*De* esto resulta un enfriamiento de gas contenido en el volumen de medición y un flujo a través del canal de comunicación en sentido inverso al antes descrito.

La cantidad de gas que se mueve entre los volumenes de mcd1c16n y compensac16n es un indicador de la energía absorb\da en la cfunara de medición y por lo tanto de la concentración de gas que se desea medir.

Un sensor de microflujos registra la cantidad de gas que oscila entre ambos volúmenes. Este sensor consta de un alambre calefactor de platino (diámetro de 18µm, longitud de 4mm) que se cal lenta a 100-120 C. A una distancia de 50µm a la derecha e izquierda del alambre calefactor se encuentran otros dos alambres de platino (diámetro lµm, longitud de lmm) los cuales fungen como termo-resistencias. Su temperatura depende de la cantidad de calor que se transmite desde el alambre calefactor mediante el flujo osc1 lante de gas.

Este volumen de gas es minúsculo y por lo tanto la señal que se puede obtener en los alambres de medición es de solamente algunos nanovoltios. Esta señal se amplifica *'t* lineallza con c1rcu1 tos electrónicos correspondientes.

والمناقون والهابل فالمتحدث ووقاتها الافتراط والمنافذة المتابعة والمتابع والمتابع والمنافي والمتحدث والقواس والمتعلقة

ANALIZADORES POR DETECCIÓN DE IONIZACIÓN POR FLAMA (f!D flame Ionization Detector). (1) v (3)

Todos los componentes no quemados de la gasolina, asi como aquellos compuestos parcialmenle oxidados resultantes de la combust16n automotor se registran como una suma total de Hldrocarburos. Para medir esta clase de emls16n se se usan detectores de ionizacion de flama (FIO).

Esta tecnologia es de uso internacional y se explica a contlnuac16n.

Debido a que las emisiones vehiculares contienen más de 300 compuestos de hidrocarburos es dificil desarrollar un analizador igualmente sensible a todo el espectro de Hidrocarburos. Es por ello que se decidle usar el FID, pues en esta clase de analizadores hay una relación lineal entre la señal de medición y la cantidad de átomos de carbono del gas a anal izar, independientemente de su estructura molecular.

El principio de operación del FID se basa en la creación de lones en una flama de hidrocarburos a partir de las moléculas de hidrocarburos. La llama arde entre dos electrodos, a través de los cuales existe un vol taje continuo.

El gas combustible (hidrógeno 6 mezcla de hello/hidrógeno) y un gas carburante (Aire purificado) se suministran a través del bloque de combust 16n por separado.

El gas que se desea analizar se mezcla con el gas combustible. Los iones provocados en la flama inducen un flujo de corriente entre los electrodos antes mencionados, que es directamente proporcional al contenido de carbono en el gas. Tipicamente la magnitud de la corriente está entre 10<sup>-12</sup>y  $10^{-10}$ A. Dicha señal se amplifica y se usa como medición del espectro total de hidrocarburos del gas anal izado.

A continuación se presenta un diagrama esquemático de un detector de lonlzaclón por flama. (3)

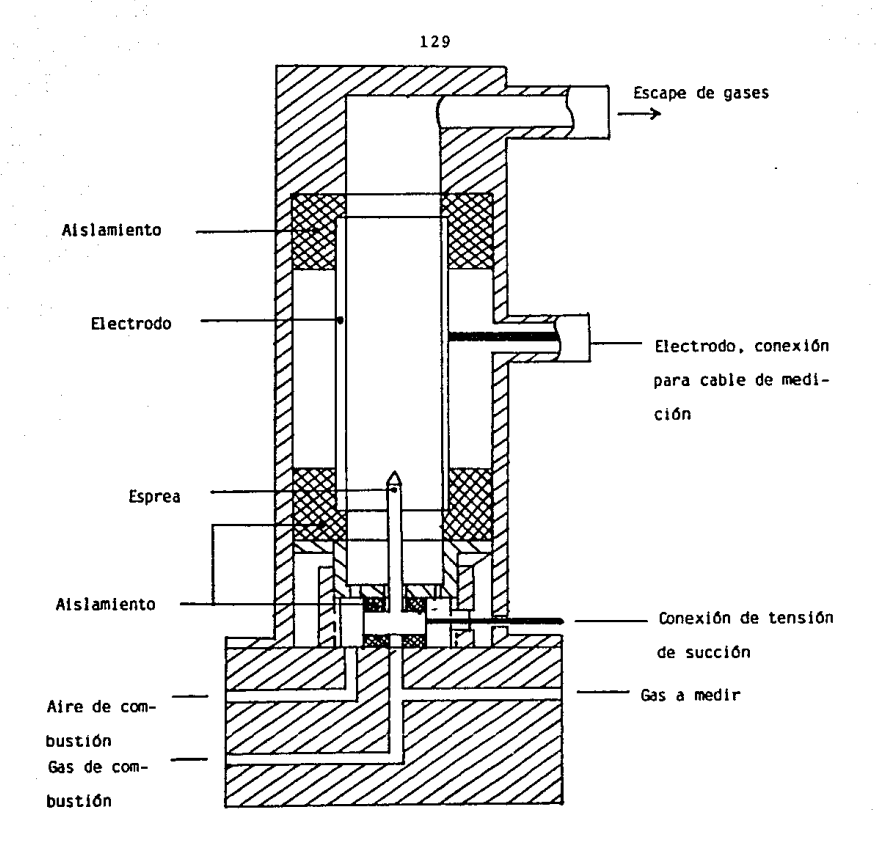

Figura 5.6

Esquema de funcionamiento Detector de ionizacion por flama (FID)

# DETECTOR DE LUMINISCENCIA QUÍMICA. (1)

Los detectores de luminiscencia quimlca (CLO Chemlcal Lumlnlscence Detectors) son los anal 1zadores estandares para determinar las concentraciones de óxidos nitrosos.

El principio de funcionamiento de un anal1zador CLO se basa en la reacción espontanea entre monóxldo de nitrógeno y ozono segun la siguiente reacción:

 $NO + O3 = --- -2 NO2 + O2 + 205KJ$  mol<sup>-1</sup>

Aproximadamente 107. de las moléculas de bióxido nitroso se encuentran en un estado de exci tac16n después de esta reacción. Estas moléculas excitadas del NO2 se desprenden espontáneamente de su exceso de energía en forma de una radiación óptica medible -la asl llamada luminiscencia quimica- para caer en un estado de equilibrio. siguiente manera: El lo se describe formalmente de la

 $NO2$  -----  $NO2$  + h \* v donde h=intensidad

luminica v=longul tud

de onda.

La intensidad de la luminiscencia se observa en un ancho de Danda entre 590 y 3000 nm es directamente proporcional a la concentración de óxidos de nl trógeno.

Ut 11 lzando este prlnclplo de med1c16n solamente se puede cuantificar la cantidad de NO. El porcentaje de NO2 contenido en el gas que se desea anal izar, no seria registrado pues no reaccclona con ozono nl porporclona luminiscencia qulmica.

Sln embargo. es indispensable medir los bióxidos nitrosos que despide el motor, ya que son producto del monóxldo nitroso originalmente creado en el motor al reaccionar con el oxigeno ambiental.

Para poder medir el N02 en un analizador por lumlnlscencla qulmlca se le debe reducir a NO antes de reaccionar con el ozono. Ello se hace en una cámara catalizadora de reducción de

aproximadamente 925K. La câmara convertidora es generalmente de acero con un contenido minimo de molibdeno de 2.5%. La catálisis se desarrolla de la siguiente manera:

NOz 
$$
-\frac{925K}{\text{catiations}}
$$
 NO + 0.5 O2 - 57KJ mol<sup>-1</sup>

En el siguiente cuadro se muestra un esquema de funcionamiento de un analizador por luminiscencia quimica (CLD). (1)

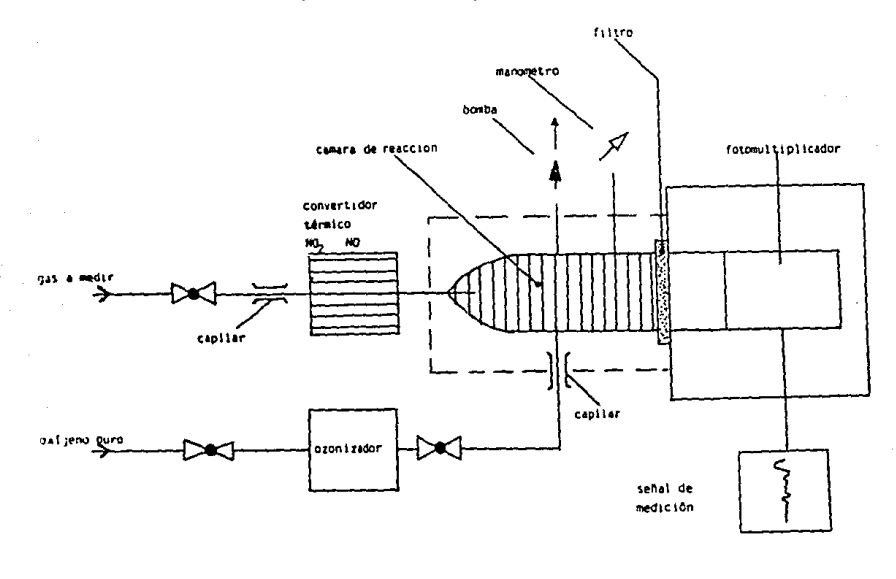

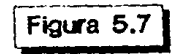

Esquema de tuncionamiento Detector de luminiscencia quimica (CLD) El gas a medir circula por un regulador de presión através del convertidor hasta la cámara de reacción. En el convertidor todo el N02 contenido en el gas se reduce a NO y el monóxldo nitroso encontrado orlglnalmente en el gas de escape no sufre transformaclón alguna.

De un recipiente de oxigeno ó con aire puro se alimenta el ozonizador, cuya salida llega a través de un tubo capilar doslf'lcador hasta la cámara de reacción, donde encuentra el gas que se desea medir.

En esta cámara de reacción sucede la comblnaclón que se ha descrito del monóxido nitroso con el luminiscencia quimica. ozono, emitiendo

Esta radiación se filtra a través de un filtro óptico de banda estrecha y se mide su intensidad en un fotomultiplicador, cuya salida se ampllf'lca. en caso dado se llneallza y se lleva a una pantalla 6 graflcador.

#### MUESTREO A VOLUMEN CONSTANTE (CVSJ

En los Estados Unidos se comenzó a usar un sistema llamado "muestreo a volumen constante" (Constant Volume Sampling) para tomar muestras de los gases emitidos durante un ciclo estandarizado de manejo. Este sistema de muestreo conduce la totalidad de los gases emitidos por el automóvil en prueba a través de un sistema de flujo volumétrico constante.

Este sistema debe tener una capacidad muy superior al máximo flujo de gases que puede emitir el automóvil aún en carga plena.

La dlf'erencla volumétrica entre la capacidad del sistema de flujo y el flujo emitido por el autómovil se compensa con aire ambiental filtrado. Dicho de otra manera:

Se tiene un sistema de flujo constante (ya sea una bomba de desplazamiento positivo o un venturi de flu.jo critico que se explica más adelante) que absorbe todo el gas emitido por el automóvil de prueba, asi como aire ambiental. Esto se ilustra en el siguiente esquema: (4)

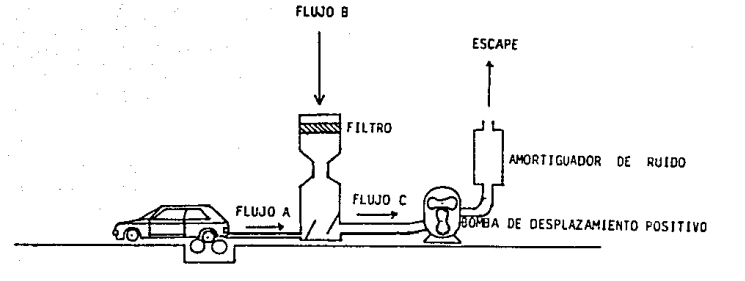

- *A* + B C FLUJO CONSTANTE
- .<br>AEVOLUCIONES DEL MOTOR.<br>REVOLUCIONES DEL MOTOR.
- B ES EL FLWO DE AIRE AMBIENTAL QUE VARIA PARA MANTENER El FLUJO C CONSTANTE.
- C ES EL FLUJO CONSTANTE TRANSPORTADO POR LA BOMBA DE DESPLAZAMIENTO POSITIVO.

Figura 5.8 **Dilucion en equipo de muestreo a volumen constante** 

Esto explica que el gas de escape se diluye a lo largo de la prueba. pero con dlf'erentes factores de di lución. (51 el motor esta caminando en ralentl, casi todo el gas a través del CVS es aire ambiental; sl el motor está muy revolucionado, son los gases de escape los que ocupan una gran parle de la capacidad del flujo del CVS).

De la mezcla de gas de escape y aire ambiental se toma durante toda la prueba una muestra continua de volumen constante *y* se almacena en una bolsa de teflon. Esto representa una integral fislca (muestreo prácticamente diferencial a lo largo de la prueba) y la concentración encontrada en las bolsas de colecta es la concentración promedio durante toda la prueba.

En la siguiente ilustración se muestra el esquema de funcionamiento de un equipo de CVS trabajando con una bomba de desplazamiento positivo (POP, Posltlve Dlsplacement Pump)como sistema de flujo constante. (1)

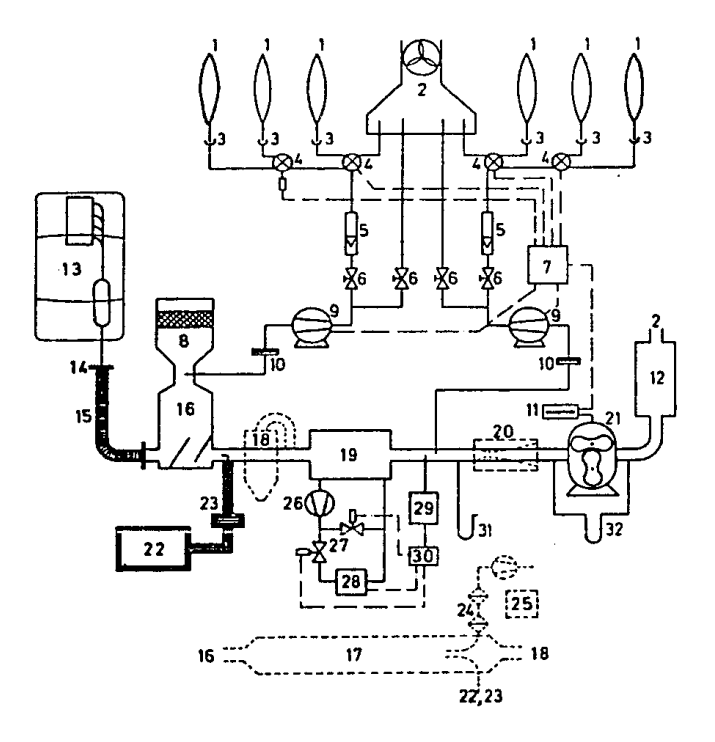

Figura 5.9 Equipo CVS, esquema de funcionamiento

# 135

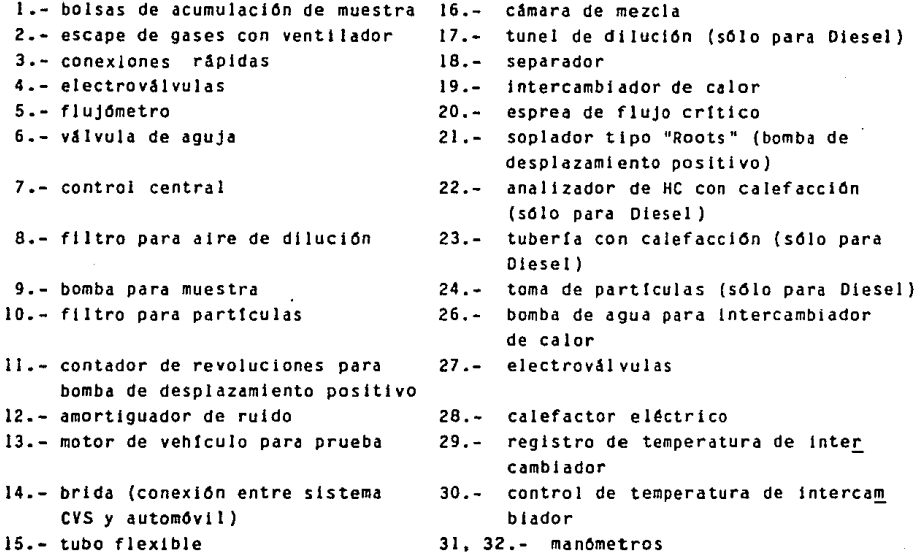

En el esquema anterior una bomba de desplazamiento positivo se encarga de dos tarea fundamentales:

Diluye los gases de escape con aire ambiental para elevar el punto de rocto. evlta que haya condensación y dañar los anal lzadores de gas.

- Mide el volumen de los gases transportados a través de ella. La capacidad máxima de esta bomba de desplazamiento positivo debe ser de alrededor de 10  ${\texttt m}^3\!/$ min y la generalidad de las bombas usadas llenen una capacidad de 4.-5 l/revolucton.

Al mismo tiempo que se toma una muestra del gas de escape di luido, se debe tomar una muestra del aire ambiental para anal izarse. Esto se hace con el fin de conocer el nivel de contamlnaclón ambiental independientemente del motor y asl poder discernir qué parte de la concentración de gases causada por el motor y cual ya existia en el ambiente.

En el capitulo 4 de la presente tesis se muestra el cálculo de las emisiones de un automóvil. En este capítulo se ve que al análisis de los gases diluidos se le debe restar la conccntrac lón de contaminantes en la atmosfera para no achacar al motor la contamlnaclón ambiental.

CONSUMO DE COMBUSTIBLE.

El consumo promedio de combustible de un automovil se calcula a partir de las emisiones medidas en los ciclos US-75 <sup>y</sup> US-Hlghway.

Dicho calculo se basa en un balance de atamos de carbono encontrados en las emisiones. Se supone que todos los componentes de gases de escape que cont lenen carbono ( HC, CD, C02 ) entraron al motor en forma de gasol lna.

Para realizar el balance se utiliza la siguiente formula:

 $CC = \frac{GHC}{GHC} = \frac{9}{2} \frac{Vc}{MHC} = \frac{1}{2} \frac{VV}{G}$ 

# Donde

Ce = Distancia recorrida por unidad de volumen del combustible.

- $G_Hc$ = Contenido de carbono de la molecula de HC representativa del combustible. Según el registro federal Norteamericano esta variable debe valer 0.866 {86.B'l.).
- $\varphi_c$  = Densidad del combustible en g/cm<sup>3</sup>. Según el registro federal es de 0.739.

M1= Masa de la sustancia 1 en gr/km.

Se debe calcular el consumo de combustible del ciclo US-75 (Representativo del manejo en ciudad) y el consumo del ciclo US-Highway (Representativo del manejo en carretera). Dichos valores se ponderan de la siguiente manera para calcular un consumo general.

 $Cg = 0.53Cc + 0.47Ch$ 

donde

 $Cg = Consumo general$ .

Ce = Consumo en ciudad

CH • Consumo en carretera.

# AYUDA DE MANEJO

Para poder seguir los ciclos de manejo estandarizados, se requiere un dispositivo que lndlque al conductor de la prueba cuando acelerar, f'renar y conducir a velocidad constante. Para ello se usan desde tac6metros y cronómetros (que provocan una gran cantidad de errores), hasta una indicación de las curvas de manejo.

En una etapa intermedia se utlllzaron tiras de papel con la curva de manejo dibujada a lo largo de su longitud. Un segmento de dicha tira de papel pasaba a velocidad constante a

la vista del conductor. Un indicador sobre la curva de manejo indicaba la velocidad Instantánea para que el conductor pudiera reaccionar correspondlentemente.

Actualmente se utIJlza como ayuda de manejo monitores de video donde aparece la curva de manejo, sus tolerancias en velocidades y tiempo y Jos puntos donde se debe cambiar de velocidad.

Un cursor sobre la pantalla indica la velocidad instantánea a que eGtá. rodeando *el* vehiculo de prueba.

La ayuda de manejo está. conectada a una computadora que registra cualquier lnf'raccl6n a la curva de manejo para evidencia de que el ciclo de manejo fue realizado correctamente. ( 1)

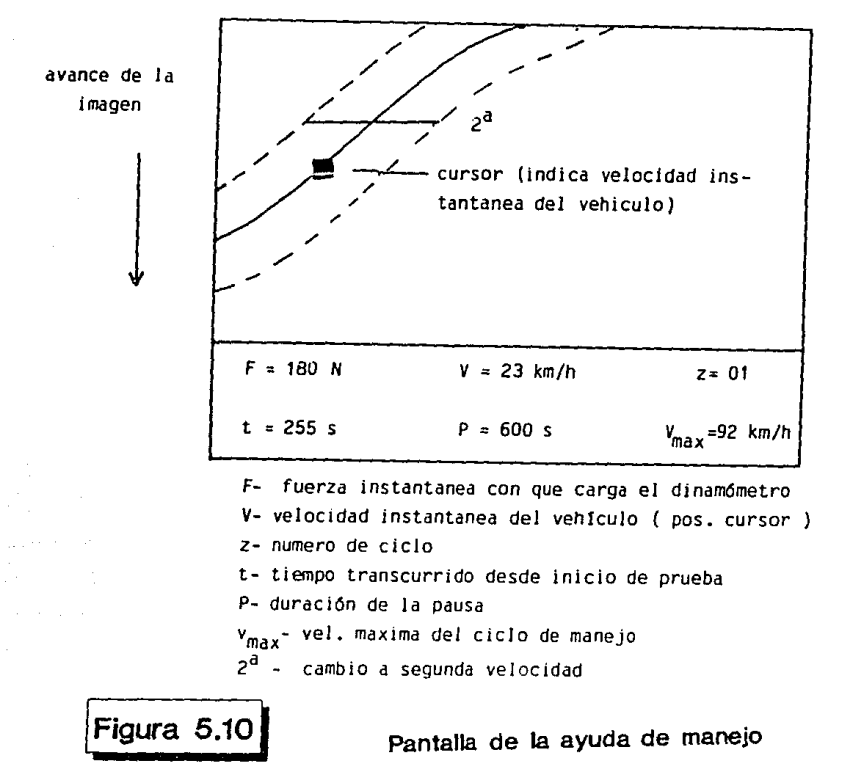

#### DINAMOMETRO DE CHASIS

La ver1flcac16n moderna de emlslones se real iza simulando el manejo en la calle sobre un dinamómetro de rodillos.

El dinamómetro de rodillos debe estar provisto de diferentes masas inerciales (para simular la inercia del vehículo) y de una unidad de absorción de potencia variable (para simular la carga del camino).

Por lo general el diámetro de los rodillos sobre los cuales rueda el vehlculo varia entre 250 y 510 mm.

#### a) Masas inerciales:

Para simular correctamente aceleraciones positivas y negativas de la masa vehlcular se utiliza comunmente discos inerciales acoplados a los rodillos. La masa inercial debe corresponder a la masa del vehlculo vaclo y un sobre peso de lOOkg.

La masa del vehlculo vacio es la masa del coche sin pasajeros nl carga, con todos sus l iquldos a nivel *y* con la llanta de refacción.

b) Unidad de absorción de potencia (dinamómetro):

Para tomar en cuenta las pérdidas normales durante la conducción en la cal le debidas a resistencia del aire, fricción contra el pavimento y fricciones internas, se utiliza un freno acoplado a los rodillos.

Los frenos hldráullcos tienen una caracteristlca de absorción de potencia contra velocidad slmi lar a la carga de camino de los automóvl les.

Los dinamómetros hidraúlicos son relativamente baratos pero tienen algunas desventajas:

- a) Las caracteristlcas de los dinamómetros varlan de modelo a modelo.
- b) Las características de los dinamómetros pueden variar en el tiempo debido a corrosión o incrustaciones provocadas por agua "dura".

e) no se puede real izar una verdadera aprox1mac16n a la carga de camino real.

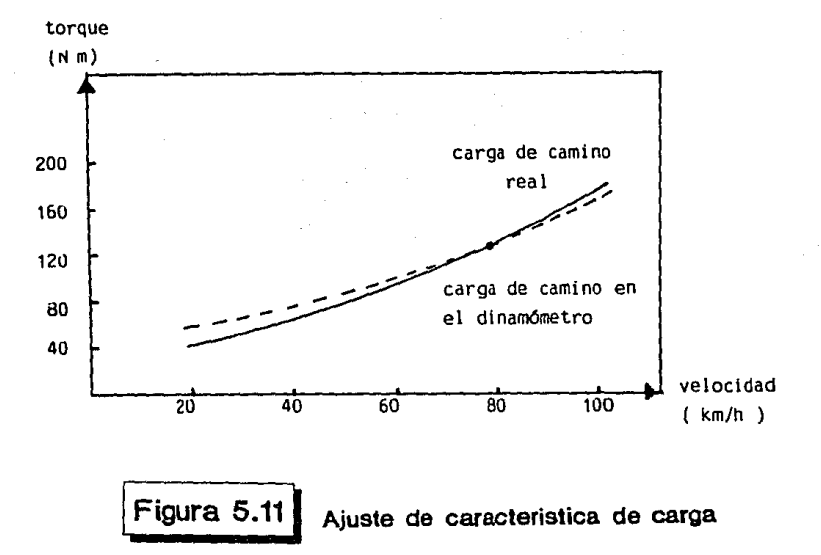

Los dlnamómetros eléctricos son mucho más caros pero ofrecen las slgulentes ventajas:

- a) Es posible elegir y modificar las caracteristlcas de carga.
- b) Los valores necesarios de absorción de fuerza pueden ser ajustados y verificados con gran precisión.
- e) No hay influencias en las caracteristlcas de frenado por envejec 1 miento.

En la siguiente figura se muestra esquemáticamente un dinamómetro de chasis. ( l)
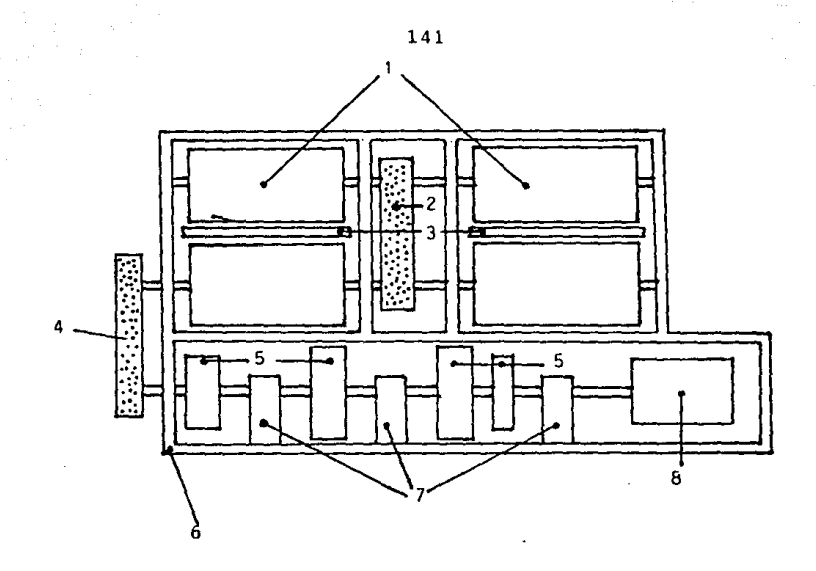

- 1 .- rodillos
- 2.- banda de transmisión entre rodillos
- 3.- gatos neumáticos
- 4.- oanda de transmisión entre rodillos y bandas inerciales
- 5.- masas inerciales
- 6.- marco del dinamómetro
- 7 .- soportes de masas inerciales
- 6.- unidad de absorción de potencia

<sup>1</sup>**Figura 5.121 Esquema del dinamometro de chasis** 

Los dinamómetros de rodillos deben simular la carga de camino lo más apegado a la realidad que sea posible. Dicha carga de camino se calcula de la siguiente forma:

$$
Fc = Fr + Fa + Fp
$$

donde:

Fe es la reslstencla de tracc16n en N. Fr es la resistencia por rodamiento en N Fa es la resistencia aerodinámica en N. Fp es la reslstencla por pendiente en N.

La reglamentación de emisiones establece que la carga de camino debe simularse en un trayecto plano, por lo que la expresión se reduce a:

 $Fc = Fr + Fa$ 

l. - Resistencia por rodamiento Fr.

La resistencia por rodamiento es provocada por la deformación de las llantas y el camino debajo de el las. La reslstencta a rodar aumenta con la carga del vehlculo y su velocidad. <sup>y</sup> aumenta cuando disminuye la presión de inflado de las llantas, asl como su diámetro. Sin embargo se puede calcular con la expresión slmpl 1f1cada:

$$
Fr = f * n * g
$$

donde:

- <sup>f</sup>es el coef'lclente de resistencia al rodamiento ladlmensional}
- m es la masa del vehiculo en Kg.
- g es la aceleración gravitacional en m/ $s^2$

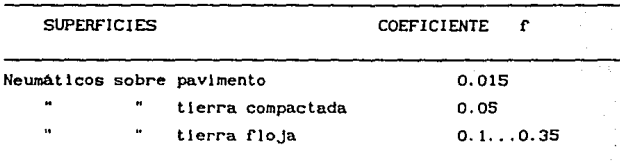

Se muestran algunos coeficientes de resistencia al rodamiento:

2. - Resistencia aerodinámica Fa

La resistencia aerodinámica se calcula de la siguiente forma:

 $Fa = 0.5 + u + Cu + A(v + va)^2$ 

donde:

es la densidad del aire en Kg/m<sup>3</sup>  $\boldsymbol{\varphi}$ 

Ćм es el coeficiente aerodinámico (adimensional)

es la mayor sección transversal del vehículo  $\lambda$ 

es la velocidad de avance del vehículo en m/s  $\mathbf{v}$ 

es la velocidad del viento frontal en m/s  $\mathbf{v}_0$ 

Algunos coeficientes aerodinámicos tipicos para automóviles son:

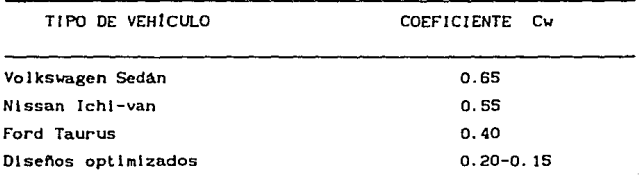

Como se puede apreciar, la carga de camino tiene una componente prácticamente constante y otra componente cuadrática con la velocidad. Un dinamómetro de rodillos debe ser capaz de simular dicha carga con razonable precisión.

La potencia de camino (que es la que f'lnalmente debe absorber el dinamómetro) sera entonces:

$$
Pc = Fc * v = (Fr + Fa) * v
$$

Con los actuales equipos de control, es posible simular dicha caractertstlca de potencia con gran precisión.

# REFERENCIA BIBLIOGRÁFICAS.

- $1. -$  Hausschulz et al. "Emmissions- und Immissionsmesstechnik im Verkehrswesen". Köln, Verlag TÜV 1983 Germany ISBN 3-88585-58-3
- 2.- Was ist Gasanalyse? Übersicht über Analysenverfahren Emmissionsund zur Immissionsmessung Levbold- Heraeus GmbH 1982
- 3.- Anónimo Folleto de "Pierburg Messtechnik" empresa particular FIN PM-1. Flame ionization detector Pierburg GmbH 1988
- 4. Robert Bosch GmbH "Automotive Handbook" 2a Edición en Inglés, 1986

## OBRA CIVIL

1NTRODUCC1 ON:

Para efectuar mediclones de gases de escape en vehiculos, es 1 necesario contar con un local adecuado para el lo.

Es por ello que se hace lnd1spensable tener el laboratorio para medlclón de gases de escape; así mismo este laboratorio tendrá el propósito de probar" elementos, dispositivos e instrumentos instalados en los vehiculos para reducir el porcentaje de gases contaminantes en el escape.

En este capitulo se describen los servlclos con que debe contar el laboratorio para en el poder efectuar pruebas estandarlzadas de acuerdo a las normas nacionales e internacionales establecidas.

La implementación de estos laboratorios se ha llevado a cabo en urbes con gran densidad de población tales como Los Angeles, Londres, etc.

Actualmente en la Ciudad de México y debido al grave problema de contaminación se ha hecho necesario desarrollar laboratorios en los que se puedan efectuar pruebas y desarrollos para evitar este problema.

La diferencia más grande entre la ciudad de México y las demás cludades donde se tienen laboratorios para control de emisiones es la altura sobre el nlvel del mar.

La altura de la Ciudad de México es de 2240 m.s.n.m..

### DESARROLLO

Para tener un funcionamiento adecuado del laboratorio de emisiones es necesario que se satisfagan ciertos requisitos, tales como cumpl lr normas preestablecidas; las normas a las que se apegara el laboratorio son:

t. - NOM-AA-11-1980. La cual especlflca el tipo de equipo e lnslrumental requerido para el anallsls de gases de escape en México. Olcha norma fue emltlda por la SECOF'l.

2. - Normas emitidas por EPA (Enviromental Protection Agency) en los E.U.A., estas normas son a las cuales se sujetan los laboratorios en los E.U.A., y los que actualmente se encuentran en México. Dichas normas se encuentran registradas en el "FEDERAL REGISTER" del gobierno federal Norteamericano.

Para la construcción del edificio como de sus instalaciones se debe cumplir con:

1.- El Reglamento de Construcción del Departamento del Distrito Federal.

2.- El Reglamento de Ingeniería Sanitaria de la Secretaría de Salubridad.

3.- Las Normas Técnicas de la Oficina de Seguridad Urbana del Departamento de Bomberos de la ciudad de México.

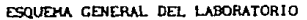

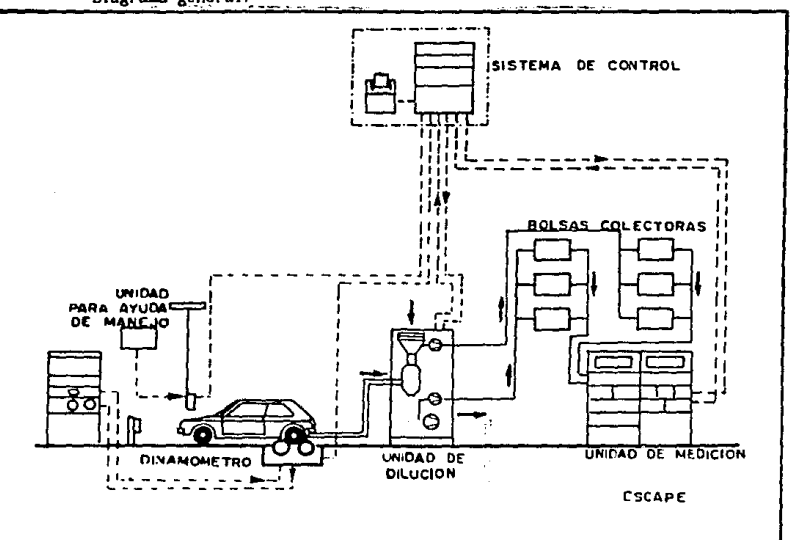

Diagrama general:

DEFINICIÓN DE LAS PARTES DEL LABORATORIO PARA MEDICIÓN DE GASES CONTAHI NANTES

El laboratorio debe contener diversas áreas de trabajo, estas áreas son las siguientes:

- 1.- Área para dinamómetro de chasis.
- 2. Área de medición.
- 3. Area para dinamómetro de motor.
- 4. Area para acondicionamiento de vehiculos

Estas cuatro áreas son las principales que contiene el laboratorio: además de estas áreas el laboratorio contara con un área para lnvest1gac16n y desarrollo de elementos para evl lar la emisión de gases contaminantes en los vehlculos automotores esta área contaré. con:

- 5. Cublculos.
- 6. Sala de Juntas.
- 7. Recepción
- 8. Baños generales.

# DESCRIPCIÓN DE ÁREAS

1.- Área para Dinamómetro de Chasis. Esta área contiene al dinamómetro de chasis en el se podrán simular condiciones de manejo. Esta área esta def'lnlda por el espacio que se emplea para contener el equipo de ayuda en el manejo (Orive Aid), la consola del propio dinamómetro de chasis, el ventilador para el enfriamiento propio del motor, el compresor para la di lución de gases y el vehiculo al que se le efectuaran las mediciones. Esta área se ve condicionada principalmente ror el dinamómetro de chasis que posee la Facultad de Ingenieria

Dicho dinamómetro tiene en sus rodillos la posibilidad de giro en un solo sentido, lo cual implica que debemos tener un área al frente y detrás de los rodillos capaz de contener al vehiculo por si este es de tracción delantera ó de tracción trasera. basandose en un dlagrarna proporcionado por Sun Electrlc (ver fig. 5.13) se concluye que el área que se empleara para este local debe ser de las dimensiones siguientes: 06. 30m x 16. 65m.

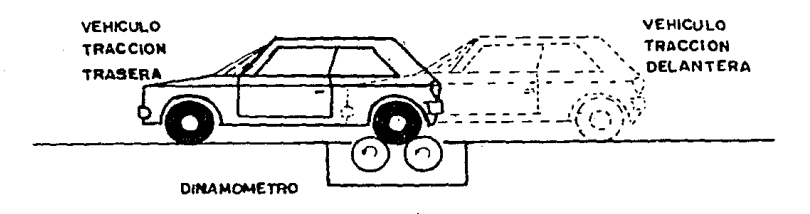

2.- Área de medición. Esta área contendrá a los equipos de medlclón el cual constará de:

- a) Analizador de NOx
- b) Anal l zador de 02
- e) Analizador de C02
- d) Analizador de co
- e) Anal lzador de NO
- f) Analizador de HC

Debido al tamaño de las consolas (Ver flg.5.14)se requiere un espacio de 01. 48m x OO. 82m. más un área para revisar dar mantenimiento y recolectar datos tenemos que el área de medlcl6n sera de 09. 50m x 04. 20m

a surface of the Common States of the

فالبا بينقطينا يحوجهن باللا

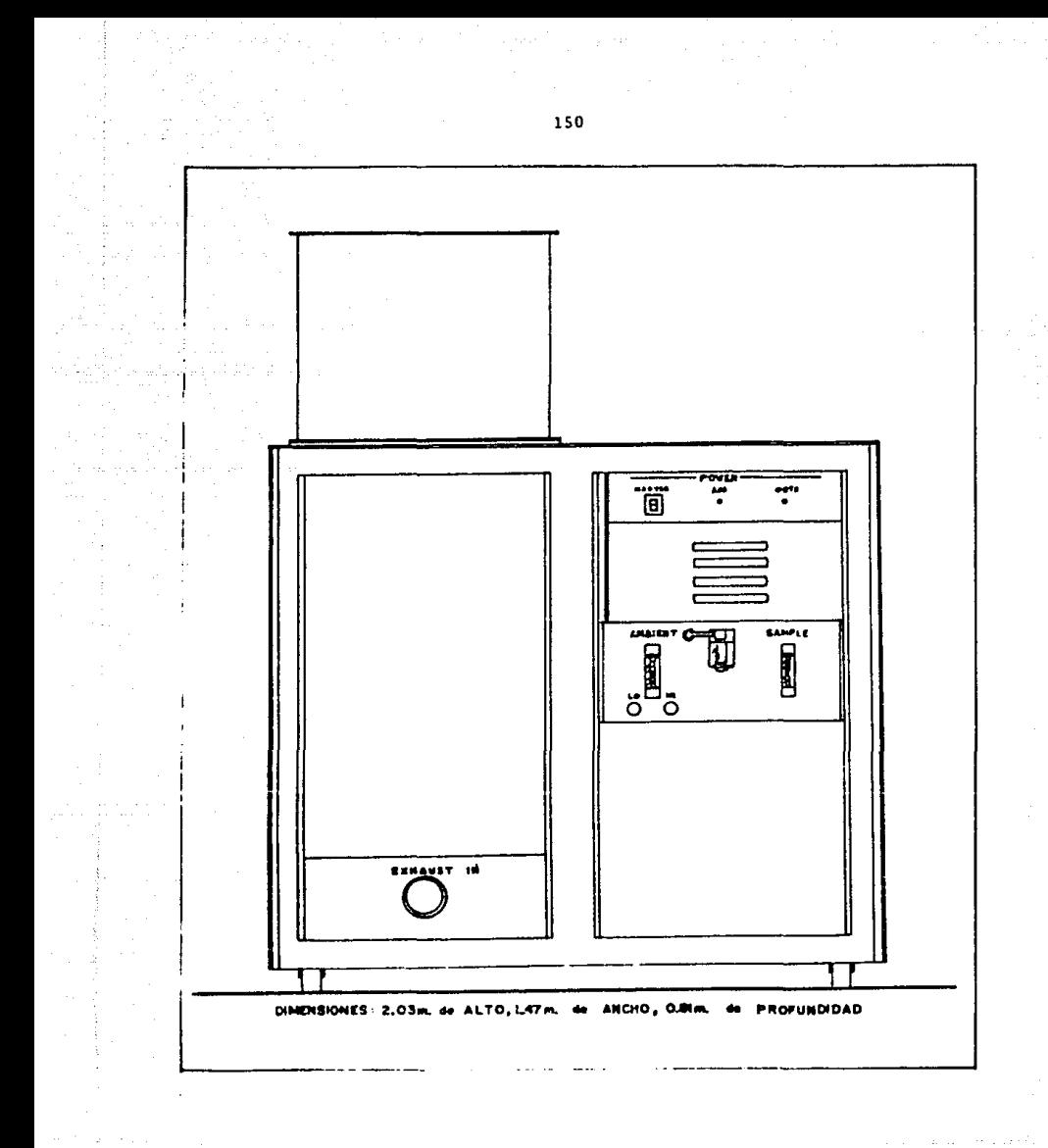

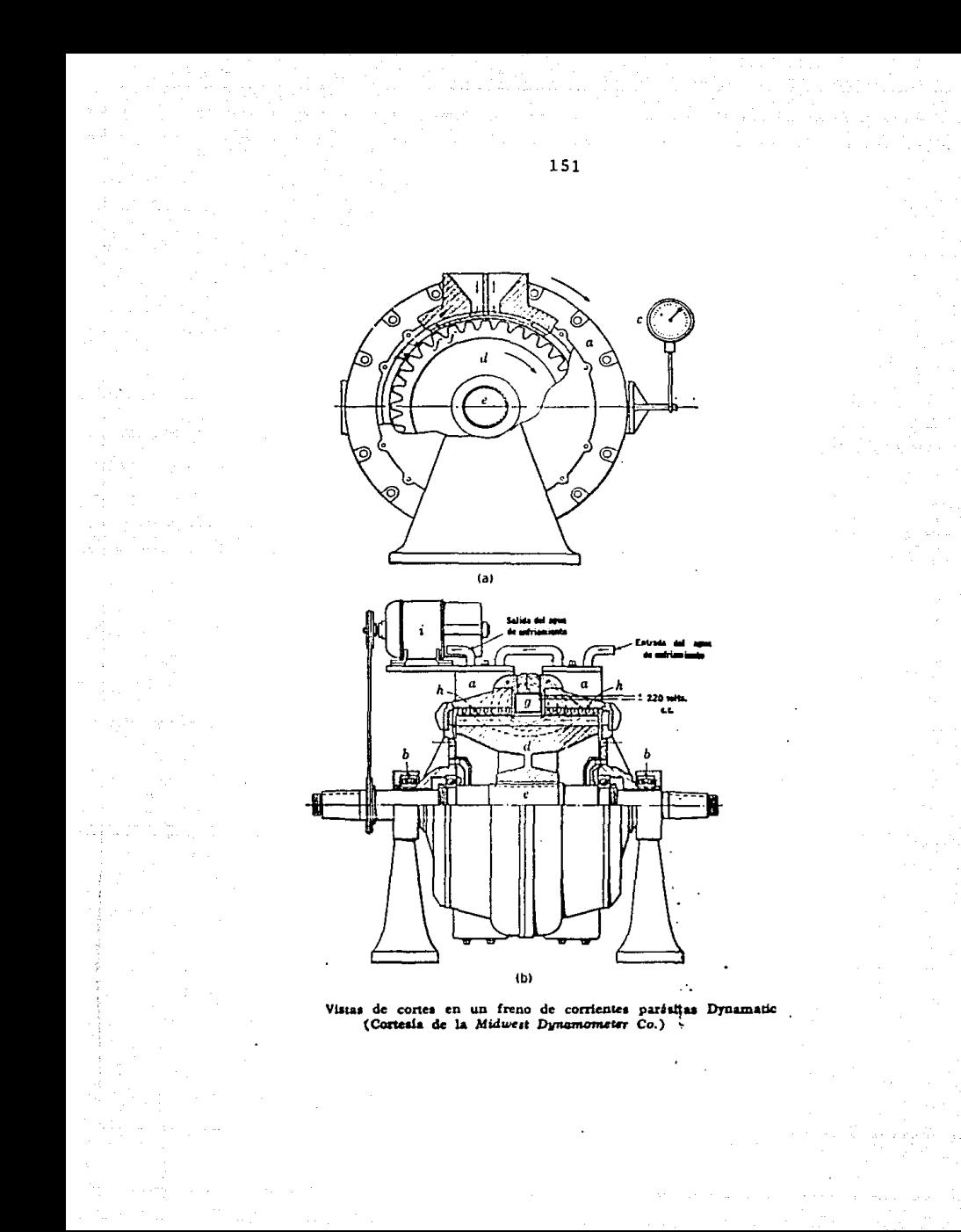

3.- Area para dinamómetro de motor. Esta área contendrá un dinamómetro de motor (el cual puede ser hidráulico eléctrico), as1 como todas sus conexiones posibles. Se recomienda el uso de un dinamómetro de motor del t lpo eléctrico y de corrientes parásitas. (figura 5.15)

Esta área tendrá las dimensiones siguientes 05. 40m x 06. 30m.

الأواليب ووقيهم والانت

4.- Área para acondicionamiento de vehículos. Esta área debe contener de tres a cuatro vehiculos los cuales deberán ser acondicionados para que se les pueda posteriormente efectuar la prueba en el dinamómetro de chasis. En esta zona *se* debe contar al menos con un compresor pequeño para servicios diversos (inflado de neumáticos, limpieza de parles con aire a presión, etc. ). Así esta área será del tamaño siguiente 08.70m x 12.BOm.

5. - Cubiculo. Los cublculos serán para uso de los investigadores. En la. universidad se han estandarizado estas é.reas y se construyen del tamaño siguiente 03. 60m *x* 02. 70m.

6. - Sala de juntas. Sera del tamafio de dos veces el tamaño de un cubiculo quedando finalmente de 03. 60m. *x* 05. 40m.

7. -Recepclón. Para evitar el derribo de árboles, se dlseño el area de la recepción en forma un tanto irregular, adecuando el area al número de visitantes esperados

8.-Baños. Esta area debe ser lo suficientemente grande y contener los muebles necesarios para todos los que se encuentren en el laboratorio y en investigación está area es de 05. SOm X 05. 40m.

فقطعها فللمراج الملائين لأروائهم

#### DEFIN!ClON DE SERVICIOS POR AREA

1. En el área para el dinamómetro de chasis.

1) Corriente e léctrlca en 220 V y 60 Hz as1 mismo en 127 V y 60 Hz para equlpos.

11) Iluminación con 300 lumen.

111) Alre acondicionado con temperatura de 23 oC +- 7oC *y*  humedad re 1at1 va de 50 Y. •

lv) fosa sanltarla para derrame de liquidos.

v) Protección contra incendio a base de extinguidores de polvo quimlco.

2. En el area de Medición.

1} Corriente eléctrica en 220 V y 60 Hz asi como en 127 V y 60 Hz para las consolas.

lt) 1luminaci6n con 300 lumen.

111) Aire acondicionado con temperatura de 23 °C  $\pm 7$ °C y humedad relativa de 50 % •

3. En el área del dinamómetro de motor

i) Protección contra incendios.

11) Hidráulica con alimentación para enfriamiento

111) Sanitaria para captar agua de enfriamiento :

1v) Banco de resistencia para pruebas

4. En el área de acondicionamiento.

1) Iluminación de apoyo en el techo con 300 lumen.

li) Corriente eléctrica en 127 V y 60 Hz para lámparas portátiles a usar en los vehículos como llum\naclón prlnclpal, *y* también para taladros y otros equipos adicionales.

111) Una fosa para acondicionamientos en la parte inferior de un vehiculo. Esta rosa debera medir O. Bm de ancho x 2. Om de longitud y 1.8m de alto y contara con una toma de agua y drenaje.

lv) lnstalaclón hidrosanltaria con tomas de agua en diversas partes de esta area.

s. Cubiculos

l)Ilumlnaclón con 400 lumen para realizar trabajos con una fljación constante de la vista.

11 )Corriente eléctrica en 127 *<sup>V</sup>*y 60 Hz.

6. Sala de Juntas Idem a cublculos.

7. Recepción Idem a cubiculos solo que con 300 lumen.

8. Baños

1) llumlnaclón de 100 lumen.

11) Instalación hldrosanl tarta

111) Corriente eléctrica 127 V y 60 Hz.

Una vez habiendo definido las areas asi como los servicios que estas requieren. se procede a conjuntar todos estos locales como uno solo. La facultad de Ingenleria ha asignado un terreno para el laboratorio de emisiones. En dicho terreno existen varios árboles adultos , deseando preservarlos , se llego al dtsefto que se Indica en el plano 1.

# INSTALACIÓN HIDROSANITARIA MEMORIA DE CÁLCULO DESCRIPTIVA

El objetivo de la instalación hidraulica es alimentar con agua a todos los equipos y muebles que asl lo requieran.

El objetivo de la lnstalac16n sanitaria es conducir las aguas negras y/o pluviales fuera del edlflclo para evitar la formac16n de zonas insalubres, dentro y adjuntas al predio ocupado por el edlflclo.

1. - Instalac16n HldrAul lea

#### Al lmentaclón y almacenamiento.

La al lmentaclón de agua al edlflclo se hara tomando de la red localizada en Ciudad Universitaria y se llevará hasta el edlflclo alimentando asl a todos los muebles y equipos {se debe tener una presión de 7 m.c.a. como mln para la operaclon de un W.C. del tipo de fluxometro) más la presión necesaria para vencer la calda de preslon en la instalación.

#### DOTACIÓN DE AGUA

Suponiendo un consumo por hora para cada mueble:

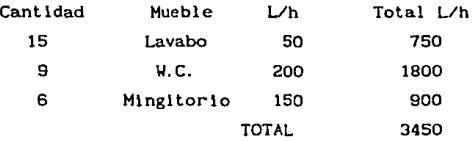

<sup>51</sup>el edlf'iclo opera durante B hrs esto es de 7: 00 a.m. a 11: 00 a.m. y de 16:00 p.m. a 20:00 p.m se debera tener un volumen de agua de:

Volumen de agua=  $3450 \times 8 = 27600$  lts/dia

Despúes de al lmcntar a el edlflclo el agua se conduce por medio de una red de tuberlas hasta los muebles y equipos que asl lo requieran. La forma en que se seleccionan los diámetros de estas tuberias es por el método de Hunter, este método asigna una cantidad determinada por la experiencia, de unidades de gasto llamadas unidades mueble, la cual se basa tanto en el consumo del mueble, así como en la frecuencia de uso. (1) Asi resultan las siguientes Unidades Mueble:

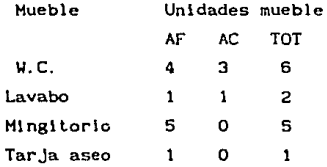

Unn vez que se ha determinado la cantidad de unidades mueble se seleccionan los diámetros con auxilio de la gráfica 5.16 para tuberlas de cobre en la cual se encuentra la perdida por fricc16n existente en la tubería. Las tuberías se diseñan para tener como máxlmo una pérdida por fricción del 10 X.

Instalación Sanitaria: Las tuberias de la instalación sanl tarla se diseñan en base a la cantidad de unidades de descarga. teniendo ya como restrlccl6n que la conexión m1nima para un W.C. deberá ser de 100 mm de diámetro y se diseñan en base a las tablas 4 5 6 para aguas pluviales y aguas negras. REF 2

# INSTALACIÓN ELÉCTRICA MEMORIA DE CÁLCULO

## PARÁMETROS DE DISEÑO

Todas las instalaciones eléctricas cumplirán en cuanto a diseño

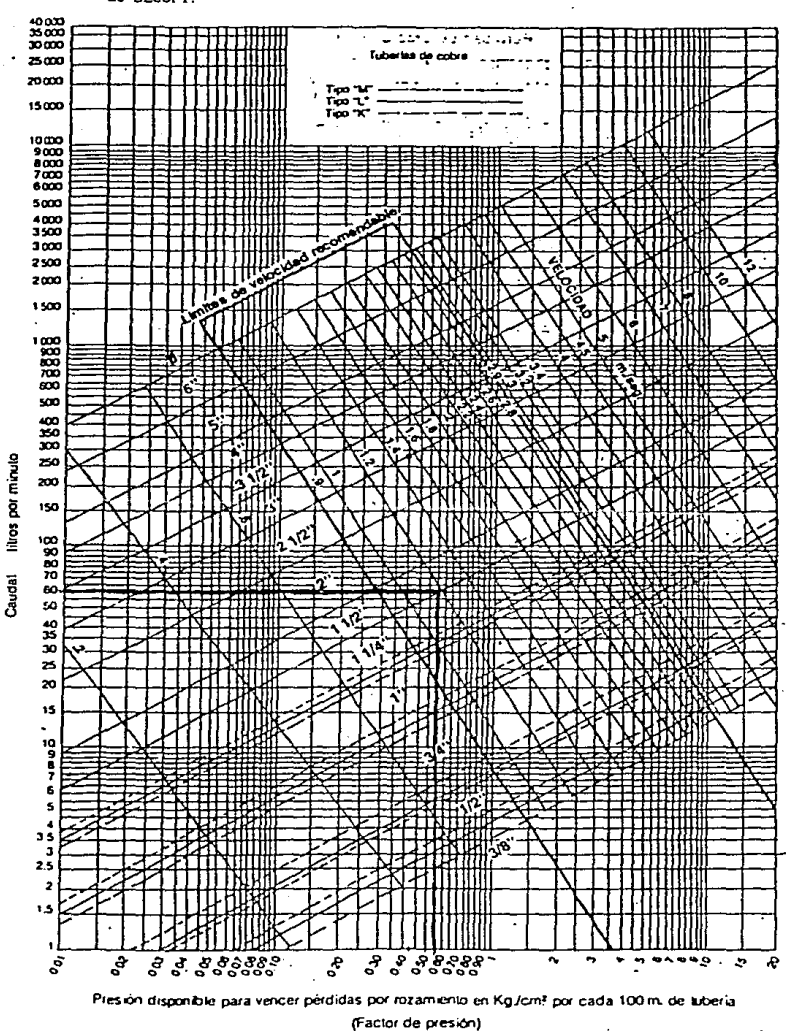

con lo indicado por el reglamento de instalaciones eléctricas, asi como por las normas técnicas para instalaciones eléctricas de SECOFI.

 $157$ 

FG Gráfica 1

# Caracteristlcas de la red :

al 220V/127V, 3F, 4H, 60 Hz b) 440V/254V, 3F, 4H, 60 Hz

Todas las luminarias del tlpo fluorescente (sllm llne), operaran a 127V lF, 2H, 60Hz pudiendo quedar aterrizados los balastros de las de tipo fluorescente.

Todas las canalizaciones serán metálicas(galvanizadas) y deberan tener continuidad a tierra en toda su longitud.

Para el sistema de iluminación, se emplearan las canalizaciones como conductor a tierra.

Para contactos y fuerza, se instalará un conductor para tierra física, uno para cada circuito y será aislado para evitar que las corrientes de falla c\rculen por las tuberlas en forma peligrosa para los ocupantes del local. (8)

# PROYECTO DE ILUMINACIÓN

En el edificio se diseña y calcula la l lumlnación por el método de lumens, el cual es práctico y efectivo para determinar el mlmero de luminarias necesarias para proporcionar una intensidad de luz prumedlo en cada cuarto.

A continuación se indica la fórmula empleada para los cálculos:

No de Luminarias= $-\frac{\text{Area}[m^2]}{2} \times \text{NI}$ . (1989) donde: CU x FM x Lumen/luminaria

N. I. = nivel de i luminacion, promedio deseado.

 $C.U. = coeficiente$  de utilizacion, ver tabla  $CF-1$  donde adicionalmente se necesita el lndlce de cuarto que se define como: Area

 $I.C. =$ ---------------------------- (4)  $H(L + a)$ 

158

 $F.M. = factor$  de mantenimiento=  $D \times d$ , donde: D= depreciacion de la lampara, ver tablas TLE-1 d= depreciacion por polvo

Los lumens emltldos por luminaria se toman de la tabla TLE-1 de acuerdo al tlpo de luminaria seleccionada. En todo el local se especifican lámparas eléctricas fluorescentes de 38 W y colocadas en bases como la mostrada en la fig CFE-1.

A partir de todo lo anterior se obtiene la tabla slgulente:

# CALCULO DE ILUMINACION

# OBRA LABORATORIO CONTROL Y MEDICION FECHA.

# FORMULA :

 $\sim$ 

CH-COEFIGIENTE DE UTILIZACIÓN FUR FACTOR DE MANTENNIENTO D . DE PRECIACIÓN DE LA LAMPARA (TABLAS)

**A . DEPRECIACION POR POLYD** 

÷.

**D.S.PARA LOCALES LIMPIOS G.S-G.SS. SEGULAR LIMPIEZA** 

0.68-0.75 SUCTOS

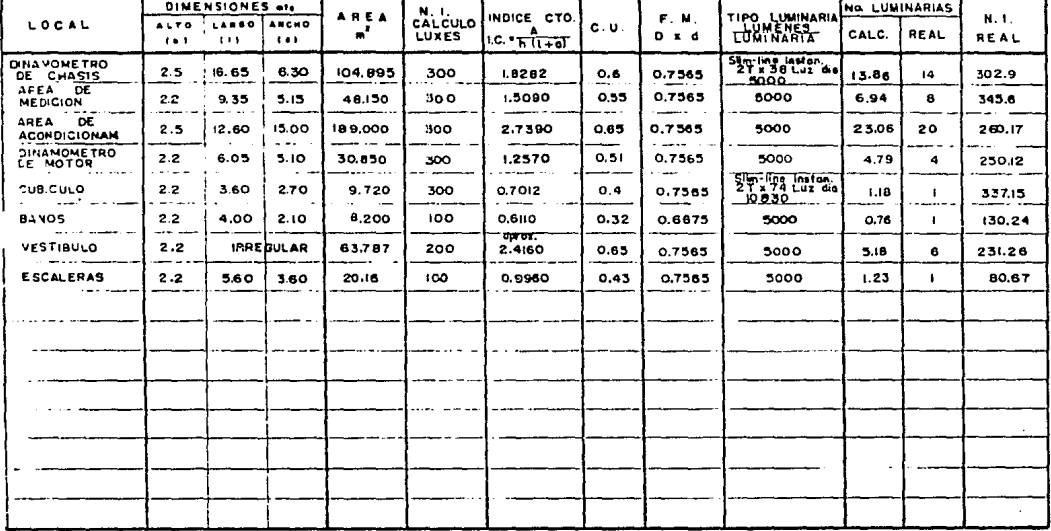

# NO DE LUMINARIAS = AREA (= 1) = NI LLUXES)

160

#### **CONDUCTORES**

Los calibres de conductores {fases y neutro) se calculan por capacidad de corriente lampac1dad) y por calda de tensión permisible en base a las siguientes ecuaciones: POR CORRIENTE:

- a) Para un sistema monofáslco(127V, 1F, 2H, 60 Hz)  $1=$ W/( $V_{fn} \times f_p$ )
- b) Para un sistema bifásico (220V, 2F, 2H. 60 Hz)  $i=W/(Vrr \times f_p)$
- c) Para un sistema trifásico  $(440V 220V, 3F, 4H, 60 Hz)$  $1=$ W/(1.732 x Vrr x fp)

POR CAIDA DE TENSIÓN:

- d) Para un sistema monofásico {127V, lF, 2H, 60 Hz)  $s=(4 \times I \times L)/xV(n)$
- e) Para un sistema bifásico ( 220V, 2F, 2H, 60 Hz)  $s=(4 \times I \times L)/xV(r)$

f') Para un sistema trlfáslco (440V o 220V, 3F, 4H. 60 Hz)  $s=[2 \times 1.732 \times I \times L]/x$ Ver]

#### donde:

- l= corriente en Amperes
- \.I= potencia en watts
- Vrn= Tensión entre fase y neutro en volts

Vrr= Tensión entre fases en volts

 $f_{p}$  factor de potencia en decimales

s= sección transversal del conductor de cobre en mm<sup>2</sup>

- L= longitud del alimentador en m
- ~V= calda de tensión permisible en X

La calda de tensión máxima permisible será de:

- a) 2X para alimentadores a tableros
- b) 3X para alimentadores a CCM' s
- e) 3X para clrcultos derivados de tableros{ alumbrado, contactos y motores).

Las capacidades de corriente y las secciones de los conductores se obtienen de tablas de los fabricantes, considerando aislamiento THW

# MEMORIA DE CÁLCULO PROTECCIÓN CONTRA INCENDIO

El sistema de protecc16n contra incendio se realiza de acuerdo a las Normas Técnicas del Departamento de Bomberos en las cuales se indica que debe colocarse al menos 1 extlnguldor del tipo adecuado por cada 200  $m^2$  en laboratorios donde se manejan productos quimlcos o de fácil combustión ademas se deberé. de contar con sistemas adecuados de detección para posibles conatos de incendio, enviandose esta señal al cuerpo de bomberos de Ciudad Universitaria. Esta detección deberá ser a base de detectores de temperatura, ya que un detector de humos podría mandar una señal con un automóvil que arroje humos en forma excesl va.

Ademas para protección del personal que ahl labore se deberá contar con un detector de monóxldo de carbono. lo cual deberá dar una señal audible y visual al rebasar cierto nivel de este gas.

# REFERENCIA BIBLIOGRAFICAS

- !. IHSS "Normas de lngen\erla y diseño de instalación hidráulica" Capitulo 6.10.17.19. (1985) México.
- 2. S. A. R. H "Normas el 1matol6glcas" Dirección General del servicio Climatológico nacional Héxlco ( 1982 l
- 3. D.D.F "Reglamento de construcción" México D.F. octubre 1982
- 4. Anónimo "Catálogo de Electro Llghtlng Mexicana S. A." México D.F.
- 5. Anónimo "Folleto de Sun Electrlc de México" México D. F.
- 6. Anónimo "Folleto de Horlba" Japón.
- 7. Anónimo "Folleto de Plerburg Hesstechnlk" Alemania.
- 8. SECOFI "Normas Técnicas para Instalaciones Eléctricas" México D. F.
- 9. Anónimo "Catálogo de Iluminación para la Industria S.A de C.V." México D. F.

### EQUIPO DE COMPUTO

En forma general para que un sistema de computo funcione adecuadamente se necesitán coordinar dos areas del equipo, las cuales son el Hardware y el Software, la primera se compone principalmente por el equipo electrÓnico, la segunda está constituido por todos los programas que controlan al equipo electrónico ya definido.

Si ya se cuenta con el equipo de computo, el cual puede ser desde una simple computadora personal (PC) y el software necesario para manejaria como lo es el sistema operativo, editores, compiladores, librerias, entre otros, entonces el sistema de computo es operable para fines generales, ahora blen si se desca realizar algúna operación en particular como lo puede ser el monitoreo de algún periférico, controlar algún dispositivo mecánico, médico, astrónomico o de cualquier otro tipo, es necesario realizar una revisión del equipo de computo empesando por el Hardware y el Software en existencia, lo anterior es necesario para cerciorarnos de que contamos con lo necesario para llevar a cabo la operación propuesta.

En caso de no tener lo necesario se procede a realizar la creación o adquisición del Hardware y/o Software necesario para realizar la operación requerida.

Si se opta por diseñar entonces lo primero que se diseña es el Hardware apartir de lo que ya existe, para luego diseñar el Software el cual es dependiente del Hardware.

Para este en partcular caso se tiene un laboratorio de emisiones vehiculares el cual se desea controlar y realizar operaciones en tiempo real (operaciones al mismo tiempo que pasan), el funcionamiento del laboratorio se describe en otro capitulo en donde se muestra detalladamente el funcionamiento de este, lo que se desea controlar en el laboratorio es el dinamómetro de chasis, analizadores de gases y la bomba de muestreo (CVS).

Como el equipo de computo que se tiene no cuenta con lo necesario para realizar dicha operacion se opta por realizar

164

un d1sposltlvo controlador el cual consta de cuatro partes principales:

> Sección de entrada Controlador Sección de sal ida Sección de comunicaciones

Desde el punto de vista del Software se debén realizar los siguientes programas:

> Controlador de comunicaciones y almacenamientos de datos Controlador de tiempos Procesamiento de datos

En el transcurso de este capítulo se ampliarán los detalles del Hardware asi como del Software necesario.

# DISPOSITIVO CONTROLADOR

Dentro de la electrónica se tienen dos ramas principales de está, la electrónica analógica y la electrónica digital, el la primera se utilizan señales analógicas como lo son voltaje y corriente en magnitud, los cuales son controlados principalmente por transistores, trlacs, Diacs, Diodos, entre otros elementos electrónicos, en la segunda se utilizan señales digitalizadas en donde tanto los valores de voltajes y corrientes ya están establecidos ( $\pm 5$ ,  $\pm 12$ ,  $\pm 15$ ), estos voltajes y corrientes están controlados principalmente por compuertas, multiplexores, registros de corrimiento, decodif'icadores, entre otros elementos.

Para este caso se requiere utilizar la electrónica digital. Dentro de la electrónica digital también existe una división para el diseño de circuitos digitales, por un lado tenemos el diseño de clrcul tos mediante las funciones booleanas, mediante clrcui tos secuenciales o mediante el

método de transferencia lógica, para este caso requerimos real izar el diseno del circuito mediante circuitos secuenciales. Ahora bien un circuito lógico secuencial es un arreglo de lógica combinacional y elementos de memoria en el cual las salidas en el tiempo t+1 están en función de las entradas y de las condlclones del circuito en el tiempo t (Figura 5. 18).

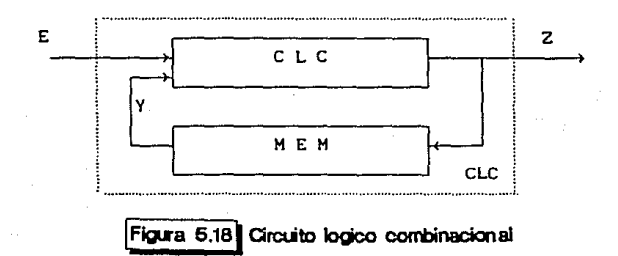

Dentro de está. claslflcaclón existe otra dlvls16n de los clrcultos secuenciales, existen los circul tos secuenclales sincronos y los circuitos secuenciales modo pulso. (figura 5.19).En los circuitos secuenciales síncronos también llamados modo reloj son aquellos cuyos elementos de memoria son disparados por el mismo reloj.

Los circuitos secuenciales modo pulso no poseen un reloj propiamente si no que cambian de estado cada vez que se presenta un pulso a la entrada es decir cada pulso de entrada dispara un estado (el reloj podria ser una entrada extra).

Analógica

Electrónica

slncronos

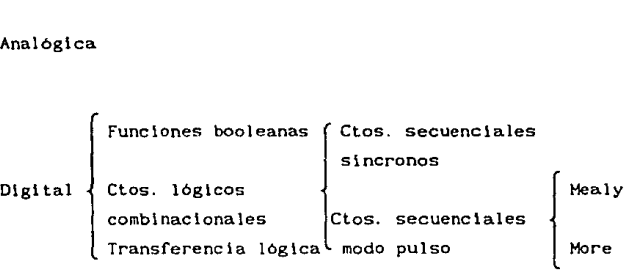

Figura 5.19<sup>1</sup> Ramas de la elect:onica

Los clrcul tos secuenciales modo pulso tienen las siguientes caracteristlcas esenciales.

- l.- Los pulsos de entrada debén ser lo suficientemente anchos para disparar un estado.
- 2. No se pueden producir dos entradas simultaneas o que esten separ-ndas en el t lempo por un espacio menor que la velocidad de respuesta de los elementos lógicos, estas dos caracteristlcas restringen el tiempo en estos circuitos.

Para el presente caso lo último no tiene problema ya que el sistema en cuestión es relativamente "lento".

Las sal idas de los clrcul tos modo pulso pueden ser de dos rormas:

> Sal Ida pulso Salida nivel

De tal forma que encontramos dos modelos de los clrcultos secuenciales modo pulso. el modelo Mealy que tiene entrada pulso y salida pulso (la salida está en función de la entrada y el estado anterior). El modelo More el cual tiene entrada pulso salida nivel (la salida está en función del estado) figura 5. 20.

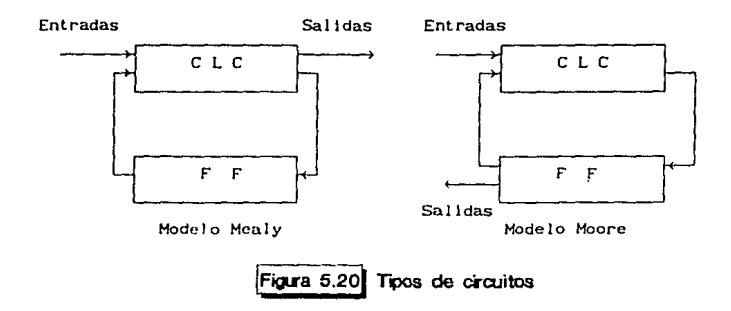

Los clrcultos secuenciales modo pulso se trabajan un poco diferente a los clrcultos secuenciales sincronos exlstlendo un autómata o diagrama y una tabla de estados para cada uno de los dos modelos.

### CARTAS ASH

Como se menciona en el parrafo anterior se necesita un diagrama para diseñar un clrculto secuencial para lo cual se ut 111 zan las cartas ASM.

Un algoritmo es una secuencia lógica de pasos fdeslclones y acciones) que nos ayudan a resolver un problema determinado, un algorltmo puede ser descrlto en base a un texto, diagrama de flujo o tablas.

Las caracteristicas esenciales de un algoritmo son:

1.- Tener un número finito de pasos

- 2. Cada paso debe de ser definido claramente
- 3.- Un algoritmo puede tener una o más salidas

4. - Puede no tener entradas

Las cartas ASM son simplemente cartas que describen el funcionamiento de una máquina secuencial, las cartas ASH se componen de dos elementos las cuales son, sus componentes y las señales de entrada y/o sal ida, dentro de sus componentes se tiene:

Bloque de estado el cual puede ser desde una máqulna secucnclal o solo una parte de el la y está descrlta por su nombre y su código o asignación binaria, dentro del bloque de estado se listan las salidas que se activan en este estado, se indican además la transición de estados (figura 5.21).

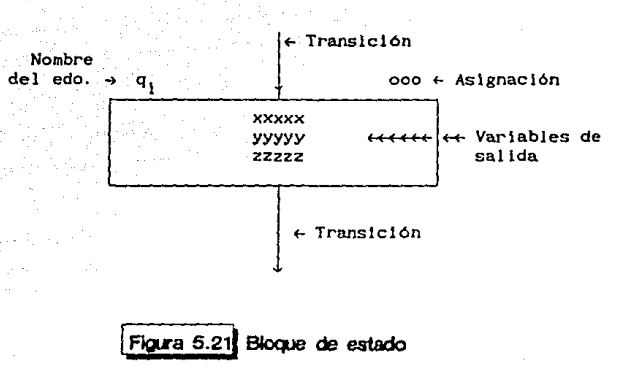

Diamante de desic16n, contiene la variable de entrada la cual hay que "probar" además de la transición a la posible entrada (Figura 5.22).

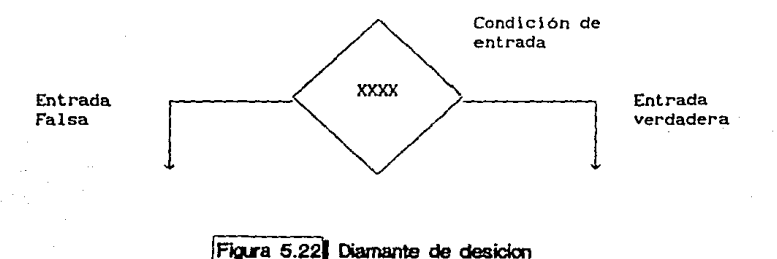

Salidas condlclonadas, una salida de un sistema digital puede depender ya sea del estado en que se encuentre la máquina secuencial (Modelo More) o depender de la entrada <sup>y</sup> del estado (Modelo Mealy). Estas últimas se representan en las cartas ASM como salidas condicionadas y casi siempre slguen a un diamante de deslción {Flgura 5.23).

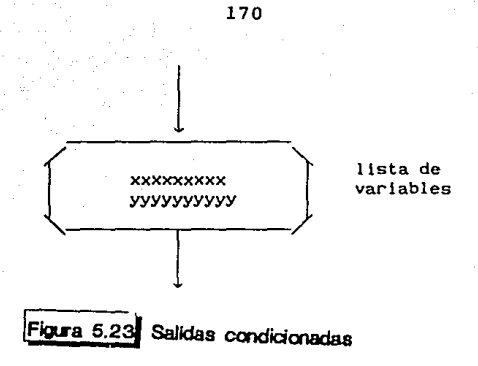

Bloque ASM, consiste en un bloque de estado y todos los diamantes de desición asociado a el así como todas las salidas condicionales (Figura 5.24).

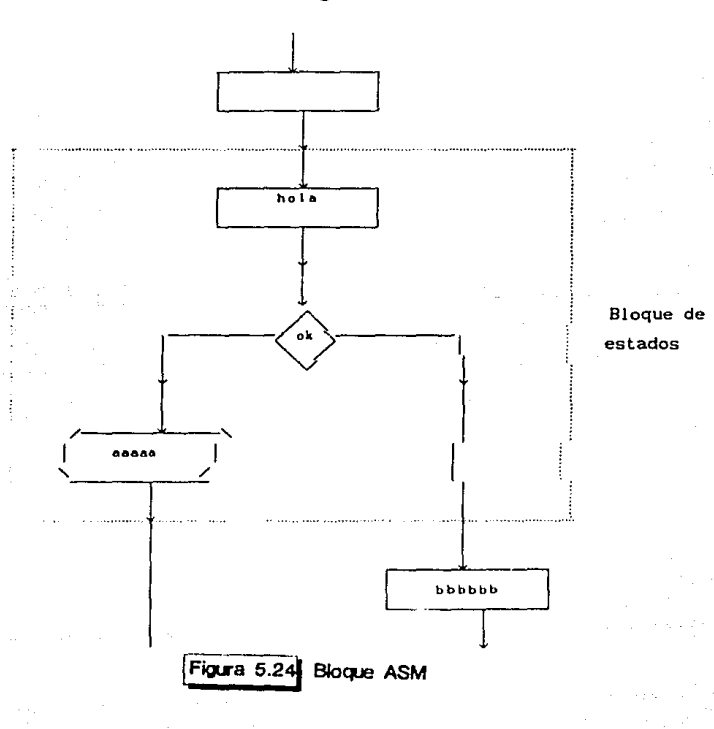

Un bloque ASM representa un solo periodo de tiempo es decir un bloque de estado tiene un intervalo de tiempo asociado a el que es un solo tiempo.

Con lo que respecta a las señales de entrada y sal lda es conveniente utilizar memónicos para nombrar a las variables de entrada y salida de cualquier sistema digital de tal forma que sea fácil recordar la función de estas variables, así como s\ es de entrada o sal ida.

Puesto que las señales de entrada pueden provenir de cualquier fuente estas pueden cambiar en cualquier instante de tiempo de tal forma que no estarán sincronizadas con la transición del reloj estas señales pueden causar problemas en la respuestá del circuito secuencial, sin embargo existen técnicas que nos ayudan a controlar estos casos, para el presente diseño no será necesario ya que de algúna manera las señales se pueden sincronizar.

## PASOS DE DISEÑO

Con los antecedentes descritos anteriormente ya se puede diseñar el circuito que se necesita, sin embargo es necesario tener algún método para diseñar de manera correcta y efectiva para lo cual se siguierón los siguientes pasos de diseño:

- 1.- Enunciar verbalmente el problema.
- 2. Generar tantos diagramas de flujo como sea necesario hasta definir el problema.
- 3. Oesarrol lar un diagrama de bloques del sistema que incluya todas las variables de entrada *y* sal ida (definir señales de control y su relación con el tiempo).
- 4.- Implementar cada bloque del diagrama anterior desarrollando:

医乳房病

- Un algorl tmo
- Una carta ASM.
- El e lrcul to lógico correspondiente.

A estos pasos de diseño se le pueden agregar algúnas reglas que se debén seguir para realizar un buen diseño, entre las cuales tenemos:

- A- Diseñar de arriba-abajo (top-down)
- B.- Identificar claramente que es lo que se quiere controlar *ya* que esto es el fin del diseno. La estructura básica de un sistema digital se muestra en la Figura 5.25.

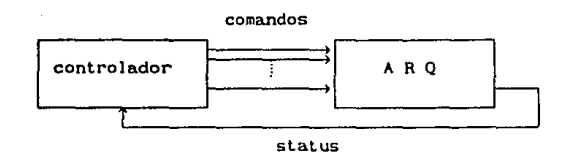

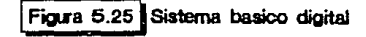

Los comandos son las señales de control de la arquitectura y las lineas de status le dan al controlador la información de las condiciones de la arquitectura.

C. - Documentar el diseno. Describir detalladamente cada uno de los pasos de diseño desde la problemática hasta los circuitos.

Con la teoria va antes descrita se tienen todos los elementos suficientes para real izar el diseño del controlador que se pretende realizar, el primer diseño que se realizara es el de las entradas y salidas, para seguir con el controlador y por último con el controlador de comunlcaclones, este proceso incluye las interfases entre el controlador y la computadora. asi como la del controlador <sup>y</sup> el equipo de laboratorio.

 $\mathbf{1}$ Como primer paso se enunciarán verbalmente el problema a resolver, de donde se tienen los slgulentes pasos:

l. - Call brac16n de anal 1zadores.

- a).- El controlador manda una señal de calibración al analizador respectivo.
- b).- El analizador abre una electroválvula la cual manda el gas de callbrac16n (N2).
- c).- Se esperan dos minutos para que se estabilice el anal lzador.
- d).- El analizador realiza el ajuste a cero *y* cierra la electroválvula.
- e). El analizador manda al controlador una señal de que la calibración ha terminado correctamente.
- f). El controlador manda una senal para que inicie la cal lbración del rango del analizador.
- g).- El analizador abre la electroválvula del gas del rango.
- h).- Se esperan dos minutos para que se estabilice el analizador.
- $1$ En este caso el diseno de las entradas y salidas se tomaran de una marca determinada de analizadores ya que no se sabe que tipo de analizadores se utilizaran.
- 1). El analizador real lza la cal 1brac16n del rango el cual ha sldo establecido previamente y se cierran las electrovalvulas.
- Jl.- El analizador manda una señal al controlador de que la calibración del rango ha terminado correctamente.
- Todo lo anterior se realiza con todos los analizadores del laboratorio.
- 11. El controlador deja listos los anal lzadores. se apagan todas las bombas de manejo de gases.

111.- El controlador pide el status del CVS.

- a}.- Bomba de desplazamiento posltlvo prendida.
- b). Bombas de muestreo prendidas.

c). - Electroválvulas cerradas.

d). - 51 todo lo anterior se cumple el CVS manda al controlador una señal de que el CVS está. listo para su operación.

IV.- Se 1n1c1a la prueba.

2

a). - Ayuda de manejo encendida.

b).- Desde un control remoto se le lndlca a la ayuda de manejo que se inicio la prueba.

V. - Arranque en frio (505 segundos}.

- a). La ayuda de manejo empleza a generar la curva de manejo y controla al CVS.
- b).- El CVS comienza a muestrear el primer par de bolsas.

2se deben tomar en cuenta los errores de salida de los anal lzadores y del CVS.

- e). El controlador monitorea y controla a la ayuda de mane jo por las infracciones causadas a la curva establecida.
- d). La ayuda de manejo avisa cuando la prueba terml na.

Los datos que recibe la computadora vla controlador son:

- 1). Durante la prueba.
- Número y duración de las infracciones a la curva de manejo.
- 2). Al final de cada fase.
- Volumen desplasado através del CVS (Vmlx).
- Temperatura de gases del CVS.
- Presión atmosférica CVS.

VI.- Establllzac16n en fria.

- a). La ayuda de manejo empieza a generar la curva de manejo y controla al CVS.
- b).- El CVS deja de muestrear el primer par de bolsas y comienza con el segundo par de bolsas.
- e). Oespúes de cuatro minutos de haber terminado la primera fase la computadora via controlador toma las lecturas de todos los anal lzadores y los datos son almacenados en esta.

Se siguen lodos los pasos del inciso V.

VII.- La ayuda de manejo detiene el muestro del CVS.

a).- Despúes de cuatro minutos de haber terminado la segunda fase la computadora vla controlador loma las lecturas de todos los analizadores y los datos son almacenados en está.

b). - Se hace una pausa de 10 minutos despúes de terminada la fase anterior.

VIII.- Arranque en caliente (505 segundos).

- a). La ayuda de manejo se encarga de la curva de manejo y controla al CVS.
- b). El CVS muestrea el tercer par de bolsas.

Se siguen todos los pasos del inciso V.

IX. - Fin de la prueba.

- a).- La presión, temperatura y volumén de las tres fases se promedian.
- b), Se dan la temperatura de bulbo humedo y seco vla computadora.
- e).- Despúes de cuatro minutos de haber terminado la prueba se toman los datos de los anal lzadores, almacendo dichos datos.

Los pasos anteriores muestran claramente la problemática a resolver, algúnos pasos no son importantes para el diseño ya que se llene algo de inteligencia local, debido a que los anal lzadores cuentan con micro procesadores integrados y la ayuda de manejo controla parcialmente al CVS, por lo que se le qulta trabajo al controlador.

Para realizar el diseño se tomarón en cuenta las slgulentes premisas.

- Las señales anal6gtcas son de 0-10 V y de 0-20 ma.
- El analizador elige automáticamente el rango de medlcl6n.
- La señal analógica es lineal y proporcional al rango.
- El analizador tiene salida para definir el rango en el cual esta trahajando.
- Tiene salidas digitales para las señales de control.

Con los datos enunciados anteriormente se real 1z6 el diagrama de flujo deflnltlvo el cual se muestra en la figura 5. 26, en el cual se detallan los estados, variables de entrada, variables de salida y señales de control internas.

Las señales de entrada que se utilizarón son:

CC: Señal de inicio de prueba.

- OKC: Señal que le indica al controlador que el analizador K está calibrado correctamente.
- OKR: Señal que le indica al controlador que el analizador K tiene el rango correcto.
- OKS: Señal que le indica al controlador de que el CVS está listo para trabajar.
- OKI: Señal para iniciar las fases de la prueba.
- HIN: Sef\al que manda la ayuda de manejo señalando que existe una 1nfracc16n a la curva de manejo.
- FPR: Señal que indica la finalización de la prueba.

Para las señales de salida se utilizarón las siguientes variables.

- CAK: Señal que manda el controlador a los analizadores para que el analizador K inicie el proceso de callbrac16n.
- SRK: Señal que manda el controlador para que el analizador K inicie su cal ibraclón de rango.
- SCVS: Señal que se manda al CVS para pedir el status de este.
- AAN: Señal que se manda a los analizadores para que se inicie el proceso de análisis de eases.
- REG: Señal que se manda a la computadora para que registre la lnf'racclón que está er curso.
- DCVS: Sefial que se manda al CVS para que se lean los datos requeridos por el proceso.
- AAN1: Señal que se manda a los analizadores para que inicien el último análisis de gases.

Las señales de control utilizadas en el diseño fuerón las siguientes:

- IP: Señal que sirve para iniciar el estado del circuito.
- CONZ: Señal que sirve para inicializar el codigo de los anal lzadores.
- ESP: Señal que sirve para detener el proceso mientras que las señales se estabilizán.
- COC: Señal que indica el K' esimo analizador.
- IPR: Senal que det lene el proceso para que las variables se estabilicen e lnlclen la prueba.
- CP: Señal que sirve determinar un estado intermedio en la prueba.
- CON1: Senal que indica el número de fases que van el la prueba.
- CON: Señal que se utiliza como codificador ya sea para los analizadores o para el número de fases de la prueba.

Con todo lo anterior se conslruy6 una labla de estados la cual muestra el movimiento de el controlador (Figura 5.27). como lo es su estado, variables de entrada, salida y sus variables de control.

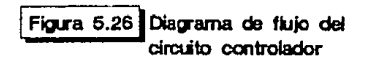

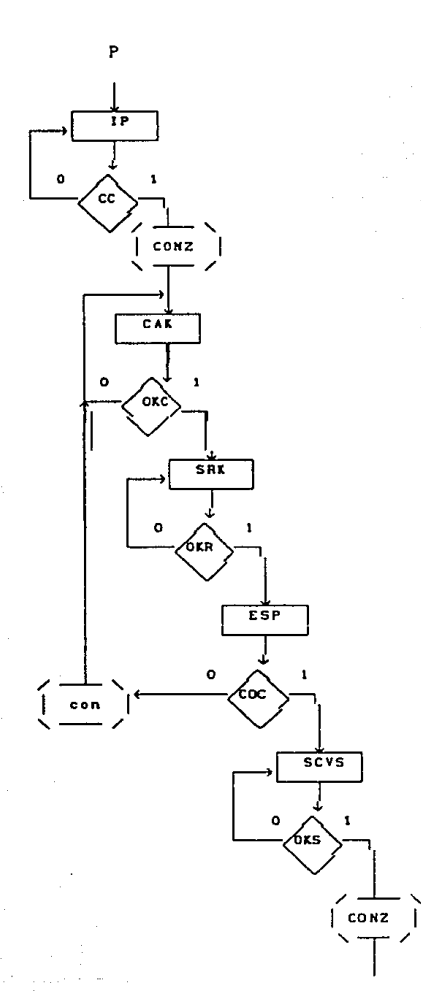

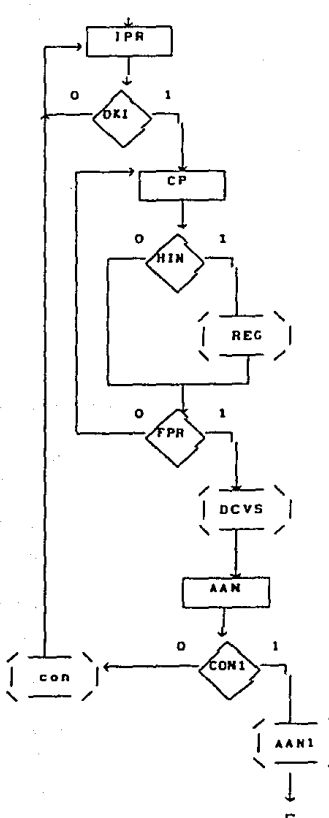

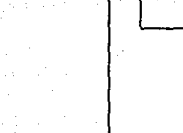

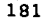

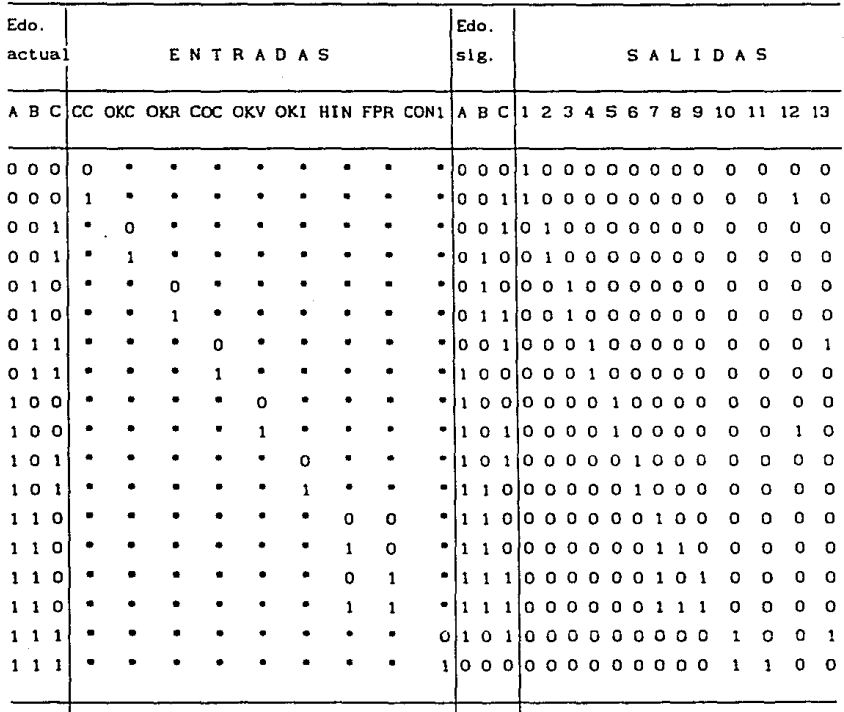

De donde las salidas son :

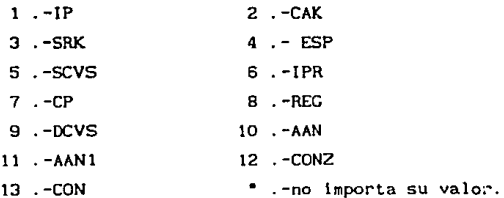

Figura 5.27 Tabla de estados del<br>circuito controlador

Qt Qt+1 J K Como se observa en la o o o o existen muchos estados O 1 1 . con estados de "no  $\mathbf{1}$ 'n

tabla de excitación  $\begin{bmatrix} 0 & 1 \end{bmatrix}$  **b** importa" por lo cual 0 es apropiado para el disef\o.

# Figura 5.28<sup>1</sup> Tabla de excitacion

Para el diseño del circuito se optó por utilizar fl lp-Flops del tipo J K, ya que tienen muchos estados "no importa" como se muestra en su tabla de excitación {figura 5.28}. Teniendo todo lo anterior se procedio a realizar las ecuaciones del circuito, esto se logro mediante una reducción de la tabla con mapas de Karnaugh de donde se dler6n las siguientes ecuaciones:

Las ecuaciones de estado del circuito son las s l guientes:

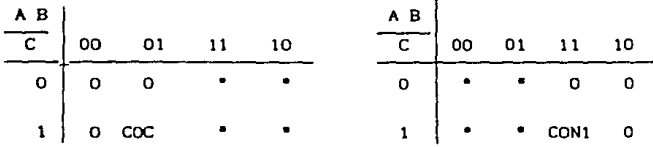

De donde las ecuaciones de estado del primer Flip-Flop son las siguientes:

$$
Ja = COC \overline{ABC}
$$
  $Ka = CON1 ABC$ 

Estas son las ecuaciones de entrada para el primer F1 lp-Flop.

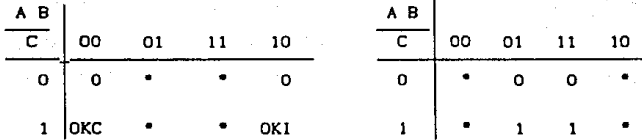

Las ecuaciones de entrada para el segundo Flip-Flop es:

 $Jb = OKC \overrightarrow{ABC} + OKI \overrightarrow{ABC}$  $Kb = C$ 

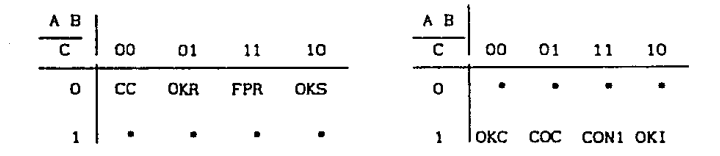

De donde las ecuaciones de entrada del tercer Flip-Flop son las siguientes:

> $\overline{Jc}$  = CC  $\overline{ABC}$  + OKR  $\overline{ABC}$  + OKS  $\overline{ABC}$  + FPR ABC  $Kc = OKC$   $\overline{ABC}$  + COC  $\overline{ABC}$  + OK1  $\overline{ABC}$  + CON1 ABC

Estas son las entradas a los Flip-Flops por lo que solo resta realizar las ecuaciones de las salidas y variables de control.

**De donde se obtuvlerón los siguientes mapas y ecuaciones.** 

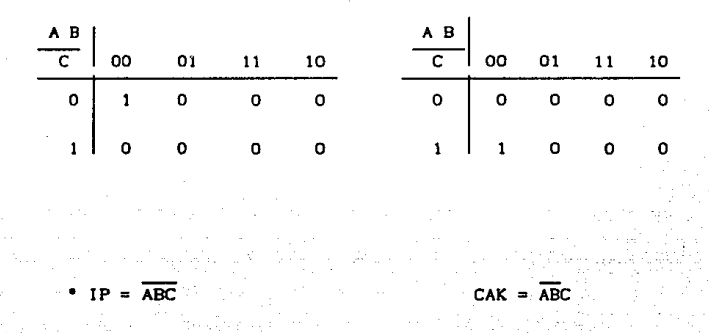

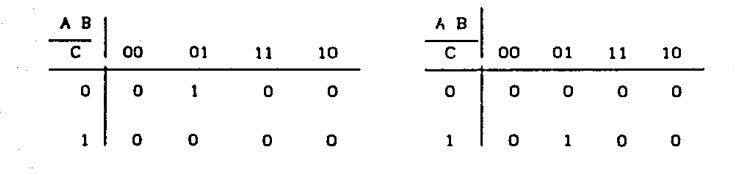

 $SRK = \overrightarrow{ABC}$  •  $ESP = \overrightarrow{ABC}$ 

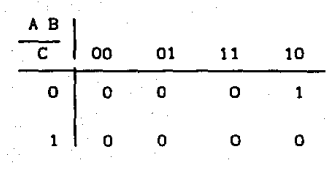

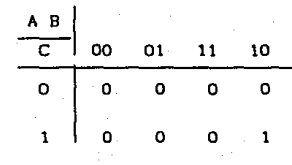

 $SCVS = ABC$ 

 $IPR = \overrightarrow{ABC}$ 

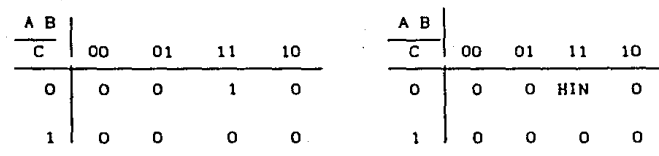

 $CP = ABC$ 

 $REG = HIN AB\overline{C}$ 

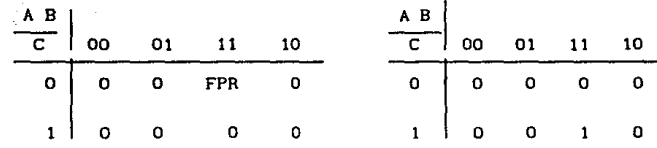

 $DCVS = FPR AB\overline{C}$ 

 $AAN = ABC$ 

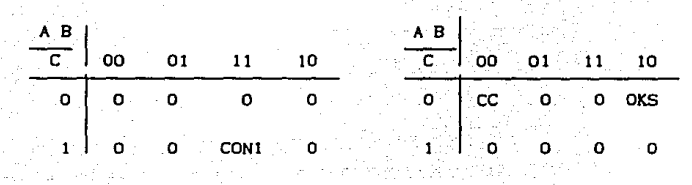

CONZ =  $CC \overline{ABC}$  +  $OKS \overline{ABC}$  $AAN1 = CON1 ABC$ 

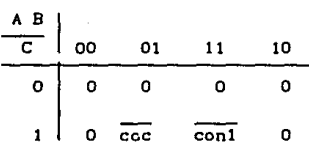

# $CON = \overline{COC}$  ABC +  $\overline{CON1}$  ABC

Estas son todas las ecuaciones de salida y de control que se necesitán para que el controlador funciones adecuadamente, no todas las ecuaciones son necesarias, las ecuaciones que esten marcadas con (\*) no son relevantes ya que solo son de transición o para detener el proceso por lo cual no entraran en el diseño.

Dadas todas las ecuaciones de diseño se procede a realizar el dispositivo controlador, pero untes de esto se tiene que realizar una revisión de  $_{\text{las}}$ condiciones electrónicas de comunicaciones, por lo cual se realiza el análisis pertinente a continuación.

#### **HARDWARE**

Una computadora se comunica con el mundo exterior a través del uso de dlsposltlvos periféricos de entrada/salida ( lnput.output l/O). Los periféricos comunmente son los teletipos, lectoras de papel, lectoras de tarjetas, display's CRT, cintas magnéticas, discos y algúnos otros dispositivos que se desean controlar.

Cuando se conectan a una computadora uno más dlsposltlvos de 1/0, se requiere de una red de interfase para cada dispositivo, llamada "interface de periférico".

Esta interfase es necesaria para convertir lnformaclón que ha sido transferida del periférico a la computadora en un formato compatible al manejado por está, durante el proceso inverso se convlerte la lnformaclón de la computadora al formato requerido por el perifér\co para su manejo.

Cuatro son las funciones esenciales de una interface de periférico: Almacenamiento, decodlf\caclón de dlrecc\oncs o celecclón de d\sposltlvos, comandos decodificadores y un control de tiempos. El proceso de almacenamiento es necesario para la adecuación de los formatos utilizados entre la computadora y el periférico. La decodlflcaclón de direcciones se requiere para seleccionar el dlsposltlvo de l/O en sistemas en los cuales se tiene más de un periférico. Los comandos decodlflcadores prevé algúnos sistemas dispositivos que realizan otras funciones adicionales a la transferencia de datos. Finalmente cada una de estas funciones requiere de un control de t\empos.

## TÉCNICAS DE TRANFERENCIA DE DATOS

La transferenc\a de dalos que ocurre entre una computadora y los dispositivos periféricos se puede dar en una de dos categorias, "Transferencia de datos programada" o

### 187

"transferencia por robo de ciclo". En la primera el intercambio es controlado por un programa de la computadora, el cual se encarga de la transferencia, una palabra en un tiempo entre la computadora y el dispositivo de 1/0. En la segunda la transferencia es controlada por el propio dlsposltlvo.

t. - Transferencia programada

El periférico es atendido a la conveniencia de la computadora, es decir, siempre que las instrucciones de l/O aparezcan para ser ejecutadas en la secuencia del programa normal.

1. 1- Interrupciones

Este método toma la transferencia de datos según la conveniencia del disposltlvo externo, es decir, el servicio se inicia tan pronto el periférico requiera la rutina de 1/0 en lugar de la computadora.

### 2.- Transferencia por robo de ciclo

Este método también llamado Direct Hemory Acces COMA), es muy rápido y eficiente para transferir grandes bloques de información tal como cuando se transfieren datos a discos o cintas. Es slmi lar al método de interrupciones en el sentido de que el servicio es iniciado inmediatamente al requerimiento del disposlt1vo, pero en lugar de tener un Software para supervisar la transferencia está es hecha por el Hardware completamente.

La transferencia de datos programada es comunmente usada en todos los sistemas de micros

Los dispositivos periféricos generan y aceptan datos en formatos paralelo, serie y en algúnas ocasiones entradas  $\bullet$ salidas analógicas como es el voltaje o corriente, en estos casos se usan convertidores A/O y D/A, en estas circunstancias todos bits se mandan  $\circ$ reciben slmultameamente (en forma paralela).

#### HULTIPLEX!ON DIGITAL

Las señales que provienen de varias fuentes se pueden comblnar mediante un multiplexor digital. utilizando el proceso de 1ntercalac16n. La salida del multiplexor se codlflca en pulsos electrónicos, para el propósito de transmisión a través de una linea digital. Existen varias formas posibles para esto. Conceptualmente. la transmisión más simple es la de encendido-apagado, donde 1 se transml te mediante un pulso y O se transmite mediante ningun pulso. Existen otros tipos de codificación de pulsos como el polar y la bipolar los cuales tienen caracteristlcas que no son utlles para el presente caso.

Ciertas señales de bajo indice de bit (baja velocldad),pueden multlplexarse, o combinarse para formar una señal de alto indice de blt para su transmisión a través de un medio de alta frecuencia en donde un canal se usa en forma compartida por varlas sef\ales entrantes. Las señales que provienen de varios canales de entrada pueden ser de naturaleza tan diversa como una señal de voz digital izada. la salida de una computadora, datos de telemetría y otros. El indice de bits o velocidad de transmisión de las diferentes entradas no necesita ser el mismo para el buen multiplexaje de las senales ya que solo es necesario coordinar los tiempos de entrada y salida de cuda señal.

#### INTERFASE

La conexión de diferentes tipos de circuitos, diferentes unidades analógicas o digitales, y entradas o cargas a otras componentes electrónicas requieren algúna clase de interface. Los circuitos de interfase se pueden agrupar en diferentes categorias blcn como excl tadorcs o como unidades receptoras.

Un t lpo de interfase que es bastante importante se presenta cuando es necesario conectar señales de diversas terminales en un sistema digital. Las señales de estos dlsposltlvos como teletipos, terminales de video, lectoras de tarjetas, o impresoras de linea son usualmente unas de las principales señales digitales. La industria electrónica en su estandar más popular las refiere como RS-232-C. Los detalles completos de las condiciones de señal esperada para este estandar son simplemente como señales binarias de donde se representa el uno ( l) como un nivel de voltaje de - 12 V y el cero (0) como un nivel de voltaje de • 12 V. Los circuitos TTL. operan con señales definidas como  $+ 5$  V como uno (1) y O V como cero (O). Lo anterior se representa en la tabla 5. 29

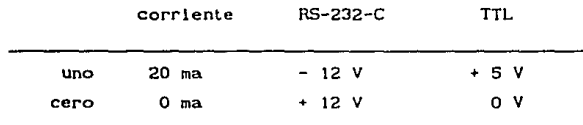

Figura 5.29 Niveles de voltaje y corriente

## CONVERSOR RS-232-C A TTL

5\ una unidad tlene una salida definida por RS-232-C <sup>y</sup> llene que operar en otra unidad con niveles de señal TTL. se podria usar el circuito de interfase de la figura 5. 30 Una salida de uno  $(1) - 12$  V serie sujetada por el diodo de tal manera que la entrada del ctrculto inversor sea cercana a O V obtenlendose una salida de + 5 V o un nivel de uno  $(1)$  TTL. Una salida de cero  $(0)$  en + 12 V excitaria la salida del inversor a su nlvel bajo para un cero (0) O V TTL.

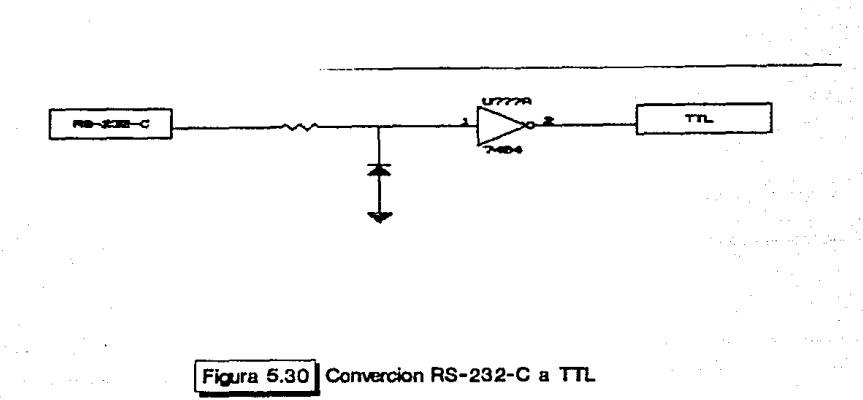

Se pueden conciderar otro tipo de circuitos de interface que también son representativos. Otros medios de realizar la interface con señales digitales es utilizar salidas TOTEM-POLE, de colector abierto y sal idas separadas tres-estados. Las sal idas TOTEM-POLE son las sal Idas normales de cualquier circuito TTL, mientras que cuando la señal es sacada del colector de un transistor la cual no está conectada a otra componente electrónica la salida es en colector abierto. Esto permite conectar un número de señales al mismo alambre de señal o a la misma barra de señal. Entonces cualquier transistor que llegue al estado de conducción proporciona una señal de sal lda baja que todos los transistores cortados proporcionan una señal alta.

Una conexión igualmente popular para conectar un numero de señales dlgltales a una barra comun uti'.lza salidas tres estados. nivel o La de señal puede ser de alto nivel, bajo clrcul to abierto. Con está conexión clrcuttal los diversos circuitos lógicos conectados a la linea comun necesitan ser orientados por compuerta para que solamente un circuito pueda operar la barra mientras que las otras sal idas estan en circuí to abierto al mismo tiempo  $(Fi$ gura 5.31).

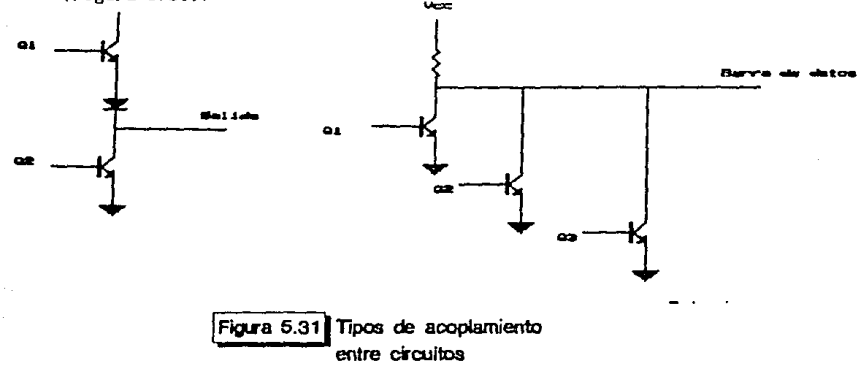

CIRCUITO DEL CONTROLADOR

Teniendo las ecuaciones de diseño y tomando en cuenta lo antes mencionado ya se puede realizar el circuito del controlador. El cual se encuentra expresado en el diagrama electrónico que se muestra en la figura 5.32.

El circuito electrónico del controlador funciona de la siguiente manera. Para Inicializar el circuito el operador activa el controlador presionando el botón de inicio, con lo que se activa la variable IP, esta sigue activa hasta que llega la señal de calibración de analizadores la cual es activada por el opcrador{CCJ, al detectar está señal se nctlva CONZ y se manda inicializar la codificación de los analizadores, se activa CAK, la cual manda una señal al analizador respectivo para que inicie su calibración, está señal permanece hasta que el analizador en calibración manda su señal de que la calibración ta sido completa la cual es captada por la señal OKC, el controlador al detectar está

señal manda lnmedlatemente la señal de cal lbraclón de rango al analizador respectivo por medio de la señal SRK, está señal permanece activada hasta que el controlador manda su señal de que la calibración de rango ha terminado, esto se realiza mediante la señal OKR. luego de esto se realiza una pausa obligatoria debido a la naturaleza del circuito (ESP). con lo anterior se ha terminado la calibración de un anal lzador, el controlador a través de la variable COC determina que analizador sigue en el proceso de calibración.

La variable COC le indica al controlador cuando la callbraclón de todos los analizadores ha terminado, en este momento se real iza la revisión del status del CVS, esto se logra mediante la variable SCVS, la cual va del controlador al CVS y pide el status del mismo, este responde cuando está listo para trabajar y lo registra el controlador mediante OKS, al activarse está señal se activa CONZ la cual en está ocasión lnlclal iza el número de fases de la prueba, terminado esto se activa una señal de pausa la cual es IPR, esta señal indica que el controlador esta listo para el inicio de la prueba, la cual se envía por medio de la ayuda de manejo, está seflal es detectada por el controlador por medio de la variable OKI.

Al activarse la señal anterior practicamente la prueba ha empesado, esto se registra mediante la señal CP la cual está activa hasta que se registra una infracción o se termina una fase de la prueba, si se registra una iníracción está es detectada por medio de HIN la cual activa a REG. Esta señal es transmitida a la computadora para indicarle que se van a transmitir datos a esta, cuando la computadora responde a este llamado del controlador, pide los datos de la ayuda de manejo y los almacena en disco.

Si se termina algúna de las fases de la prueba se activa la señal FPR la cual a su vez activa la señal DCVS la cual activa la computadora y pide al CVS los datos correspondientes a la fase de la prueba como lo es el volumén, temperatura y preslon, estos datos debén ser transmitidos a la computadora para ser almacenados

Inmedlatamente despúes de activarse DCVS se actlva la señal AAN la cual es transmitida a los analizadores para que reallzén el anállsls de gases, está misma variable activa la computadora para que realize un control de tiempos, esto es el analizador tarda aproximadamente cuatro minutos en establizar las lecturas de los gases, por lo tanto despúes de cuatro minutos de activados los anal lzadores se debén tomar lecturas, este tiempo lo controla la computadora.

Luego de esto se pregunta por la variable CONl la cual lleva el control del número de fases de la prueba, sl ya se termlnar6n todas las fases de la prueba se activa la señal AANl la cual activa por úlllma vez los analizadores, si la prueba aún no termina el controlador activa la señal CON lo que indica que la siguiente fase de la prueba ha comenzado.

Para tener completo el anàlisis del diseño falta anal izar las entradas y sal ldas del controlador, como se mencionó anteriormente las señales de salida de los anal lzadores son analógicas y algúnas digitales por lo que es necesario realizar una conversión de las señales ya que el controlador acepta seriales de entrada y salida digitales, asi como la computadora. 3

Para el diseño se tiene que algúnas señales que entran al controlador y a la computadora son señales analógicas y otras digitales, por lo que se tienen que adecuar dichas señales para que el sistema trabaje adecuadamente.

Real izando un breve repaso de las señales de entrada al controlador se llene que en el diagrama que se muestra en la figura 5. 33 se muestran con detalle estas.

La señal OKC parten de un multiplexor de 8X1 en el cual llegan las señales de "calibración completa" de todos los analizadores, el analizador en cuestión es controlado por un contador módulo 6, el cual funge como decodificador de los anal izadores.

 $3$ No se nuestra en este diseno ya que no se sabe que equipo se ut ll izara.

an an Saint-Saint

La señal OKR es slml lar a la OKC solo que se toman en cuenta las señales de "rango cal lbrado".

Para las señales de salida se muestra también su diagrama respectivo en donde lo más relevante es que la sef\al CAK es colocada en un multiplexor de 8X1 la cual va a la linea de petición de calibración del analizador respectivo, el cual es controlado por un contador módulo 6. Lo mismo ocurre con la señal SRK la cual pide que se calibre el rango del anal lzador.

En el diagrama electrónico que se muestra a continuación se tiene lo anteriormente mencionado (Figura 5.34).

### CONVERTIDORES ANALóGICOS/DIG!TALES Y DIG!TALES/ANALóGJCOS

Los convertidores Analógicos/Digitales y los Olgltales/Analóglcos son importantes ya que últimamente la computadora esta siendo una herramienta importante para el procesamiento de lnformaclón, esto ha tra1do como consecuenc la que muchas señales analógicas tengan que adecuarse para ser procesadas por computadora.

Las formas de conversión Analógico/Digital son variadas <sup>y</sup>sus caracteristlcas diferentes, por lo cual para un problema especifico existe un convert ldor adecuado, entre los convertidores más usados tenemos:

- Comparador paralelo.

 $\frac{1}{2}$ 

- Aproxlmaclones sucesivas.
- Contador de rampa.

-Doble rampa o doble integración.

También existe convertidores Digitales/Analógicos cuya función principal es convertir las señales digitales de una computadora a señales analógicas reconocibles por el dispositivo a controlar, existen varias formas para realizar está conversión pero la más usual es la de red deescalera.

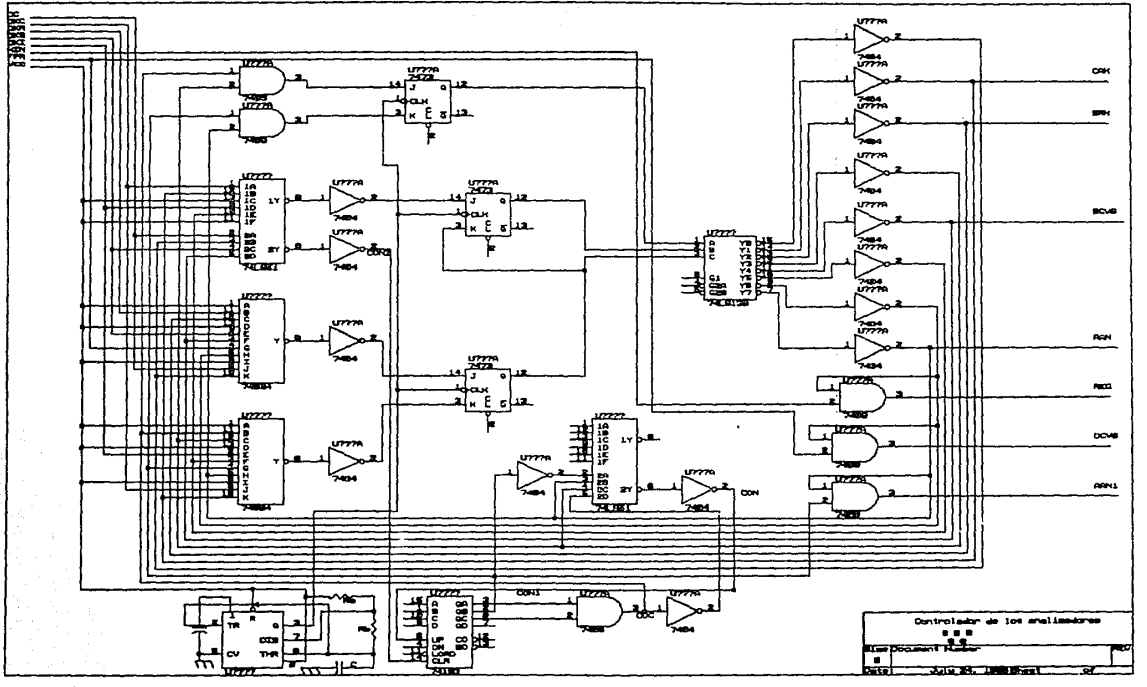

196

Figura 5.32 Circuito electronico del

# Figura 5.33 Entradas al dispositivo controlador

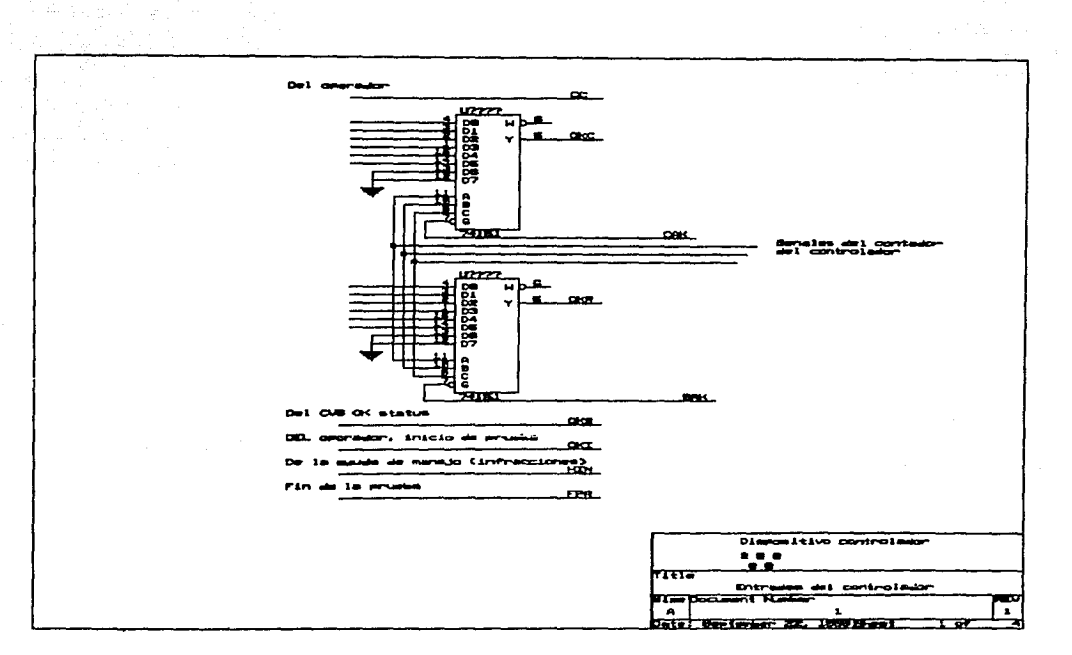

 $\sim$ 

 $161$ 

# Figura 5.34 Salidas del dispositivo controlador

والمنابط المفاتض

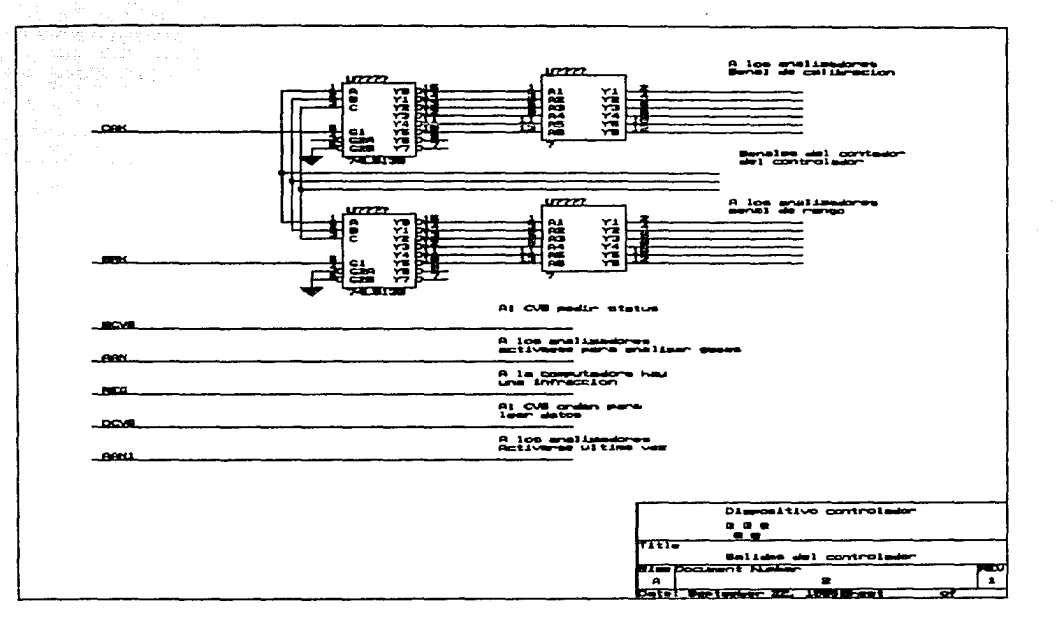

**198** 

### CIRCUITO OE COMUNICACIONES

Por otro lado se t lene que los aparatos del laboratorio tienen necesidad de comunicarse con la computadora para almacenar datos del proceso, por lo cual es necesario que los datos de los anal lzadores y los de la computadora se adecuen para su comun1cac16n. Esta adecuación también incluya las salidas del controlador para con los niveles de voltaje y corriente de entrada de los anal lzadores, CVS, ayuda de manejo y la computadora.

Esta functón no la realiza el controlador propiamente dicho por lo que es necesario crear un circuito de comunicaciones entre controlador y computadora, este circul to es activado por algünas de las sefiales de salida del controlador y algúnas señales de la computadora.

Este clrculto está controlado por cinco seriales, cuatro provienen del controlador y la otra de la computadora, las seriales que provienen del controlador son REG, OCVS, AAN <sup>y</sup> AANl. La primera registra las infracciones cometidas por el usuario y son registradas por la computadora, se considero que la ayuda de manejo manda dos byte's de información en la cual señala lo datos de la infracción, estos dos byte's son los que son transmitidos a la computadora.

La segunda señal DCVS le indica al controlador que se ha terminado una fase de la prueba y la computadora debe de leer los datos proporcionados por el CVS (temperatura, presión y volumén), se supuso que cada dato transmitido ocupa 2 byte's.

Las dos últimas sefiales AAN y AANl le indican a la computadora que debe de ejecutar un programa de control de tiempos el cual tiene como objetivo dar tiempo a los analizadores para estabilizar las lectura; de los gases (cuatro minutos aproximadamente).

La última señal es una señal proveniente de la computadora, realmente son varias señales, las cuales decodifica el controlador e indica que dato va a ser transmltldo para su almacemaniento, una de estas señales le

lndlcan al controlador que ya han pasado 4 mlnutos desde que termino la ultima fase de la prueba, está señal es para realizar las lecturas de los analizadores, los datos de estos se conflgurarón de la siguiente manera. Se realiza la transmisión de 2 byte's por cada lectura del analizador, en el primer byte los 3 primeros bits son la identificación del rango en el cual el analizador esta trabajando . los siguientes 3 blts son la identificación de los analizadores (la codlflcaclon se muestra en la tabla 5. 35) está trabajando y los 2 últimos b1ts no son usados. En el segundo byte de Información se transmite el dato del analizador (figura 5. 36).

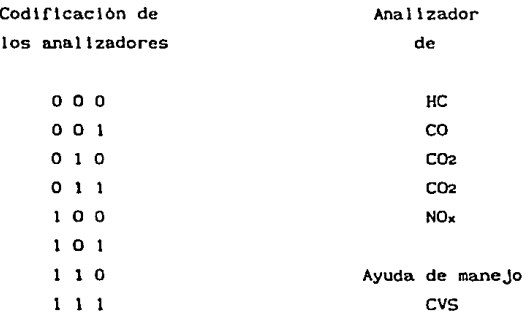

# Figura 5.35 Codificacion de dispositivos

En el clrculto de comunlcaclones antes de envlar los datos a transmltlr se cnvla un byle de información el cual lndlca a la computadora que dlsposltlvo va a transmltlrle lnformaclón, como respuesta la computadora manda un byte en donde autoriza a dicho dispositivo a transmitir, terminada la transmlslón se manda otro bylr. para cancelar la autorlzaclón anterior.

Byte de información

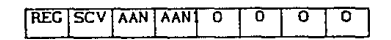

Byte de respuesta

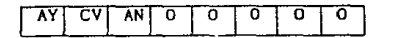

Información de la ayuda de manejo

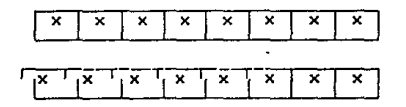

Información del CVS

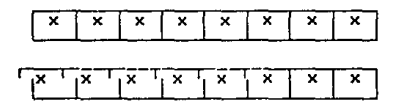

Información de los analizadores

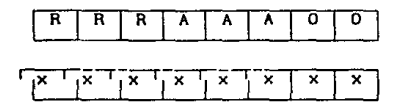

De donde :

R. - Rango

A. - Analizadores

x.- Información

Figura 5.36 Codificacion de los datos de comunicaciones

Para todo lo anterior se tomarón las siguientes premisas:

- La sal ida de la ayuda de manejo ( lnfracclones) son digitales y en serle.
- La salida del CVS son digitales y en serie.
- La salida de los analizadores se adecuan a un voltaje de 0-5 V.
- Se supone como velocidad de transmlslón de la ayuda de manejo y CVS de 2,200 bits/Seg.
- El muestreo se real 1za cada medio segundo para el controlador.

Es importante señalar que el clrculto de comunicalones utiliza dos ROM's una la ocupa para el control de las comunlcaslones en general y la otra para la transmisión <sup>y</sup> recepción de los bits de lnformaclón asl como la de los de inicio y paro, ya que no se genera bit de paridad.

Este circuito establece prioridades de atención para con los dispositivos, el que tiene la maxima prioridad es la ayuda de manejo, le sigue el CVS y por ul tlmo los analizadores, el dlspos1t1vo que no es atendido queda en estado de espera hasta que el controlador lo atiende.

Lo anterior es posible gracias a que el sistema en cuest lon es "lento" y cada medio segundo es muestreado, tiempo suficiente para leer los datos necesarios de los dlspositlvos.

El controlador de comunicaslones se basa en el diagrama de Ilujo que se muestra en la figura 5.37, en el se establecen las condiciones de transmisión, para el controlador de transmisiones se muestra en la Ilgura 5. 38 su diagrama de Ilujo respectivo.

El programa respectivo de la ROM para ambos casos se muestra en las figuras 5.39 y 5.40.

Para realizar todo lo anterior se siguieron los pasos para el diseño del controlador.

Con está última parte se termina el diseño del HARDWARE *y* se muestra un diagrama del controlador completo (figura 5.42).

A continuación se real izarán los programas necesarios para que el sistema funcione adecuadamente. Es importante sefialar que algúnas de las señales de entrada y sal ida de los analizadores, CVS y ayuda de manejo se suponen ya que aún no se tiene el dato preciso de que equipo se va a utilizar en el laboratorio. Sin embargo estas señales se pueden adecuar para que el dlsef\o funcione correctamente.

#### **SOFTWARE**

## CONTROLADORES DE DISPOSITIVOS Y SISTEMA

Hay dos tipos de controladores en un sistema de computadora: los controladores del sistema y los controladores de dlsposltlvos.

Los controladores del sistema se encargan de controlar automáticamente funciones especiales del sistema como la transferencia raplda de bloques de datos o la coordinación di: varias lnterrupclones como lo es el DMA, o el controlador programable de 1nterrupclones.

Los controladores de dispositivos hacen interfaz lntellgente con los dlsposltivos externos como unidades de disco, teclados e impresoras. Se pueden divldlr en dos grupos: los controladores de dlsposltlvo de propósito general *y* los dlsposltlvos especiales.

Para que cualquier dlspositlvo se comunique con la computadora es necesario que los datos del controlador del dlsposttlvo sean transmitidos a la computadora, que está los reciba y procese, para lograr· lo anterior es necesario realizar los programas necesarios para la comunicación entre

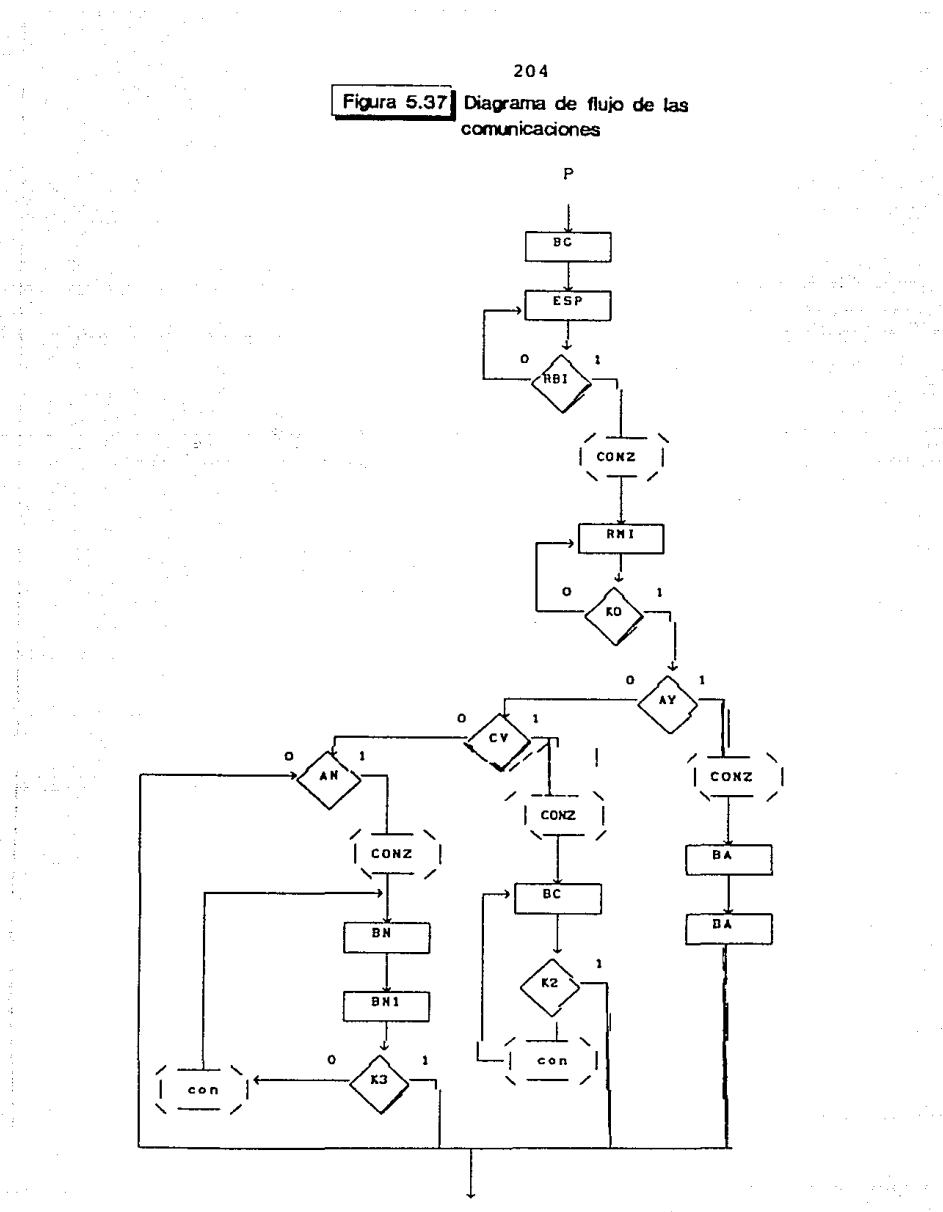

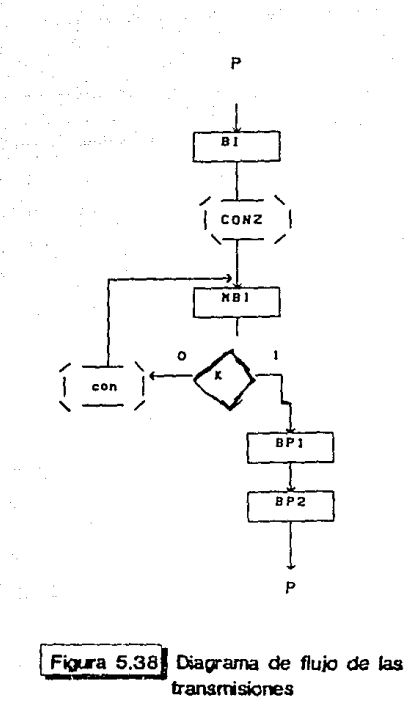

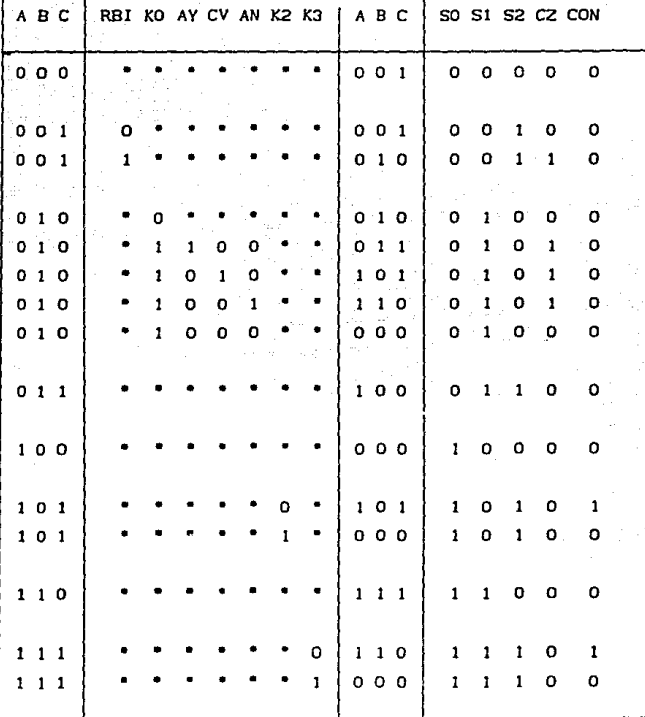

Nota: Los estados con (\*) deben ser rellenados con 0 o 1 para la programacion de la ROM.

Figura 5.39 Programa de la ROM para comunicaciones

206  $\bar{z}$  .

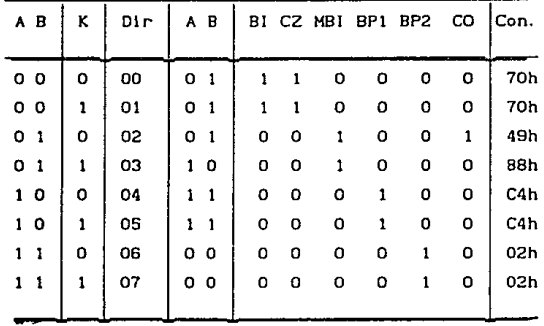

Figura 5.40 Programa de la ROM para transmisiones

207

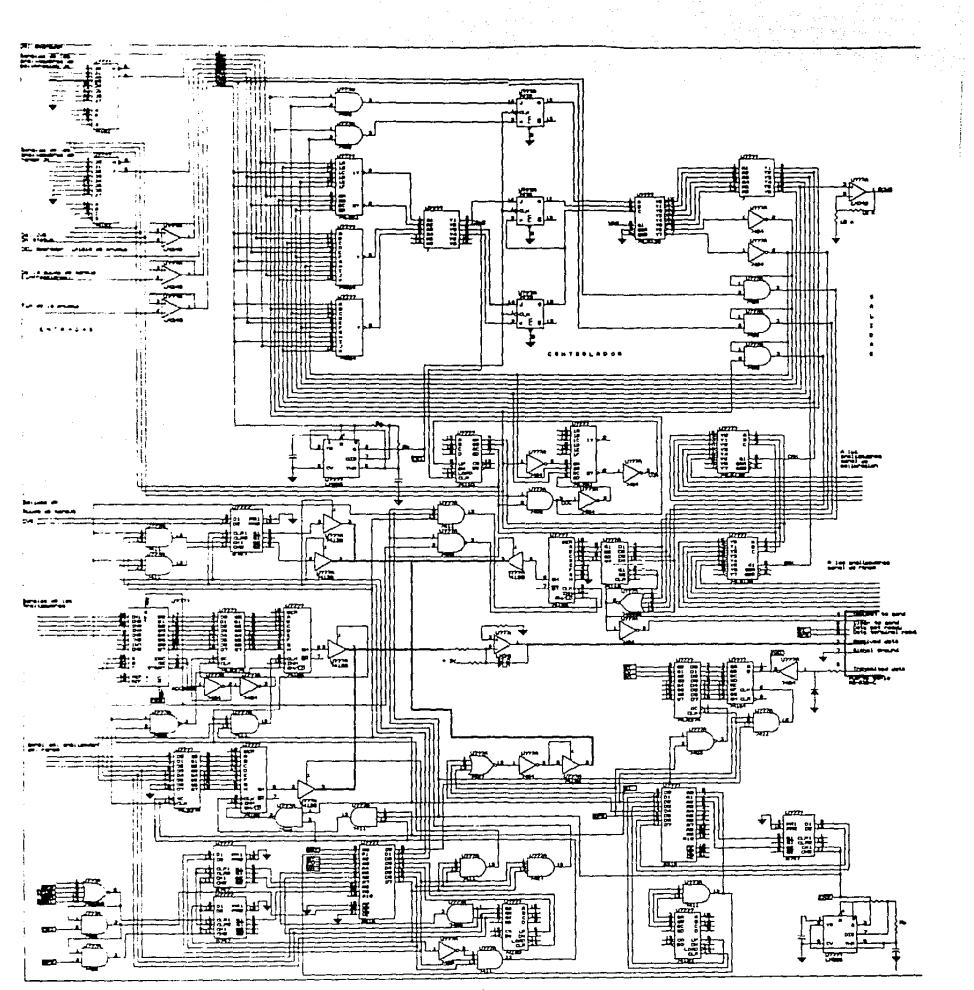

Figura 5.42 Circuito electronico del

Para obtener lo anterior es necesario realizar la programación del controlador programable de interrupciones y el controlador de comunlcaclones de la computadora.

#### CONTROLADOR PROGRAMABLE DE INTERRUPCIONES 8259

El controlador programable de interrupciones 8259 (PIC Programmable Interrupt Control ler) se usa para generar interrupciones de hasta ocho dispositivos distintos, *y* de hasta 64 dlsposltlvos si se conectan ocho chips 8259 Juntos. El PIC 8259 actua como moderador hacia el CPU, este se encarga de real izar la programación de los trabajos de 1/0 al CPU respetando ciertas prioridades. Cada dispositivo tlene una l lnea de interrupciones que es una de las ocho ltneas que tiene el circuito.

El 8259 puede programarse para que lgnore o controle cualquier combinación de estas lineas. Esta selección se determina através de lo que recibe el nombre de máscara de interrupciones, la cual es un byte que envla el CPU al PIC através de un puerto de control. Los ocho bits de la máscara corresponden a los ocho dispositivos. Si se quieren ignorar las interrupciones de un dispositivo determinado, Basta con poner a 1 el bit de la máscara de interrupciones asociado a dicho dispostt\vo. Ast sl la mascara es 11111111, el 8259 ignorara las interrupciones procedentes de todos los dispositivos y sl la máscara es 00000000 respondera a todos los d1spos1t1vos.

51 al 8259 le llegan señales de dos o más dispositivos a la vez el 8259 detemlna a quien debe atender primero de acuerdo con ciertos esquemas definibles por el sistema y otros definidos por el usuario.

En dichos esquemas se incluye una prior.dad determinada. El dispositivo al que no se atiende espera turno en una area de recepción del propio 8259. Cuando el dispositivo es

atendido el 8259 lo saca de está area de espera *y* lo lleva a la de trabajo.

Hay una linea de interrupción que va del 8259 a la linea de interrupción INTR ( tnterruptlon Request: petición de lnterrupclón) del CPU. Cuando el CPU reclbe una petlclón por está l lnea, envla una señal de "enterado" por la 1 lnea lNTA. luego el 8259 envia un byte en donde determina que tipo de 1nterrupc10n debe ejecutarse. En al gúnos casos la lnterrupctón llene una direcc1on ya definida y en otros casos es totalmente programada por el usuario.

Las lineas de lnterrupclónes con las que cuenta el 8259 se muestran en la tabla 5. 42

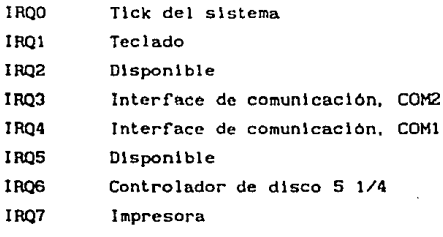

Figura 5.43) Lineas de interrupiones

Los puertos de control del 8259 son el 20H y el 21H, el 20H es el de fln de 1nterrupc16n y el 21H es de registro de máscara.

#### CONTROLADOR DE COMUNICACIONES

El controlador de comunicaciones 8250 es un elemento de comunlcaclones, con el cual la computadora envia los datos blt a blt. Esto se le l lamu una transmisión serle. La transm1sl6n serle se prefiere sobre la transmisión paralelo en aquel los casos en los que la Información debe transmitirse a grandes distancias. Esto se debe a varias razones: el enviar 1 bit cada vez requiere menos cable, las lineas serie transm1 te a velocidades menores, provocando menos errores debido al ruido, y, finalmente las transmls16nes serle f'ácllmente codificables y decodlflcablcs para su envio por linea telefónica. Para ello se utiliza el modem.

Puesto que la computadora trabaja internamente con los datos en paralelo se necesita un controlador serie de interface para pasar de paralelo a serie. Un dispositivo de este tipo recibe el nombre de receptor/transmisor aslncrono universal (UART: Universal Asynchronous Recelver/Transml tter).

Cuando hay un byte preparado para su transmisión, se envian 1 o 2 bits indicando que los bits siguientes pertenecen a un byte de información. Estos bits reciben el nombre de bits de inicio. Cuando se han enviado todos los blts del byte de información se termina la transmlsión con unos bits de paro. Se suelen necesitar 10 bits para enviar un caracter de está manera.

Algunas de las caracteristicas del chip 8250 son:

- Agrega y qulta los blts de inicio, fin y paridad.

- Maneja cuatro tipos de interrupciones

Transmtslón

Recepcion

Error

Señal de modem

- Velocidad programable

- Maneja seis señales de modem

RTS, CTS, DSR, OCD, DTR, RI y detector de carrler

- Se puede programar el número de bits, inicio y paridad

- Genera y detecta BREAK

- Prioridad en interrupciones

- Se puede programar la velocidad de transmisión

- Sal idas tres-estados

son El chip se compone de siete registros cuyas direcciones 3f8, 3F9, 3FA. 3FB, 3FC, 3FD, 3FE, (0, 1,2,3,4,5,6), cuyas funciones principales son.

Registro O (3F8), este registro tiene dos funciones dependiendo del valor del bit 7 del registro 3. En su primera opción es el que recibe y transmite los datos por el puerto correspondiente, si es para rcclblr se convierte en el Recelver Buffer Reglster {RBR), y si es para transmltlr se convierte en Transmitter Holding Register (THR).

En la segunda opción el registro sirve como divisor para generar la velocidad de transmisión Divisor Latch Ls (DLL), parte menos significativa.

Registro 1 (3F9), este también tlene dos funciones en la primera se convierte en el Interrup Enable Reglster ( IER), el cual nos indica a quien se le permite interumpir. En la segunda se convierte en divisor para generar la velocidad de transmisión Divisor Latch Ms (DLM), parte más significativa.

Registro 2 (3FA), a este registro se le denomina lnterrup ldent iflcat ion Rcgister ( l IR), este registre se encarga de identificar quien interrumpe y si hay l nterrupc 1 ones.

Registro 3 (3FB), a este registro se le denomina Llne Control Reglster (LCR). este se encarga de establecer la forma de trabajo para transmisión y recepción.

Registro 4 (3FC), este es el registro de Modem Control Register (MCR), se encarga principalmente de controlar las señales del modem.

Registro 5 {3FO), a este registro se le llama Llne Status Reglsler (LSR), se encarga de las condiciones del chlp para datos recibidos o por transmitir.

Registro 6 (3FE), a este registro se le llama Modem Status Reglsler (HSR), se encarga de las condlclones de las
señales de modem.

Registro Llne Control Reglster (LCRJ. El sistema puede ser programado para un formato especifico para la comunlcac16n de datos asincronos el cual puede ser camblado por el registro LCR.

Blt O y 1: Estas dos bits especifican el número de blts que se reciben o transmiten en cada transmisión por el puerto serle, la codificación es la siguiente:

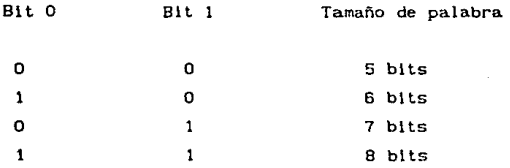

Blt 2: Este bit especlf'lca el número de bits de paro en cada transmisión o recepción de los caracteres en serie. si el blt 2 es O lógico se genera l bit de paro, sl el bit 2 es un 1 lógico y se tienen 5 bits como tamaño de la palabra se genera 1 1/2 de paro, zl el bit 2 es 1 16glco y se llene 6, <sup>7</sup><sup>u</sup>8 bits de palabra se generan 2 bits de paro.

Blt 3: Este bit genera la paridad del byte a transmitir, si se tiene un 1 lógico la paridad es generada a la transmisión o checada a la recepción de datos.

Bit 4: Este bit se encarga de generar el tipo de paridad si se tiene un O lógico se tendrá paridad impar, y si se tiene un 1 lógico se tendrá paridad par.

Bit 5,

Bit 6: El bit de control del break, cuando el bit 6 es un 1 lógico la salida serial (SOUT) es forzada a transmitir un espacio.

Bit 7: Este bit es el encargado de que el registro O y 1 tengan las dos funciones descitas anteriormente, si se tiene un 1 lógico los registros se comportaran como divisores para .<br>Ia frecuencia de transmisión, si se tiene un O lógico el

reglstro O se comporta como transmisor o receptor del puerto serie mientras que el registro <mark>1 se comporta como el</mark> Interrupt Enable Reglster ( IER).

Registro Llne Status Reglstcr {LSR). Los 8 bits de este registro informan del status de la lnf'ormac16n cuando los datos son transferidos.

Blt O: este bit es el Data Rcady (DR), si se tiene un 1 lógico indica que hay dato recibido y este sera transferido al Recelver Buffer Regtster, se l lmpla leyendo el dato.

Blt 1: Este es el blt de Overrun Error (CE), lndlca que el dato que está en el Recelver Buffer Register no puede ser leido por el CPU, el indicador DE se pone en cero leyendo el registro LSR.

Blt 2: Es el bit del Parity Error (PE), si se tiene un 1 lógico slgnlflca que se tiene un error en la paridad seleccionada ya sea par o non, este bit se limpia leyendo este registro.

Bit 3: Este es el bit de Framlng Error (FE). este blt indica que el caracler rec\bldo no puede ser atendido porque no es valido el bit de paro.

Bit 4: Este es el bit de Break Interrupt (BI), este bit se encarga de realizar la revisión completa del ciclo de la transmisión (bit de inicio + bits de datos + paridad + bits de paro).

81 t 5: Este bit es el encargado de manejar el Transmitter Holding Register Empty (THR), este bit le indica al 8250 que reciba un nuevo dalo, si se tiene un 1 lógico se pueden enviar datos, este bit se resete a un O lógico cuando se carga el THR al CPU.

Bit 6: Este el bit encargado del Transmltter Shift Register Empty (TSR), si se tiene un l lógico se está Indicando que se pueden recibir datos y se act lva el Recelver Buffer Register, este bit es de solo lectura.

Bit 7: Este blt siempre permanece en O lógico.

Registro Interrupt Identification Register (IIR), el chip 8250 llene cuatro niveles de prioridades las cuales son Recelver Llne Status (prioridad 1), Recelver Data Ready (prioridad 2), Transmltter Holding Reglster (prioridad 3) y el Modem Status {prioridad 4).

Bit O: Este bit se utiliza para saber si se tiene alguna interrupción pendiente, si se tiene un O lógico entonces se tiene una interrupción pendiente en el IIR, si se tiene un 1 lógico entonces no se llene ninguna interrupción pendiente <sup>y</sup> se puede continuar trabajando.

Bits 1 y 2: Estos dos blts son usados por el IIR para ldentlflcar el nivel de prioridad de la 1nterrupc\6n pendiente, la cual es la siguiente:

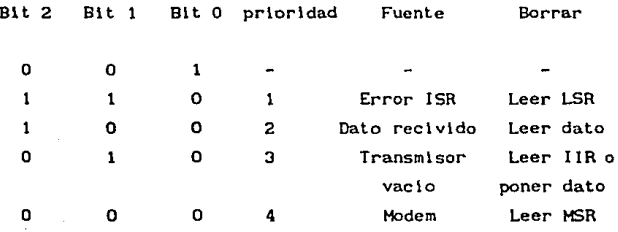

Btts 3 al 7: Los siguientes 5 blts del registro IIR se mantienen con un O lógico,

Registro Interrupt Enable Register (IER), este es el registro 1 en una de sus dos funciones la cual es la habilitacion de los cuatro tipos de interrupciones.

Bit O: Habilita la interrupción Received Data Avallable si se llene un 1 lógico {dato reclvldo).

Bit 1: Habilita la interrupción de Transmitter Holding Reglster Empty si se tienen un 1 lógico (transmisor vacio).

Bit 2: Este bit habilita la lnterrupc'ón Receiver Line Status si se tiene un 1 lógico (Error del IIR}.

Bit *3:* Este blt habilita las lnterrupciónes del Hodem

Status Interrupt si se tiene un l lógico (señal de modem).

Bits 4 al 7: los cuatro b1ts siguientes se mantienen en un O lógico.

Los registro O y 1 tienen 2 funciones principales una de ellas es la de formar un divisor de frecuencia para la transm1s16n de datos, utilizando el registro o como la parte baja de este divisor y el registro 1 como la parte alta, las posibles comblnaclones son las siguientes.

transmlsión

Velocidad de Divisor

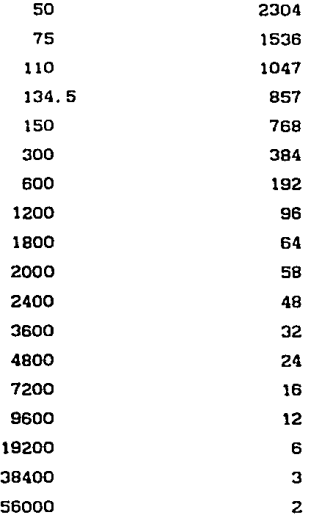

Por otro lado el registro O sirve como receptor y emisor de datos, esta doble función la determina el registro Llne Control Reglster (LCR) en su bit número 7.

Los registros Modcm Control Reglster (MCRJ y el Modem Status Reglster (MSR} no son importantes para este caso ya que no se utilizarán modem's para el presente diseño por lo cual no se analizaran sus funciones.

### PROGRAMA DE COMUNICACIONES Y ALMACEMAMIENTO DE DATOS

Este programa se divide en dos rutlnas una de ellas maneja las comunicaciones y almacenamiento de datos, la otra maneja las interrupciones al CPU, en la primera se tienen la programación de los circuitos 8259 y 8250 as\ como la forma de transmisión, en está misma rutlna se llene el control de los archivos que se van a utilizar ya que cada dispositivo envia datos a la computadora los cuales debén ser almacenados por separado para su posterior procesamiento, a saber se tienen que crear tres archivos.

El programa anterior se propone realizarlo en ensamblador o en lenguaje C la estructura básica de la rutina podrla quedar como sigue.

Programac16n del chip 8250

- Velocidad
- Hedo
- Habilitar interrupciones

Pogramacl6n del chip 8259

- Para que acepte la interrupción del puerto serle

Almacenamiento de datos

- Oecodlflcador de datos
- Almacenamiento de datos

Este programa debera ser lo sufucientemente inteligente para poder detectar que dispositivo le esta solicitando atención, para lo anterior el controlador mandara un byte de informacion en donde le indicara el dispositivo que sera

atendido sl se manda un Olh se atendera a la ayuda de manejo. sJ se recibe un 02h se atendera al CVS, st se t lene un 04h <sup>y</sup> un 08h se atenderan a los anal lzadores,, enrespuesta la computadora masndara un byte de enterado en donde se transmltlra la misma decodlflcaclon para la captaclon de datos.

Los datos anteriores se almacenaran en archivos de la siguiente manera.

Para la ayuda de manejo se creara un archivo en donde se almacenaran las infracciones registradas durante la prueba. se creara otro archivo para el CVS en donde se guardaran los datos de prestan, volumen y temperatura de las tres fases al final de la prueba estas cantidades se promediaran. Para los anal lzadores se creara otro archivo en el cual se alamacenaran los datos de estos, se almacenan cuatro bytes por analizador, los primeros bytes muestran la ldenttflcac1on de anal 1zador asl como el rango en el cual se trabajo, los segundos bytes se da la 1nformaclon del analizador, un par de estos bytes son la de los gases dl luidos y los otros dos se los concentrados.

Tamblen se debe de contar con una rutina de atenclon al puerto serle la cual siempre debera estar corriendo para detectar las llamadas del controlador.

Una parte del programa se muestra a continuacion.

## PROGRAMA DE CONTROL DE T 1 EHPOS

La función principal del programa controlador de tiempos es controlar el momento de lectura de los datos de los analizadores despúes que se ha terminado cada una de las fases de la prueba. Para esto es necesario tomar el tiempo real en el cual la fase ha terminado y sumarle a está hora 4 minutos lo cual es el tiempo en el que los analizadores se han establ 1 lzado.

Este programa debe estar residente en memoria y estar

PONVEC equ 25h<br>TICK equ 1ch PROG SEGMENT BYTE PUBLIC 'PROG'<br>assume CS: PROG, DS: PROG; inicio: push pop mov mov mov int mov int es ds dx,offset codtick ah ,PONVEC al,TICK 21h dx,400h 27h ;;<br>codtick: jmp cot<br>espacio db 10h dup (8)<br>cot: pushf<br>push push ax<br>push bx<br>push cx push dx<br>push d1 push di .<br>push ds<br>push ds push ds<br>push es push – es<br>cmp – byte ptr cs:cont, 18 cmp byte<br>jne nada<br>mov ah,0 mov ah,O int 1ah<br>call traduce mov di ,offset lethora<br>mov cs:Cd1+2l, bh<br>mov cx,0<br>mov cx,0<br>call ojo si ,offset espacio<br>call ojo mov ax,dx<br>mov dx,0<br>mov cx,1092<br>div cx mov cx,ax<br>call traduce mov cs: Cdi+Bl, bh<br>mov cs: Cdi+10l, bl<br>mov cx,2<br>mov si, offset espa mov si, offset espacio+2<br>call ojo mov ax,dx<br>mov dx,0<br>mov cx,18 div cx<br>cmp al,60<br>jne eti1 jne et 11<br>mov al,59 mov al, 59 et11: mov cx,ax 219 ; DS = CS<br>; DS:DX direccion de rutina pone nuevo vector para TICK deja residente 720 byte's guarda el stack original si se cumplen 18 ticks DI apunta a letrero de hora decenas unidades para minutos *y* segundos  $; 60 * 18.2 = \text{ticks por minuto}$ <br> $; Ax \text{ coc (min) DX res (seg)}$ <br> $; se \text{ toma de cociente}$ <br> $; CX \text{ tiene minutos}$ ; decenas ; unidades 1B ticks por segundo comperer contra 60 vclver e poner 59

**Service** Story

- 21

220 call traduce mov  $cs: [di+14], bh$ <br> $cs: [di+16], bl$ : decenas mov  $:$  unidades call HORA imprime la hora ÷ ; verifica que sea la hora cmo byte oth cs:ALR,4 ine nada call write : imprime la alarma nada: mov byte ptr cs:ALR.0 actualiza el valor de las  $\ddot{\phantom{a}}$ inc byte otr cs:cont ; variables pop  $55$ ; se recupera el stack  $\overline{p}$ ds : original зi  $000$  $000$  $d1$  $000$ dx  $000$ **cx** bop bx  $000$  $\mathbf{a} \mathbf{x}$ poof iret : regresa a int 8  $\cdot$  :  $\cdot$ RUTINAS DE APOYO  $\ddot{\phantom{0}}$  $\mathbf{r}$  $\ddot{\phantom{a}}$ Recibe et CX un numero hexadecimat entre 0 y 59 y to regresa en  $\cdot$ forma decimal ascii en BH, BL. ÷ traduce: push ax mov ax,cx may  $CL, 10$ div ct ; obteniene decenss y unidades add  $a$ i, 30h  $mov$ bh, at ; decenss add  $ah,30h$ mov bt, ah ; unidades  $000$ ax. ret ÷ ; pinta la hora HORA: mov  $51,01$ mov di, 140 ax,0b800h mov ; obtiene ES:DI mov **85,6%** push ; 0B800:70 CS. pobtiene DS:5I pop ds mov  $cx, 10$ cld mov dx,3dah  $ell12$ : al,dx 1n. test al, 1  $Jnz$ et12  $e113:$ in al,dx al 1<br>etia test jz. .; imprime ta hora movsw loop etiz

**Contractor** 

ŀ.

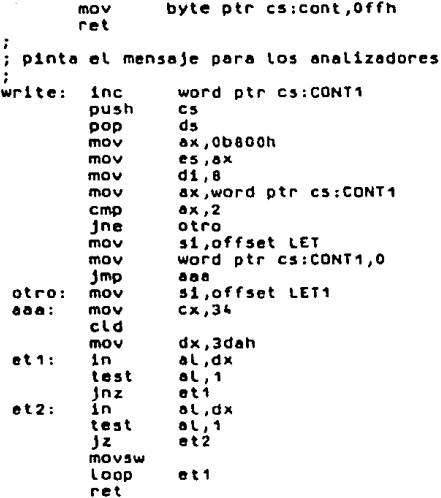

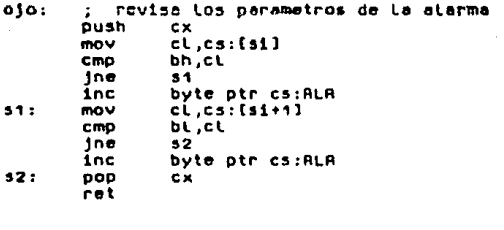

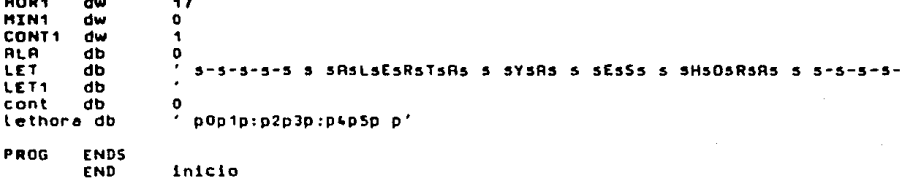

registrado dentro del sistema para que despúes del tick de la máquina este sea ejecutado, al llegar a la hora convenida el programa real izará la indicación al controlador para que inicie la lectura de los datos de los analizadores vla programa de comunicaciones, a contlnuaclón se anexa el posible programa de control de tiempos.

# PROCESAHIENTO DE DATOS

Ya con los datos almacenados se procede a real izar el procesamiento de los mismos para el calculo de las emisiones vehlculares, el programa debera decodificar la lnformaclon que se encuentra en el archivo de los anal lzadores para detectar el tipo de gases con el cual se esta trabajando, asl como para saber sl es el di luido o el concentrado.

El origen de la formulacion del proceso de calculo se explica en otro capitulo de esta tesis por lo cual solo se muestra en esta seccion el listados del programa y una corrida de este.

En este caso los datos son dados por computadora, pero en el programa del sistema el programa debera tomarlos de los archivos creados para esto.

```
223 
#include <b:\include\stdio.h> 
#1nclude <b:\1nclude\dos.h> 
linclude <b:\1nclude\math.h> 
\frac{4}{35}\frac{4}{5};\frac{60}{52};\frac{1}{1};\frac{7}{1};\frac{1}{2};\frac{1}{1};\frac{1}{2};\frac{1}{1};\frac{1}{2};\frac{1}{1};\frac{1}{2};\frac{1}{1};\frac{1}{2};\frac{1}{1};\frac{1}{2};\frac{1}{1};\frac{1}{2};\frac{1}{1};\frac{1}{2};\frac{1}{1};\frac{1}{2}I• Programa que resltze el calculo de emisiones a partir 
    de los datos leidos en Los analizadores cuya ecuacion 
                         Masa=Vmix*concentracion*Peso especifico
float T [20][4];
float R,PY,Kh,H,DF,COe,COd,conc,Tw,Td,Pb,PPw;<br>char en C6JC4l = {'H',',','C','\O',<br>'c','o','q','\O','\O',<br>'Y','O','x','\O',<br>'C','O','2','\O',
                          'D', • • , 'F' I '\O', • F.,, , I. E. I, \O. > i
Int x,y,k,z;main ()
{ 
float HCm,com,NOxm,co2m,f; 
float HCt,cot,NOxt,co2t; 
cher a; do 
ł
printf C"\nTemperetura ambiente - Td - ">; 
scanf ("%g",&Td);
printf ("Temperatura de bulbo humedo - Tw - ">; 
scanf ("%g",&Tw);
printf ("Presion atmosferica -Pb - ");<br>scanf ("%g",&Pb);
printf ("Presion de bulbo seco - Pw - ");<br>scanf ("%g",&PPw);
print f ("Presion parcial de vapor - Pv - ");
scanf <"%g",&Pv>; 
      printf ("Dar los datos en el orden establecido \n");
      for Cy•1;y<=3;•~y> 
              {<br>printf ("dar los datos de la fase %d \n \n",y);
              far (x=1; x:=9; ++x){ 
                     printf ("dato num %d ",x);
                     scanf ("a^T.a^T.a^T (x][y]);
                      } 
              } 
      for Cy•1;yc•3;++y> 
              { 
             espe (&R,&Pv,&COe,&COd,&DF,&H,&Kh);<br>conc=conc1 (T [1][y],T [2][y],DF);
             T [10][y]=(T [3][y]*conc*.477834e-4)*1.6093;<br>conc*conc1 (T [7][y],T [8][y],DF);
             T [11][y]=(T [9][y]*conc*.928937e-4)*1.8093;<br>conc=conc1 (T [3][y],T [4][y],DF);
              T (12][y]=(T [9][y]*conc*1.583880e-4*Kh)*1.6093;
```

```
conc•conc1 (T {S][y],T {6][y],DF};<br>T [43][y]=<T [9][y]*conc*1.582107)*1.6093;<br>T [44][v]=DF;
            T C1SI(yi=640.1/C.B66+T (10]Cyl+.429+T C11]Cyl+.315+T C131(y1);<br>}
                                                                                            dul 1
I• Realiza calculas totales •/ 
                                                                                           70
     for <y•10;y<•13;++y> 
     \frac{1}{\sqrt{1}} T [y][4]=masa (T [y][1],T [y][2],T [y][3]);<br>T [15][4]=(T [15][1]+T [15][2]+T [15][3])/3;
/* Se realiza la impresion de los resultados */2 3 tot
     printf (M\n \nCont./Fase 
                                                 h
     for (x=10:x(-15:***))c<br>C<br>printf (" | %c%c%c%c
                                             ",en Cx-10H01,en tx-10lC1l,en Cx-10lC21,en Cx-1 
            for <y•1¡y<•~¡++y> 
prlntf (" --9.6g 
                                               ", T (Xl[y]) ¡ 
            printf ("\n");
             ) 
      printf C"\n\n\n Variables del 
proceso \n\n\n">; 
      printf C"Presion barometrica 
printf <"'Humedad relativa 
                                                       Presion en seco %g
                                               %g Pres<br>%g \n",R);
                                                                                          Temp. humeda %g
      printf ("Factor de correccion 
de humedad li7g \n t¡g \n" ,H>; 
\n" ,Kh>; 
     printf ("Humedad absoluta 
     printf ("Humedad absolute *** ** q \in \mathbb{R}^n, A);<br>printf ("Presion parcial de vapor ** q \in \mathbb{R}^n, Pv>;
     scanf ("%d",&z);
      ) 
while (z!=1);
                      I• RUTINA ESPECIAL •/ 
espe (R,Pv,COe,COd,DF,H,Kh)<br>/* realiza los calculos intermedios del proceso
    H • Humedad absoluta con aire caliente Kh• Factor de correccion de humedad 
    R • Humedad relativa 
    A •Constante experimental usada en la ecuacion de Ferrel's Pw • Saturacion del vapor de agua en seco 
    Pv = Presion parcial del vapor de agua
float •R,•Pv,•COe,•COd,•DF,•H,•Kh; 
 < 
float Pw1 ,Pw,A¡ 
double a,b;<br>a=T [9][y];b=2;<br>A=3.67e-4*(1+0.00064)*(T [9][y]-32);<br>Pw1=(-4.14438e-3)+(5.76645e-3*T [9][y])-(6.32788e-5*(pow (a,b)));
Pw=Pw1+(2.12294e-6*(pow (a,(b+1))))-(7.85415e-9*(pow (a,(b+2))))+(6.55263e-11*(oc
•Pv•Pw-A•Pb•(Td-TW)j 
•R•(•Pv/PPW)•100; 
•COe•(1-0.0192S•T [5l[yl-0.000323•<•R))•T (7l(yl; 
•C0d•l1-0.000323•<•R))•T C&lCyl; •DF•13.4/(T {SlCyl+<T [1)(yl+•COe)•1e-4); 
•H•(4347.B•<•PV))/(Pb-•Pv); 
•Kh•(1/(1-0.0047•<•H-75)))¡
```
# Referencias blbllograf'lcas

Boylestad Robert Electronica teoria de circuitos Editorial Prentice-Hall 1984

Wait V. John Introduccion al amplificador operacional Editorial Gustavo Gili 1983

Holdsworth B. Diseño sw logica digital Editorial Gistavo Gili 1983

Morris Mano M. Digital logic and computer design Editorial Prentice-Hall 1979

Anontmo Loglc databook Nat tonal

Anonlmo Linear databook Nat tonal

Anonlmo ACER manual de operaclon Prt ntaform

化三乙烷 计二十进制 经转让

ing a three companies and the companies of the companies of the companies of the companies of the companies of<br>The companies of the companies of the companies of the companies of the companies of the companies of the comp

#### CONCLlJSIONES:

En esta tesis se ha presentado la información básica para instalar un laboratorio de emisiones en la D.E.P.F'. I. UNAM. Esta información básica comprende desde la situación actual de la contamlnaclón atmosférica, hasta el diseño final del laboratorio de emisiones que será instalado en la UNAM, pasando por los dlf'erentes dispositivos antlcontaminantes que se han desarrollado en todo el mundo.

En este trabajo no se ofrecen soluciones al problema de la contaminación, sin embargo se sientan las bases para que en un futuro próximo, los lnvest lgadores cuenten con herramientas suficientes para el estudio y reducción de este problema.

Durante la elaboración de la tesis se presentaron reportes de avance que sirvieron para ser presentados tanto a la Dlrección de la facultad de Ingenleria asi como a la Dlrecclón de obras de la UNAM. para su aprobación. En base a nuestra propuesta, se obtuvo un presupuesto de 5470' 000, 000. 00 de pesos para iniciar la construcción del edificio que albergará al laboratorio de emlslones.

Creemos haber dado un paso más para iniciar investigaciones en la facultad de lngenierla de la UNAM de alto nivel tecnológico, encaminada a paliar el problema de la contaminación ambiental. Este laboratorio se puede utll izar de varias formas:

- <sup>+</sup>Evaluación de prototipos de dispositivos anticontaminantes
- + Evaluación de nuevas formulaciones de combustibles y/o efectos de aditivos en los combustibles.
- <sup>+</sup>Investigaciones conjuntas con otras instituciones.
- <sup>+</sup>Programas de vlnculaclón Escuela-Industria.
- <sup>+</sup>Programas de servicio social.
- + Practicas profesionales.

Finalmente, pensamos haber cumplido cor, los objetivos planteados al inicio de este documento.

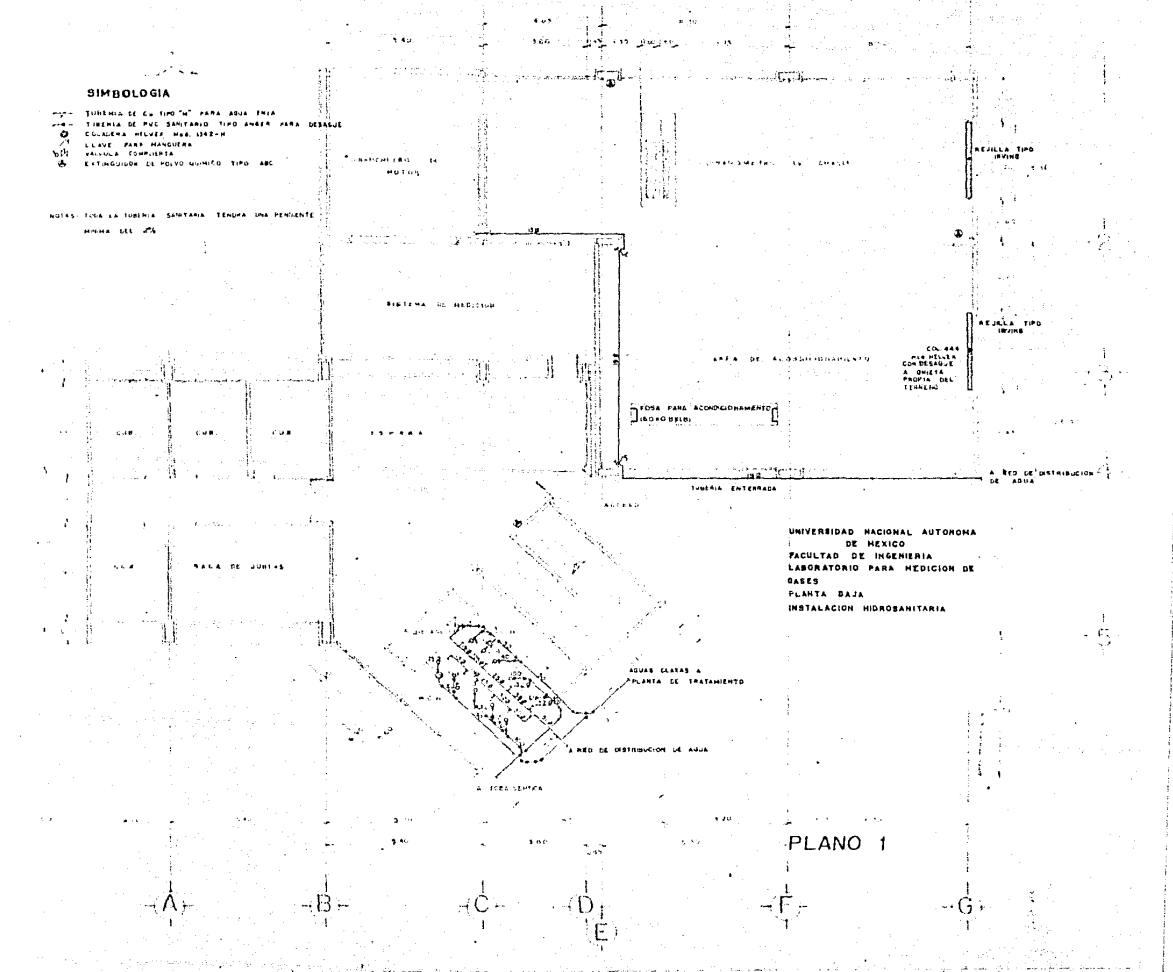

محاولهم ووراويون وراروره وربابهم فريتاه محسمسا للغطية لمكافأ متنسكة

#### SIMBOLOGIA

V LEUSCH -ZAR. LENDOR PLUGHLSCHNTL, ONLAG COM DOS THEOS DE 74W

÷.

٠., Suite (

 $\epsilon$ 

 $\sim$ 

- Je

ø

÷.

RISTERY OF BUSINESS

 $\mathbf{a}$ ŏ.

ïз

 $\mathcal{L}$  , and  $\mathcal{L}$ 

-libzur

 $\vec{r}$ 

 $\Lambda$  as

t.c

 $5.1.9$ 

÷.

 $\lambda$ 

**ACCES A** 

ю.

ł

J 'o

À

W

i ka

**Conception College** 

a. - 11 ÷.

J.

оjс

é

Ч.

-11

- 8

以降

atte Studies in die sich der jahre für Aufwahrung websitet

 $\mathcal{C}^{\prime}$ 

دده وهای

i Calendo

١Ď

 $2.79$ 

- SALISA PARA TOMA DE CORRENTE MONDEASCO Y MONDEASICO<br>SALISA PARA TOMA DE CORRENTE TRITASICO Y MONDEASICO<br>SALISA PARA TOMA DE CONRIENTE MONDEASICO
- Ö,

店

йè

áα

 $\circ$ 

a

**Eventual A** 

وشاشع

ು

o

*<u>The Tomas </u>* 

والمردد

 $-1\Delta$   $-$ 

٠,

 $\overline{1}$ 

 $\sim$ 

Ġ

**Contract Contract** 

- -SALMA PARA TURR. DE LORRIENTE MONOFI<br>1 Tablicho de Johnno Electrico Gerrand<br>- Afrikador
- ੰ

 $\ddot{\phantom{a}}$ 

d

 $\sim$ 

 $\ddot{\phantom{1}}$ 

UNIVERSIDAD HACIONAL AUTOMONA DE MEXICO FACULTAD DE INGENIERIA LABORATORIO PARA CONTROL Y MEDICION DE GASES FLANTA BAJA INSTALACION ELECTRICA (UBICACION DE SALIDASI

ø

 $\sim$  . .

المنافعت

ü

t."  $\mathbf{r}$ 

h.

 $\zeta$  .

- 14

 $\epsilon$ 

 $\chi$  . . ù.

 $\mathcal{F}_{\bullet}$ 

À

ÀЭ

<sup>1</sup>

å.

ţ,

J.

٠.,

x

 $\mathcal{L}(\mathbb{C})$ 

.,

 $\sim$ 

and a contract of

 $\ddot{\phantom{a}}$ 

magic

A

 $-114$ 

PLANO<sub>2</sub>

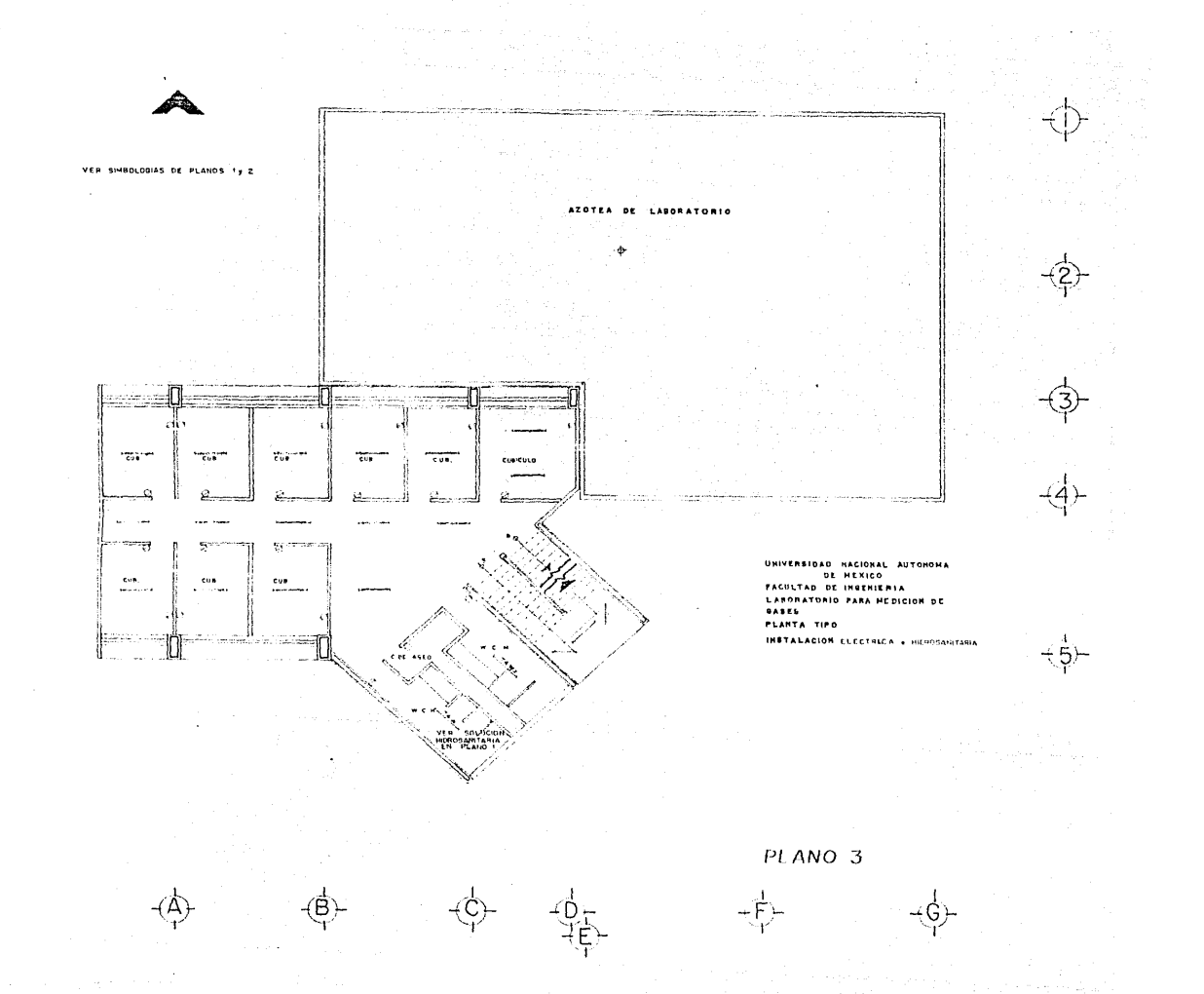